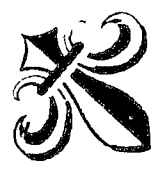

UNIVERSIDAD NACIONAL DEL ALTIPLANO ESCUELA DE POSTGRADO PROGRAMA DE MAESTRÍA MAESTRiA EN INFORMÁTICA

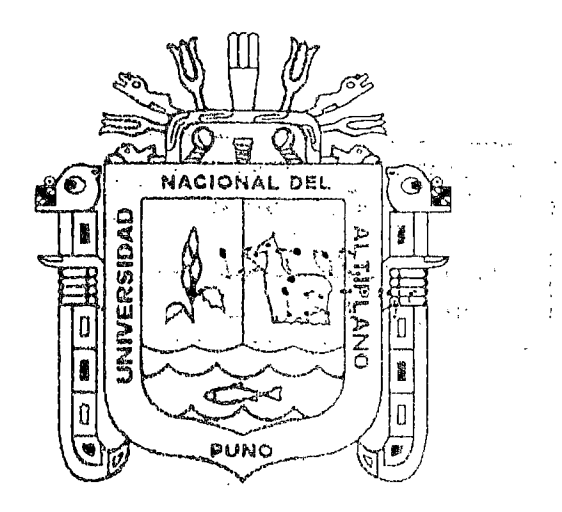

TESIS

"EL AULA VIRTUAL Y SU EFICIENCIA EN LA CAPACITACIÓN DE LOS DOCENTES DE LA REGIÓN DE MOQUEGUA-2012"

PRESENTADA POR:

HENRY VARGAS CANCINO

PARA OPTAR EL GRADO ACADÉMICO DE:

MAGISTER SCIENTIAE EN INFORMÁTICA CON MENCIÓN EN INFORMÁTICA EDUCATIVA

 $P^4$ a ~r·,..,., *..* 'íl

PUNO, PERÚ

# UNiVERSIDAD NACiONAl DEL AlTiPLANO ESCUELA DE POSTGRADO PROGRAMA DE MAESTRÍA MAESTRÍA EN INFORMÁTICA

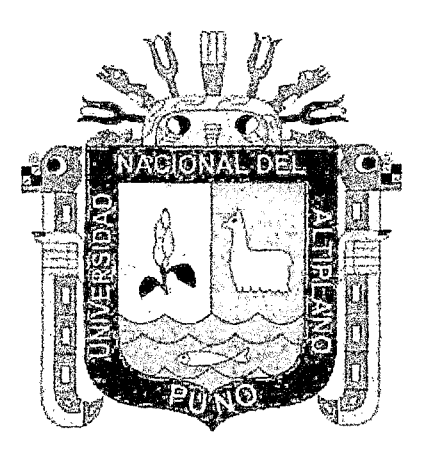

#### TESIS

## "EL AULA VIRTUAL Y SU EFICIEN91A EN LA CAPACITACIÓN DE LOS DOCENTES DE LA REGION DE MOQUEGUA-2012"

#### PRESENTADA POR:

### HENRY VARGAS CANCINO

## PARA OPTAR El GRADO ACADÉMICO DE:

#### MAGISTER SCIENTIAE EN INFORMÁTICA CON MENCIÓN EN INFORMÁTICA EDUCATIVA

## PUNO, PERÚ

## UNIVERSIDAD NACIONAL DEL ALTIPLANO

## ESCUELA DE POSTGRADO

## PROGRAMA DE MAESTRÍA

## MAESTRÍA EN INFORMÁTICA

## **TESIS**

#### "El. AULA VIRTUAL Y SU EFICIENCIA EN LA CAPACITACIÓN DE LOS DOCENTES DE LA REGIÓN MOQUEGUA-2012"

**Contract Contract** 

PRESENTADA POR:

 $\sim 10^{-10}$ 

### HENRY VARGAS CANCINO

#### PARA OPTAR EL GRADO ACADÉMICO DE:

## MAGISTER SCIENTIAE EN INFORMÁTICA CON MENCIÓN EN INFORMÁTICA EDUCATIVA

APROBADA POR EL SIGUIENTE JURADO:

**ASESOR** 

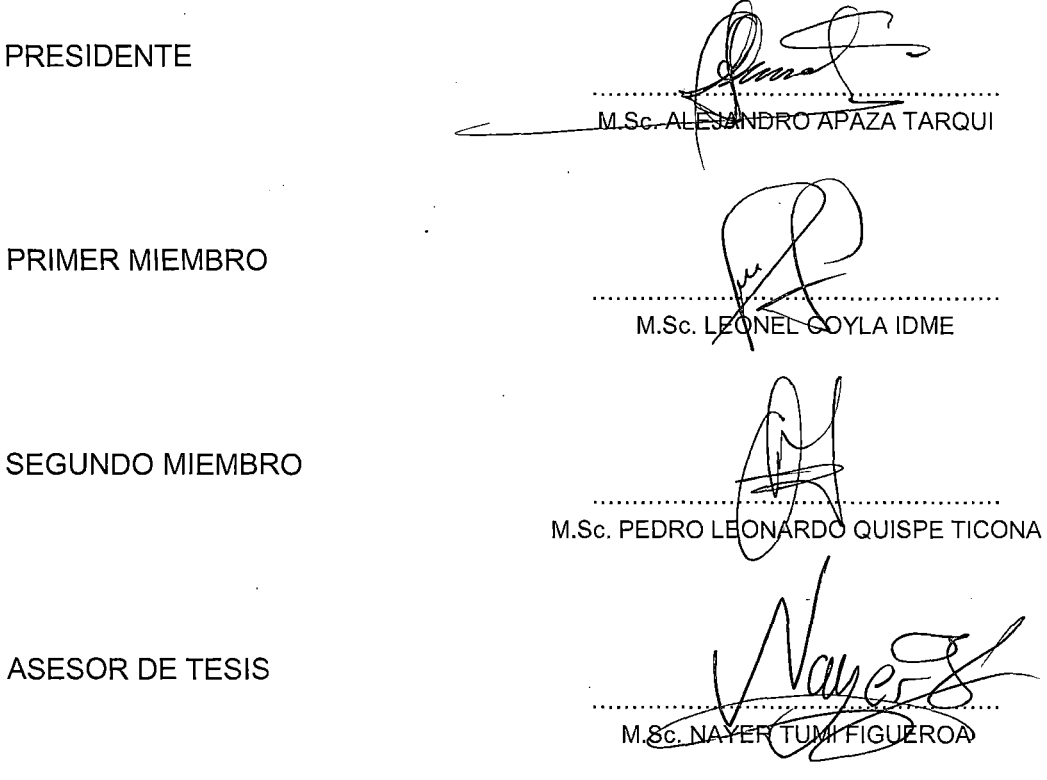

Puno,13 de Diciembre de 2012

#### **AGRADECIMIENTOS**

En particular, en este caso, he tenido la posibilidad de estudiar, trabajar y socializar con un gran número de personas que de distintas maneras han dejado su marca en mi formación tanto profesional como personal. Quiero dejar constancia de todas ellas y agradecerles con sinceridad su participación.

.<br>Quisiera dedicar estos párrafos, libres de formatos y estilos elegantes a agradecer a algunos de ellos y esperar que los demás, una vez más, comprendan que su apoyo y ejemplo, han sido y son muy valiosos para mí.

En primer lugar, gradecer a Dios por darme la gracia de tener a mi papito Alejandro Vargas Paniagua sobre la faz de la tierra, quien me da la sabiduría, fortaleza y a ti en especial mamita Constanza Juliana que físicamente no te tengo presente, pero que espiritualmente estás conmigo en todas mis acciones y oraciones, gracias por darme la vida. Gracias a mi esposa lvette Magaly Cuentas Negrón e Hijos Fabricio Henry, Gonzalo Alejandro, que son mi motivo, protectores son quienes dan sentido a mi existencia por la fuerza, optimismo, perseverancia e ilusión, para conseguir este objetivo.

En segundo lugar, agradecer a mi asesor M.Sc. Ernesto Nayer Tumi Figueroa director de la maestría en informática por sus orientaciones, recomendaciones y al jurado de la escuela de PostGrado por haber revisado mi tesis en profundidad y haber hecho importantes sugerencias para mejorar su contenido.

## **DEDICATORIA**

A mis hijos Fabricio Henry Vargas Cuentas y Gonzalo Alejandro Vargas Cuentas por brindarme su amor, cariño y apoyarme a lograr mis objetivos. Y a la persona que fue mi inspiración en todo este tiempo de amanecidas y lucha constante, a ti amor lvette Magaly Cuentas Negrón, porque de mejor manera no te he dicho que te adoro.

 $\rm ii$ 

# ÍNDICE GENERAL

## Pág.

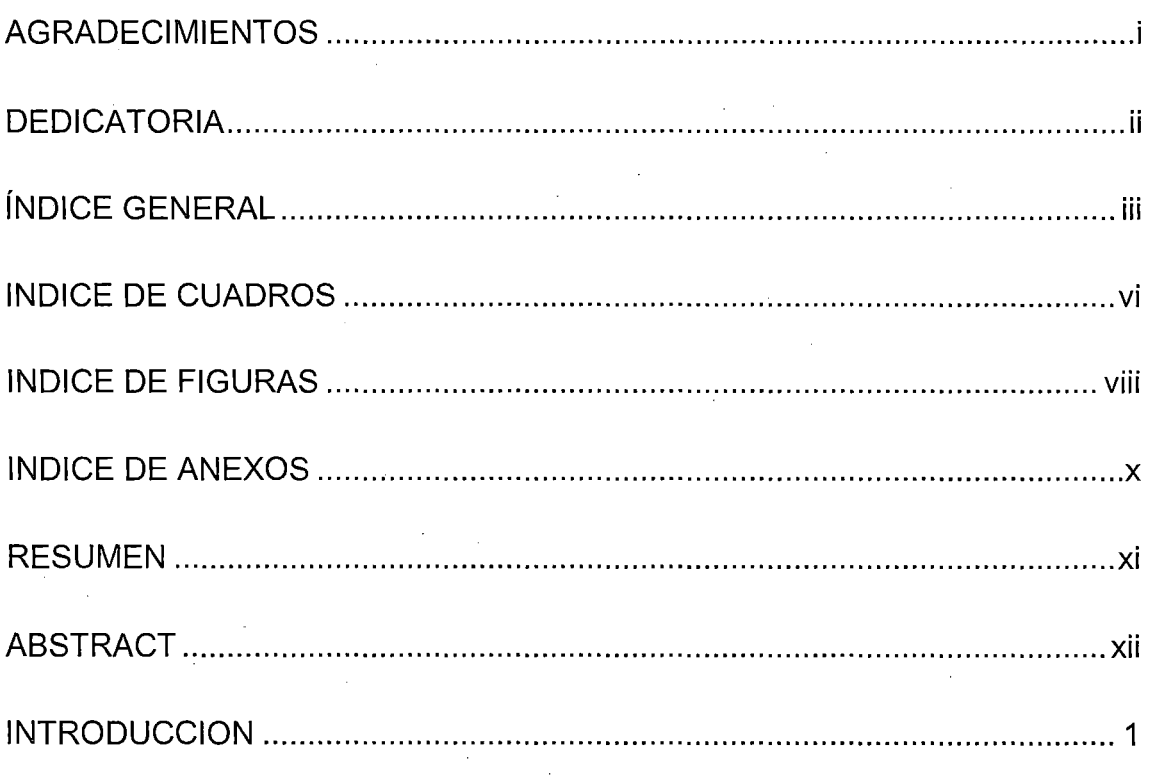

## **CAPITULO I**

## PROBLEMA DE INVESTIGACION

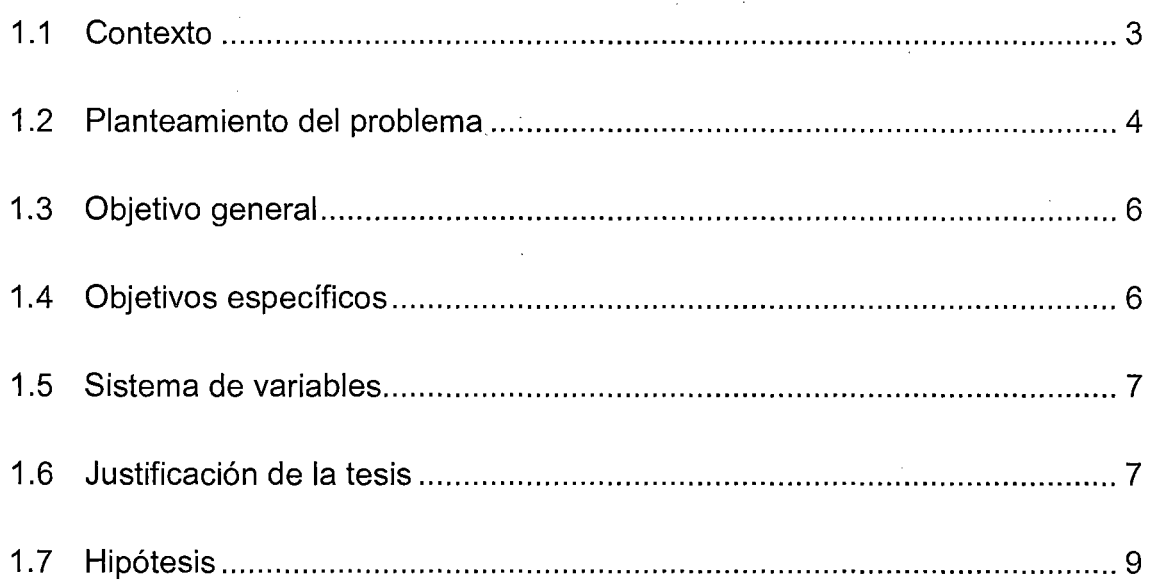

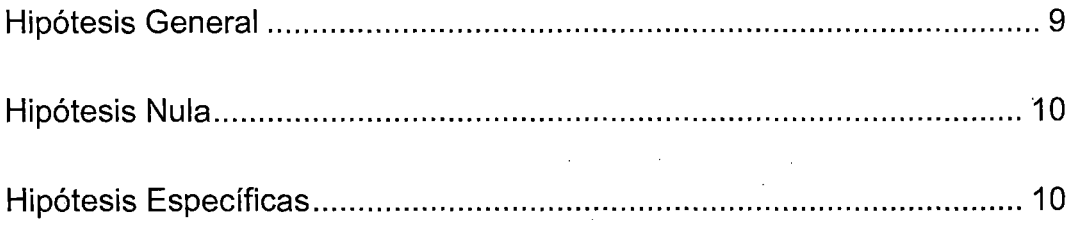

## **CAPITULO 11**

## **MARCO TEORICO**

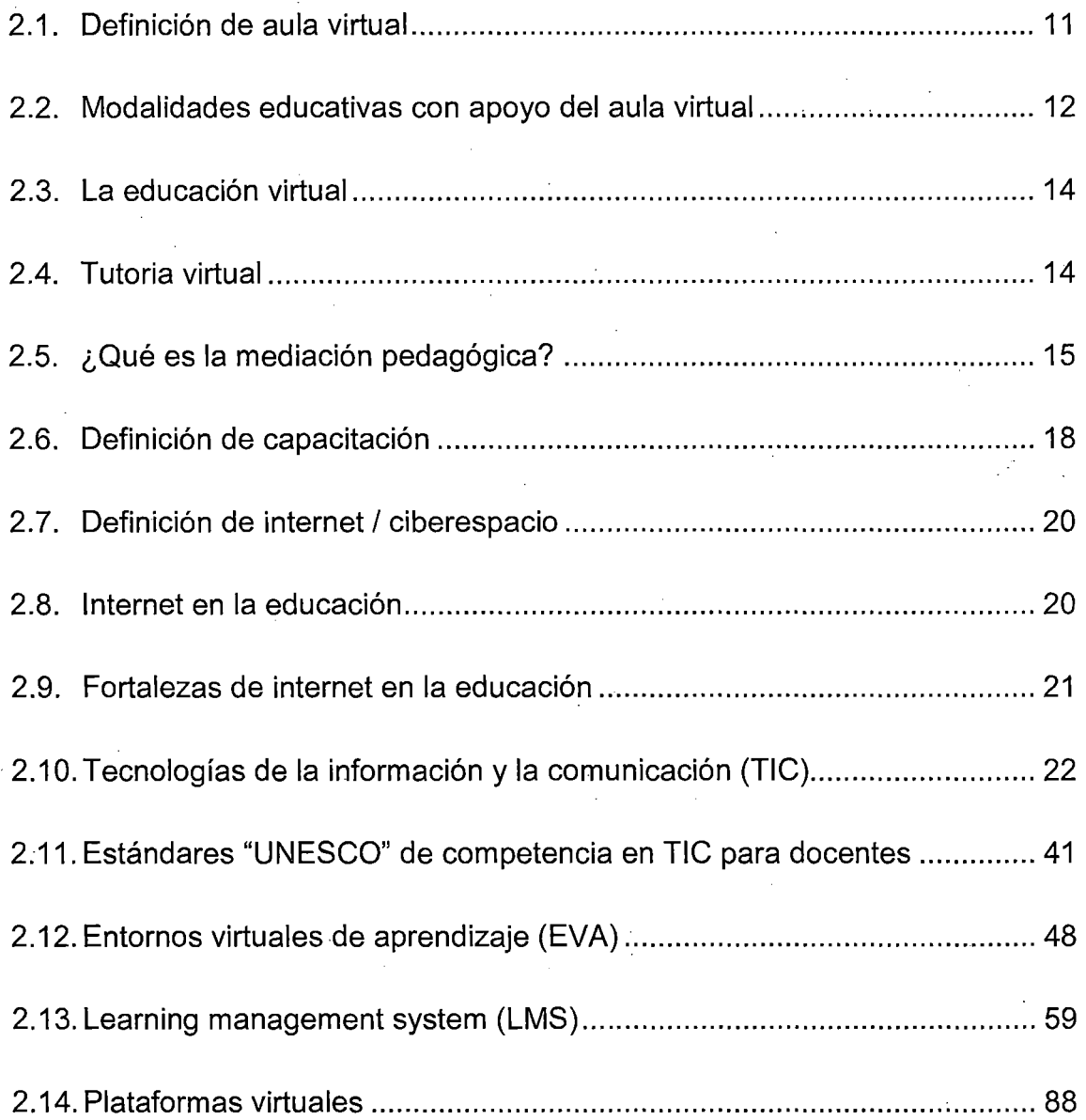

## **CAPITULO III**

## **METODOLOGÍA**

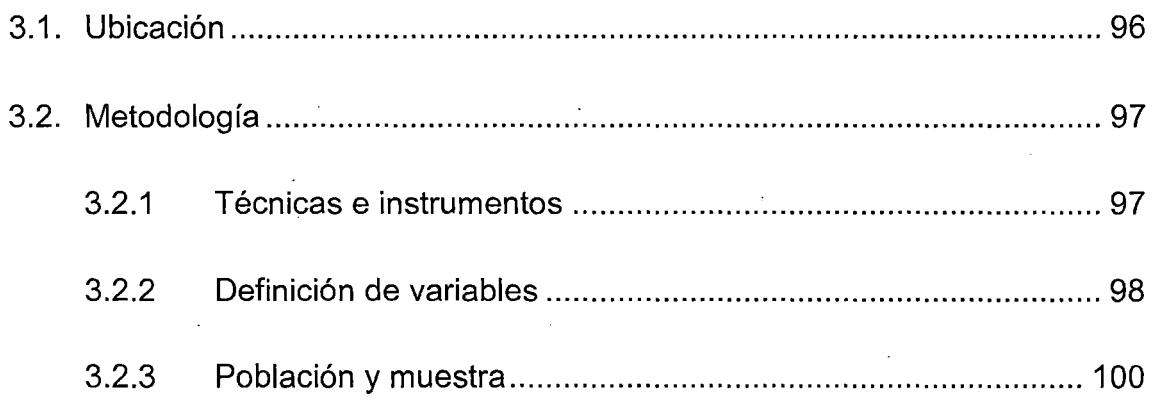

## **CAPITULO IV**

## **RESULTADOS Y DISCUSIONES**

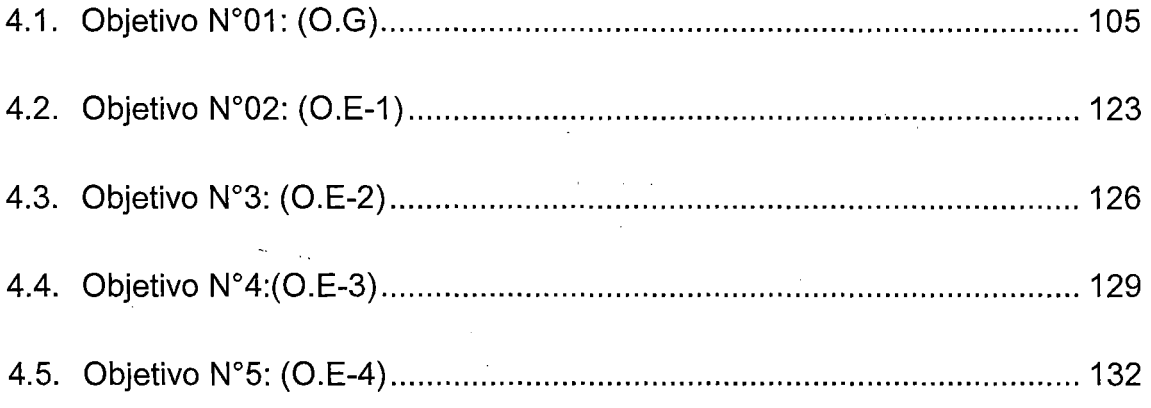

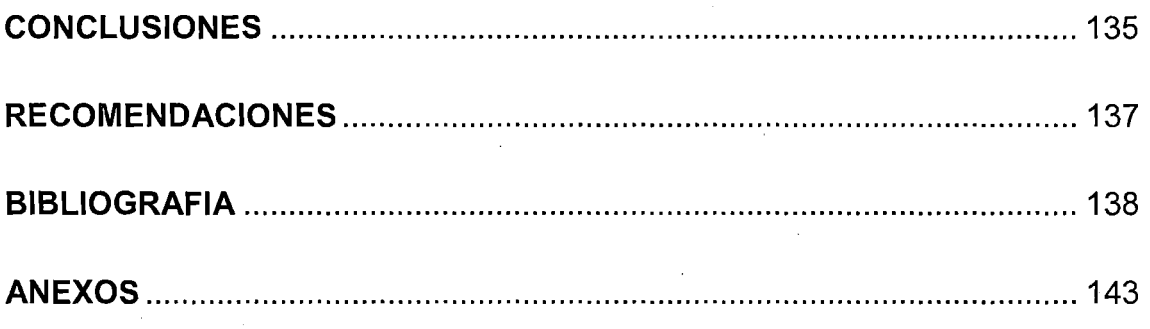

 $\overline{\mathbf{V}}$ 

## **INDICE DE CUADROS**

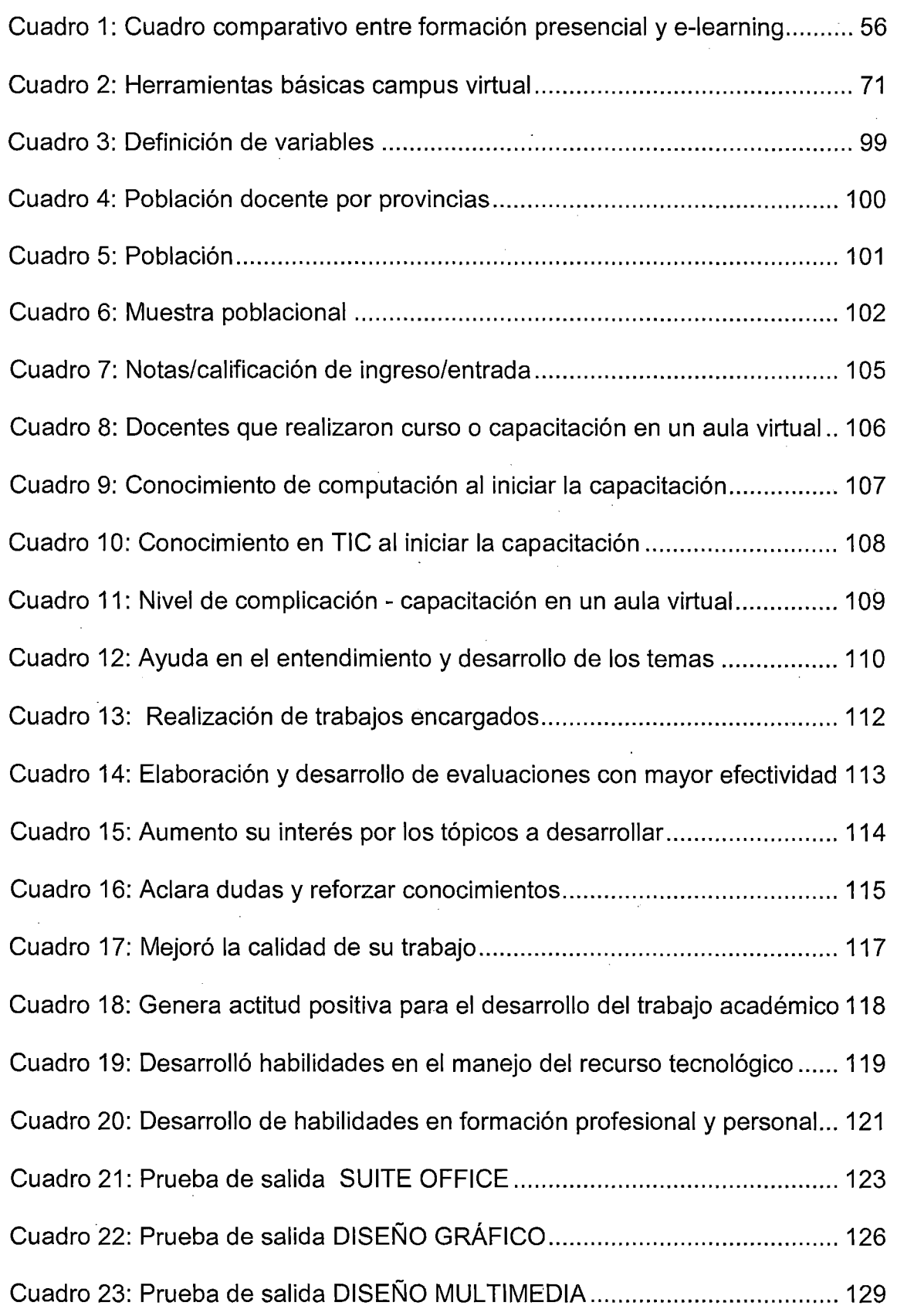

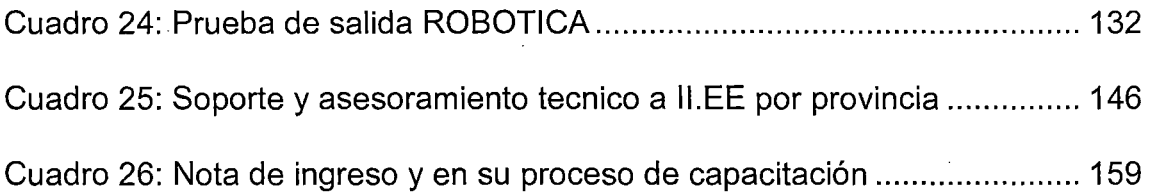

 $\mathcal{L}^{\mathcal{L}}$  ,  $\mathcal{L}^{\mathcal{L}}$  , and

 $\frac{1}{2}$ 

 $\label{eq:2.1} \frac{1}{\sqrt{2\pi}}\int_{\mathbb{R}^3}\frac{1}{\sqrt{2\pi}}\left(\frac{1}{\sqrt{2\pi}}\right)^2\frac{1}{\sqrt{2\pi}}\int_{\mathbb{R}^3}\frac{1}{\sqrt{2\pi}}\frac{1}{\sqrt{2\pi}}\frac{1}{\sqrt{2\pi}}\frac{1}{\sqrt{2\pi}}\frac{1}{\sqrt{2\pi}}\frac{1}{\sqrt{2\pi}}\frac{1}{\sqrt{2\pi}}\frac{1}{\sqrt{2\pi}}\frac{1}{\sqrt{2\pi}}\frac{1}{\sqrt{2\pi}}\frac{1}{\sqrt{2\pi}}\frac{$ 

 $\hat{\mathcal{E}}$ 

 $\hat{\mathcal{F}}$ 

 $\sim$ 

 $\hat{\mathcal{A}}$ 

 $\frac{1}{\sqrt{2}}$  .

vii

 $\hat{\boldsymbol{\theta}}$ 

 $\frac{1}{2}$ 

## **INDICE DE FIGURAS**

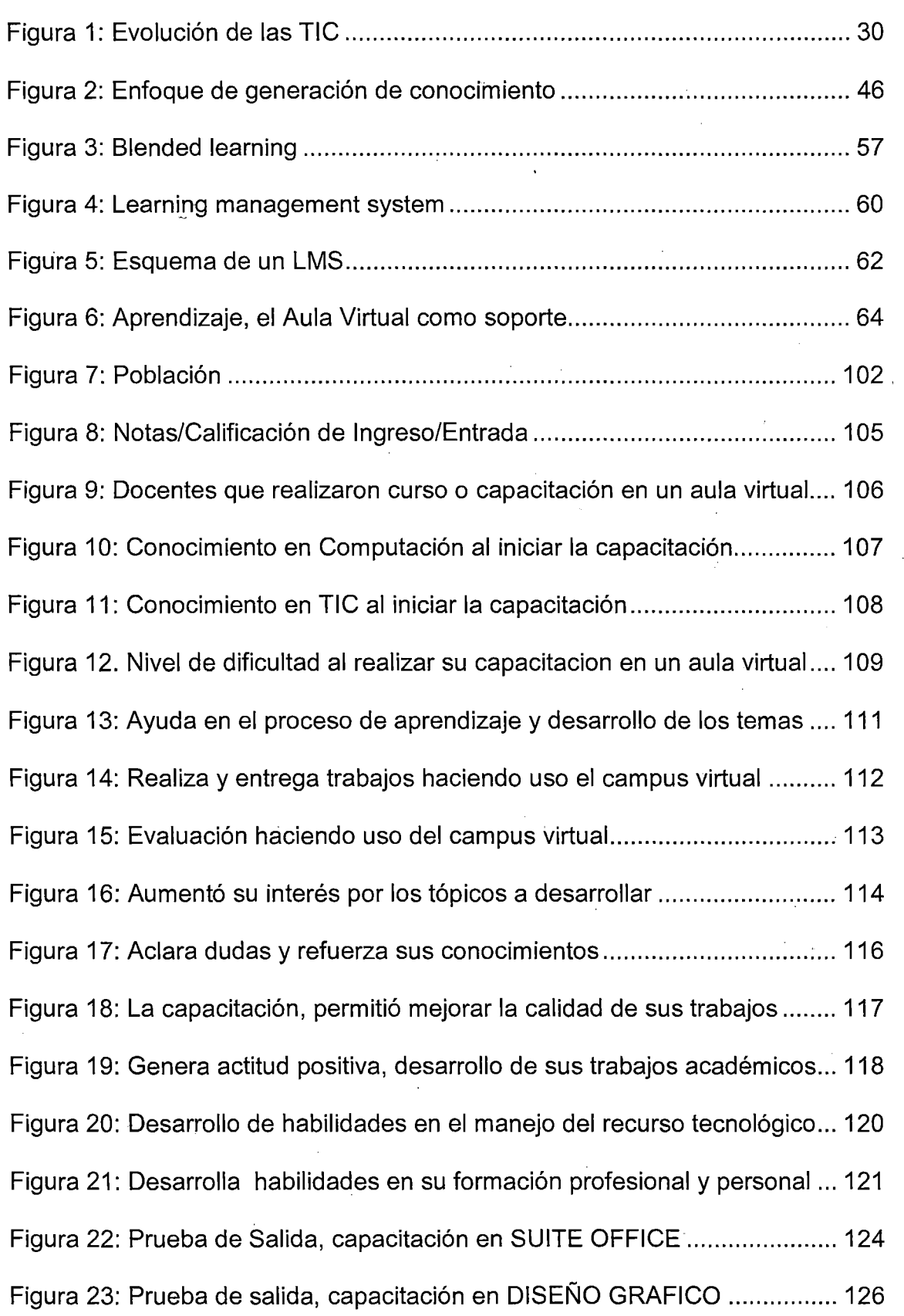

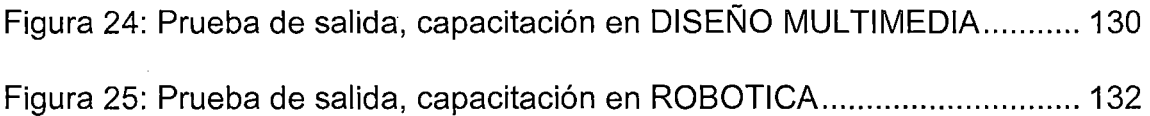

 $\bar{z}$ 

 $ix$ 

## **INDICE DE ANEXOS**

X

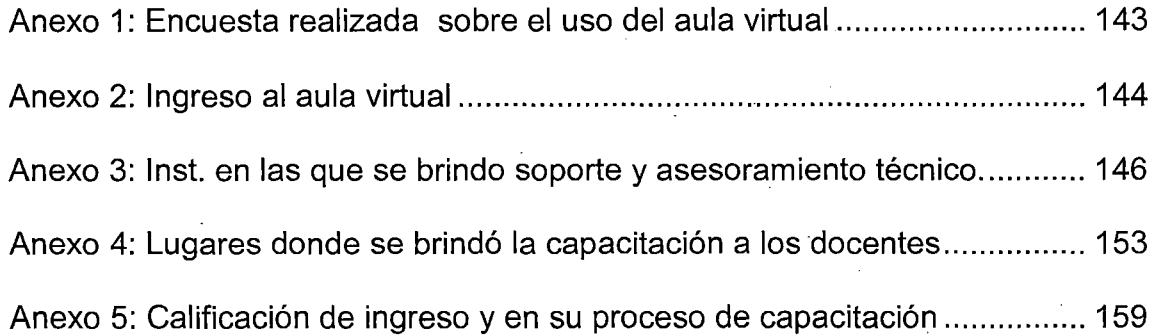

#### **RESUMEN**

Los avances tecnológicos del mundo actual permiten promover una nueva modalidad de enseñanza a distancia, llamada **"EDUCACIÓN VIRTUAL",** en la cual el modelo tradicional, está siendo sustituido por las nuevas herramientas telemáticas sincrónicas e asincrónicas, con las posibilidades que ofrecen el correo electrónico, el chat, la videoconferencia y los grupos de discusión, permitiendo una comunicación más enriquecida entre docente-alumno, con las consiguientes mejoras en todo el proceso educativo. Es por esta razón que el presente trabajo tiene como objetivo demostrar la eficiencia que tiene el aula virtual como una herramienta en el fortalecimiento del proceso enseñanzaaprendizaje de los docentes de la región Moquegua durante su capacitación en TIC. El estudio se realizó a docentes de nivel inicial, primaria y secundaria, la información se recolectó a través de encuestas antes y después de las diferentes actividades que desarrollaban durante el proceso de capacitación en los laboratorios implementados para tal fin. Los resultados obtenidos demuestran la eficiencia del aula virtual, en el desarrollo pedagógico de los docentes de la región de Moquegua 2012.

#### **Palabras Clave:**

Aula Virtual, Tecnologías de la Información y Comunicación, Entornos Virtuales de Aprendizaje, Capacitación, Plataformas Virtuales.

Xl

#### **ABSTRACT**

Technological advances allows the current world to promote a new form of. virtual training, called **"VIRTUAL EDUCATION",** in which the traditional model is being replaced by the new synchronous and asynchronous online tools, the possibilities offered by e-mail, chat, video conference and focus groups, teacher-student communication process make it possible a betterwith subsequent improvements throughout the educational process. That is why this paper aims to demonstrate the efficiency that the virtual classroom as a tool in strengthening the teaching and learning of teachers in the Moquegua region during your ICT training process has.The study was made with teachers of preschool, elementary and high school the data was gathered through surveys before and after several activities developed in laboratory during the training process. The results shows the efficiency of the virtual classroom in, the pedagogical development of teachers in the Moquegua region in 2012.

## **Keywords:**

Virtual Classroom, lnformation Technology and Communication, Virtual Learning Environments, Training, Virtual Platforms.

Xll

#### **INTRODUCCION**

La popularización de Internet en la última década del siglo XXI, se han abierto nuevas oportunidades al proceso educativo. La Internet encarna una utopía comunicativa en la que toda la información está al alcance de cualquier persona en cualquier momento y en cualquier lugar. La formación de las nuevas generaciones hay que plantearla desde las necesidades actuales, . educándolas para vivir en la sociedad del conocimiento, en un mundo global marcado por las relaciones internacionales y un mercado laboral que se extiende más allá de las fronteras de los distintos países. Esto se viene afirmando a través del tiempo y ahora con más fuerza en el área educativa. El concepto fundamental implícito en las últimas experiencias de educación por línea es el de **AULA VIRTUAL.** Al hablar de aula virtual, es referir a un entorno de enseñanza-aprendizaje basado en aplicaciones telemáticas (interacción entre la informática y los sistemas de comunicación). Dicho entorno está preparado para soportar especialmente el aprendizaje colaborativo entre los docentes que participan en el proceso de capacitación; en tiempos o lugares que ellos escojan, mediante una red de computadoras que establecen una comunicación permanente y precisa para todo el proceso.

En la presente investigación se ha hecho un análisis para verificar la eficiencia del uso de aulas virtuales en la educación como soporte tecnológico en el proceso de enseñanza-aprendizaje, que va más allá de la asistencia a las aulas tradicionales con tiempos establecidos. La posibilidad de que cada individuo moldee su propia forma de aprendizaje a partir del acceso a contenidos globales, desarrollando su capacidad crítica, comunicativa y reflexiva, sin ataduras físicas o temporales (espacio y tiempo), hacen que el uso de las Aulas

Virtuales sean un complemento enriquecedor y no una sustitución del paradigma presencial.

Expuesto estos puntos que dan fundamento a esta investigación, a continuación se expone la estructura de la misma. Esta tesis se divide en cuatro capítulos. El **PRIMER CAPÍTULO,** se contextualiza las últimas investigaciones con respecto al tema, el planteamiento del problema, la fundamentación y preguntas de investigación, objetivos generales y objetivos específicos, y finalmente las variables bajo las cuales mediremos esta investigación. El **SEGUNDO CAPÍTULO** cobija el marco teórico que da sustento a esta tesis. El **TERCER CAPÍTULO,** en este apartado se detalla la metodología utilizada, el planteamiento operacional, tipo de investigación, diseño, tipo de estudio, universo y/o población y variables tanto . conceptualizadas e indicadores, todo esto reunido en una tabla de especificaciones; además incluyen las técnicas e instrumentos. Y por último en el **CUARTO CAPÍTULO,** se analizan los resultados obtenidos, tanto su tabulación como el análisis e interpretación de los datos. Asimismo de los resultados obtenidos, se enuncian las conclusiones que se extraen como consecuencia de interactuar con los procesos de desenlace de la tesis y las recomendaciones para que a otras personas les estimule continuar y explorar este tema y sus conceptos.

### CAPITULO 1

## PROBLEMA DE INVESTIGACION

#### 1.1 CONTEXTO

El proyecto "Fortaleciendo las Capacidades de los docentes de la Región Moquegua" se realizó en la región Moquegua, con el financiamiento de la empresa SOUTHERN PERÚ COPPER CORPORATION a través de su Asociación Civil AYUDA DEL COBRE- "AdC", bajo la supervisión de EMPRESARIOS POR LA EDUCACIÓN- "EXE", con el apoyo del GOBIERNO REGIONAL DE MOQUEGUA y la DIRECCIÓN REGIONAL DE MOQUEGUA y fue ejecutado por la UNIVERSIDAD CATÓLICA DE SANTA MARÍA. Contó con la participación de los docentes de nivel Inicial, Primaria y Secundaria, pertenecientes a las 03 UGELES de las provincias de la región Moquegua:

- UGEL de la Provincia de Mariscal Nieto.
- UGEL de la Provincia de llo.
- UGEL de la Provincia de Sánchez Cerro.

La capacitación en las TIC's se llevó a cabo en Centros de Capacitación Tecnológica (CIT) ubicados en las diferentes Instituciones Educativas Públicas de la Región Moquegua, que a continuación paso a detallar:

- 02 CITs en la Dirección Regional de Educación Moquegua (DREM), en la Provincia de Mariscal Nieto.
- 02 CITs en el Educentro de la UGEL Mariscal Nieto, en la Provincia de Mariscal Nieto.
- 01 CIT en el Educentro de la UGEL Sánchez Cerro, en la Provincia de Sánchez Cerro.
- 02 CITs en el Educentro de la UGEL llo, en la Provincia de llo.

Debido a la cantidad de docentes, se crearon convenios con Instituciones Educativas Estatales, los cuales prestaron su laboratorios de cómputo para realizar allí la capacitación o caso contrario, de no contar con un laboratorio de cómputo, apoyaron con aulas de estudio que no utilizaban, para poder montar allí un laboratorio de cómputo temporal y así poder capacitar con mayor comodidad y eficiencia a los 2, 591 docentes de la región Moquegua.

### **1.2 PLANTEAMIENTO DEL PROBLEMA**

En los últimos años la región Moquegua sigue desarrollando el plan maestro de **"MEJORAMIENTO CONTINUO EN EL DESARROLLO DE LAS CAPACIDADES DE LOS DOCENTES"** en diversos aspectos del **PROCESO ENSEÑANZA-APRENDIZAJE,** un diagnóstico situacional arroja como resultado "que no todos los docentes poseían **conocimiento en el uso de las herramientas TICs",** que son

trascendentes para el desarrollo y/o fortalecimiento del proceso de enseñanza-aprendizaje de los estudiantes, de tal manera que muchos de los docentes se hallaban reacios a poder sumarse a este fortalecimiento de capacidades, demostrando lentitud en la innovación y desarrollo tecnológico.

En todo este proceso de fortalecimiento de capacidades de las TIC se . . presentan situaciones complejas por parte de los docentes que merecen ser estudiadas, replanteadas para robustecer las estrategias y así alcanzar resultados positivos en los docentes capacitados y aportar al desarrollo integral dentro de la educación en la región Moquegua.

Por lo cual, planteo el problema materia de mi investigación en la siguiente pregunta:

**¿Cuál es el beneficio del aula virtual en la capacitación de fortalecimiento de Nuevas Tecnologías de Información Comunicación en los docentes de la región Moquegua 2012?** 

- ¿Cuál es el beneficio del aula virtual en la capacitación de fortalecimiento de la **Suite OFFICE** en los docentes de la región Moquegua 2012?
- ¿Cuál es el beneficio del aula virtual en la capacitación de fortalecimiento en **DISEÑO GRAFICO** en los docentes de la región Moquegua 2012?

- ¿Cuál es el beneficio del aula virtual en la capacitación de fortalecimiento en **DISEÑO MULTIMEDIA** en los docentes de la región Moquegua 2012?
- ¿Cuál es el beneficio del aula virtual en la capacitación de fortalecimiento en **ROBOTICA** en los docentes de la región Moquegua 2012?

## **1.3 OBJETIVO GENERAL**

• Determinar el nivel de beneficio del aula virtual en la capacitación de fortalecimiento de Nuevas Tecnologías de Información Comunicación en los docentes de la región Moquegua 2012.

## **1.4 OBJETIVOS ESPECIFICOS**

- Conocer el nivel de eficiencia de las aulas virtuales en la capacitación de la **suite office** a los docentes de la región Moquegua 2012.
- Conocer el nivel de eficiencia de las aulas virtuales en la capacitación del programa de **diseño gráfico** a los docentes de la región Moquegua 2012.
- Conocer el nivel de eficiencia de las aulas virtuales en la capacitación del programa de **diseño multimedia** a los docentes de la región Moquegua 2012.
- Conocer el nivel de eficiencia de las aulas virtuales en la capacitación del programa en **robótica** a los docentes de la región Moquegua 2012.

# **"EL AULA VIRTUAL Y SU EFICIENCIA EN LA CAPACITACION DE LOS DOCENTES DE LA REGIÓN MOQUEGUA-2012"**

#### **VARIABLE INDEPENDIENTE**

• Aula Virtual

### **VARIABLE DEPENDIENTE**

• Capacitación de los docentes de la región Moquegua 2012.

### **1.6 JUSTIFICACION DE LA TESIS**

En la actualidad la capacitación es consecuencia de la adopción e implementación de estrategias que permite la obtención de metas y objetivos pautados. La capacitación del personal docente de la región Moquegua es una tarea de gran relevancia así mismo se alinea al plan maestro de **"MEJORAMIENTO CONTINUO EN EL DESARROLLO DE LAS CAPACIDADES DE LOS DOCENTES".** El uso de las aulas virtuales abre nuevas puertas hacia el futuro, una de ellas es la adquisición de información de tipo educativo, permitiendo la combinación de imágenes, videos, sonidos, logrando así una captación sobre temas más completa y comprensible para el usuario, a diferencia de sistemas anteriores que solo poseían la capacidad de presentar la información por medio del texto y unos pocos con la capacidad de presentar imágenes fijas; esto fortalecerá al plan maestro para obtener y/o contar con docentes capacitados, calificado que pueda ir a la par de los cambios. La posibilidad de que cada individuo moldee su propia forma de aprendizaje a partir del acceso a contenidos globales, desarrollando su capacidad crítica, comunicativa y

reflexiva, sin ataduras físicas o temporales (espacio y tiempo), hacen que el uso de aulas virtuales sean un complemento enriquecedor y no una sustitución del paradigma presencial

Con la llegada de las aulas virtuales como nueva herramienta se abren nuevas puertas hacia el futuro. Una de ellas es la adquisición de información de tipo educativo, permitiendo la combinación de imágenes, videos, sonidos, logrando así una captación sobre temas más completa y compresible para el usuario, a diferencia de sistemas anteriores que solo poseían la capacidad de presentar la información por medio del texto, y unos pocos con la capacidad de presentar imágenes fijas.

La implantación en la sociedad de las tecnologías de la comunicación e información, está produciendo cambios insospechados respecto a los originados en su momento por otras tecnologías, como fueron en su momento la imprenta y la electrónica. Sus efectos y alcance, no sólo se sitúan en el terreno de la información y comunicación, sino que lo sobrepasan para llegar a provocar y proponer cambios en la estructura social, económica, laboral, jurídica y política. Y ello es debido a que no sólo se centran en la captación de la información, sino también, y es lo verdaderamente significativo, a las posibilidades que tienen para manipularla, almacenarla y distribuirla.

El uso de las TIC ha provocado modificaciones en nuestras categorías de tiempo y de espacio y nos ha obligado a redefinir incluso el concepto de realidad, a partir de la posibilidad de construir realidades "virtuales". Estos cambios abren importantes problemas e interrogantes de orden

epistemológico, cuyo análisis está recién comenzando. Estos cambios en el papel del conocimiento en la sociedad no determinan destinos ya prefijados. En definitiva, lo único que parece cierto es que si el conocimiento y la información son los principales factores de producción, esto significa que el acceso a las fuentes de producción y distribución de conocimientos y de informaciones será el centro de las pugnas y de los conflictos sociales del futuro. Algunos de los conflictos actuales ya anticipan este escenario.

La educación actual afronta múltiples retos. Uno de ellos es dar respuesta a los profundos cambios sociales, económicos y culturales que se prevén para la "sociedad de la información". Internet, la red de redes, ha generado un enorme interés en todos los ámbitos de nuestra sociedad. Su utilización con fines educativos es un campo abierto a la reflexión y a la investigación.

### **1.7 HIPOTESIS**

### **Hipótesis General**

• El uso del aula virtual fortalece la capacitación en nuevas tecnologías de información comunicación a los docentes de la región Moquegua 2012.

## **Hipótesis Nula**

• El aula virtual no es efectiva en la capacitación de fortalecimiento de Nuevas Tecnologías de Información Comunicación en los docentes de la región Moquegua 2012.

## **Hipótesis Específicas**

- El aula virtual, fortalece el proceso de aprendizaje significativo en los docentes de la región Moquegua.
- Es efectiva el aula virtual en la capacitación de fortalecimiento de la suite office en los docentes de la región Moquegua 2012.
- Es alta el beneficio del aula virtual en la capacitación de fortalecimiento en diseño grafico en los docentes de la región Moquegua 2012.
- Es alta y significativa el beneficio del aula virtual en la capacitación de fortalecimiento en diseño multimedia en los docentes de la región Moquegua 2012.
- Es efectiva el aula virtual en la capacitación de fortalecimiento en robótica a los docentes de la región Moquegua 2012.

## **CAPITULO 11**

#### **MARCO TEORICO**

### **2.1. DEFINICION DE AULA VIRTUAL**

Según Landeta, A. (2007). Definición "El aula virtual es un entorno, plataforma o software a través del cual el ordenador permite el desarrollo de actividades de enseñanza y aprendizaje". Los LMS (Learning Management Systems) son aplicaciones que sirven para crear cursos en aulas virtuales o entornos virtuales de aprendizaje (Virtual Learning Environments o VLE) y tienen como finalidad gestionar el aprendizaje a distancia o complementar la enseñanza presencial. Los más populares son Moodle y Dokeos, que tienen detrás a comunidades de usuarios que participan activamente en su desarrollo.

Según Marqués (2001), El aula virtual está "modelada por los continuos avances científicos y por la tendencia de la globalización económica y cultural, que cuenta con una difusión masiva de la informática, la telemática y los medios audiovisuales de comunicación en todos los estratos sociales y económicos (...)". Por tanto, debería ser normal aproximar la educación formal a estas prácticas cotidianas en los

estudiantes; "ampliando el tipo de experiencias formativas de los estudiantes utilizando medios que van a encontrar por todas partes en su vida profesional y que forman parte de la cultura tecnológica que lo impregna todo" Adell (1997).

Según Turoff (1995), una "clase virtual es un entorno de enseñanza y aprendizaje inserto en un sistema de comunicación mediado por ordenador"

## 2.2. **MODALIDADES EDUCATIVAS CON APOYO DEL AULA VIRTUAL**

La buena práctica del aula virtual y la eficacia de esta en la docencia ha sido motivo de investigaciones realizadas en la Universidad de La Laguna (España) y difundida en convenio con la Universidad de Salamanca. Como punto de partida al estudio, se considera la existencia de tres grandes modelos para el uso de los recursos de Internet en el ámbito pedagógico (Área y Adell, 2009), pudiendo mencionar las características más relevantes.

a) Modelo de docencia presencial con internet: El Aula Virtual como complemento o recurso de apoyo

Este modelo representa el primer nivel o ámbito inicial y básico de uso de las aulas virtuales por la mayor parte del profesorado que comienza a explorar el uso de Internet en su docencia. El profesor no cambia ni los espacios de enseñanza que habitualmente utiliza ni el tipo de actividades que plantea a sus estudiantes ni las formas que emplea de comunicación con los mismos. El aula virtual, en este modelo, se convierte en un recurso más que tiene el profesor a su

alcance junto con los que ya dispone. Lo que prima es la información. En este modelo de uso de aula virtual lo relevante sigue siendo el proceso de enseñanza presencial del aula física.

- b) Modelo de docencia semipresencial: El Aula Virtual como espacio combinado con el aula física o Blended Learning Se caracteriza por la mezcla entre procesos de enseñanzaaprendizaje presenciales con otros que se desarrollan a distancia mediante el uso del ordenador. La enseñanza semipresencial o blearning requiere que el docente planifique y desarrolle procesos educativos en los que se superponen tiempo y tareas que acontecen, · ya sea en el aula física o en el aula virtual, sin que necesariamente existan interferencias entre unas y otras. El profesor debe elaborar materiales y actividades para que el estudiante las desarrolle autónomamente fuera del contexto de la clase tradicional.
- e) Modelo de docencia a distancia: el Aula Virtual como único espacio educativo

Desarrollada en entornos exclusivamente virtuales. En esta modalidad educativa, el material o los recursos didácticos multimedia cobran una especial relevancia, ya que el proceso de aprendizaje de los estudiantes está guiado, en su mayor parte, por los mismos materiales. La interacción comunicativa dentro del aula virtual es un factor clave y sustantivo para el éxito del estudiante.

### 2.3. **LA EDUCACION VIRTUAL**

Navarro y Soto (2006) sostienen que la educación Virtual, necesita un soporte tecnológico, pedagógico y social el cual lo constituye el Aula virtual.

a) Elementos esenciales que componen el Aula Virtual

Según Scagnoli (2000) y también Cabañas y Ojeda (2007), señalan que los elementos que componen un aula virtual surgen de una adaptación del aula tradicional a la que se agregan adelantos tecnológicos accesibles a la mayoría de los usuarios, y en la que se reemplazarán factores como la comunicación cara a cara, por otros elementos. Básicamente el aula virtual debe contener las Herramientas que permitan: **Distribución de la información, intercambio de ideas y experiencias, aplicación y experimentación de lo aprendido, evaluación de los conocimientos y, seguridad y confiabilidad en el sistema.** 

### **2.4. TUTORIA VIRTUAL**

Según Miguel (2010), la define como "tiempo dedicado por el profesor a ejercer tutela, orientación y consejo a los estudiantes (...) de manera personalizada que se centra en( ... ) apoyar el proceso de aprendizaje".

Según Cabero y Barroso (2012) expresan que es el nuevo papel que realiza el tutor dentro de los cursos virtuales, pasando **"de ser la fuente principal de información y recursos para el alumno al profesor orientador, guía y evaluador de los procesos de aprendizaje".** 

En cuanto a los roles que debe desempeñar un tutor virtual, autores como Gisbert, Cabero y Llorente (citado en Cabero y Barroso, 2007), lo resumen en la siguiente lista:

• Consultores de información/ facilitadores de aprendizaje.

• Diseñadores de situaciones mediadas de aprendizaje.

Moderadores y tutores virtuales.

• Evaluadores continuos.

Orientadores.

• Evaluador y seleccionador de tecnología.

## **2.5. ¿QUE ES LA MEDIACION PEDAGOGICA?**

Prieto (2013) expresa que la mediación pedagógica es "la tarea de promover y acompañar el aprendizaje en cualquier contexto y a cualquier edad de los posibles aprendices".

Por otro lado, Palacio (2007) define mediación pedagógica como "el tratamiento de contenidos y de las otras formas de expresión de los diferentes temas a fin de hacer posible el acto educativo, dentro de una educación concebida como participación, creatividad, expresividad y racionalidad".

a) Importancia de la Mediación Pedagógica

Cabero y Barroso (2012) mencionan "partimos de la necesaria presencia de la figura del tutor en los procesos de formación on-line, en la misma forma que nadie discute la presciencia del profesor en

ningún proceso formativo". Seguidamente aclaran que es necesario "tener en cuenta que el proceso de tutorizar o gestionar no consiste solamente en crear una serie de mensajes, de ejercicios, test, recursos".

López (2010) sustenta con varios aspectos que la mediación pedagógica es el papel fundamental dentro de los cursos en línea, algunos de ellos son:

- Aunque la tecnología ha venido a facilitar la enseñanza, esta es solamente un medio y por sí solo no hace nada.
- El seguimiento y la retroalimentación constante permiten que el estudiante se motive y aprenda de sus errores.
- La dificultad que los medios tecnológicos pueden provocar la desmotivación por parte de los participantes.
- La motivación y el fortalecimiento de la autoestima alivian el sentimiento de aislamiento de quién estudia a distancia.
- La interactividad en contenidos, las actividades y entre los participantes, ha reflejado cambios en el aprendizaje.
- b) Funciones del Tutor Virtual

Padula (citado en Cabero y Barroso, 2012) definen la función del tutor virtual como la acción orientadora que ejerce uno o más docentes a cada estudiante con la finalidad de facilitar "la comprensión de los contenidos, la interpretación de las descripciones procedimentales, el

momento y la forma adecuados para la realización de trabajos, ejercicios o autoevaluaciones, y en general para la aclaración puntual y personalizada de cualquier tipo de duda".

Cabero y Barroso (2012), concluyen en que la función del docente es la de promover y orientar el aprendizaje y para ello debe ser capaz de generar comunicación con los estudiantes y entre los estudiantes de forma que beneficie el aprendizaje activo y el desarrollo del conocimiento de forma colaborativa. Es por esta razón que ellos exponen una lista de características que el tutor virtual debe poseer, esto de acuerdo a una investigación realizada por García y otros:

- Preocupación para innovar.
- Compromiso para asumir sus funciones.
- Dedicación a sus estudiantes y a la preparación como tutor virtual.
- Comprensión con los problemas de sus estudiantes.
- Habilidades para socializar y para la comunicación sincrónica y asincrónica.
- Actitud crítica tanto con sus estudiantes como con la institución.
- Disposición para trabajar en equipo con el resto de tutores.
- Capacidad para liderar de forma democrática (2010).

Siguiendo la línea de Cabero (citando por diferentes autores como Llorente, 2006; Cabero y Román, 2006; Cabero y Barroso, 2012; y GIZ

y Educa!, 2012), se define para el tutor virtual las siguientes cinco funciones:

- **Técnica:** el docente debe asegurar el acceso del estudiante al aula virtual así como asegurar que los estudiantes conozcan las herramientas a utilizar dentro del entorno.
- **Académica:** el tutor debe dominar los contenidos, poseer habilidades para realizar actividades, diagnosticar y evaluar formativamente a sus estudiantes.
- **Organizativa:** esta función establece los pasos a seguir para el desarrollo del curso y distribuye los tiempos.
- **Orientadoras:** el tutor también debe dar seguimiento y orientación a cada uno de los estudiantes con el fin de garantizar su aprendizaje.
- **Sociales:** busca minimizar la sensación de aislamiento, pérdida o falta de motivación que pueden producirse cuando el participante interactúa por medio del computador.

## **2.6. DEFINICION DE CAPACITACION**

Según GRADOS (1996). Define la capacitación, que es la acción destinada a incrementar las actitudes y los conocimientos del trabajador con el propósito de prepararlo para desempeñar eficientemente una unidad de trabajo específico e impersonal.

Según BLAKE, O (1997). Define la capacitación como"La capacitación está orientada a satisfacer las necesidades que las organizaciones tienen

de incorporar conocimientos, habilidades~y actitudes en sus miembros, como parte de su natural proceso de cambio, crecimiento y adaptación a nuevas circunstancias internas y externas. Compone uno de los campos más dinámicos de lo que en términos generales se ha llamado, educación no formal."

Según GORE, E (1998). Definición "La capacitación es, potencialmente, un agente de cambio y de productividad en tanto sea capaz de ayudar a la gente a interpretar las necesidades del contexto y a adecuar la cultura, la estructura y la estrategia (en consecuencia el trabajo) a esas necesidades".

Según BOHLANDER, G. y otros (1999). Definición "El término capacitación se utiliza con frecuencia de manera casual para referirse a la generalidad de los esfuerzos iniciados por una organización para impulsar el aprendizaje de sus miembros. . . Se orienta hacia la cuestiones de desempeño de corto plazo."

Según DAVIS, K. y otros (1992). Definición "Actividades que enseñan a los empleados la forma de desempeñar su puesto actual."

Según SILICEO (1996). Definición "La capacitación consiste en una actividad planeada y basada en necesidades reales de una empresa u organización y orientada hacia un cambio en los conocimientos, habilidades y actitudes del colaborador. . . La capacitación es la función educativa de una empresa u organización por la cual se satisfacen necesidades presentes y se prevén necesidades futuras respecto de la preparación y habilidad de los colaboradores."

## **2.7. DEFINICION DE INTERNET 1 CIBERESPACIO**

Según CANDEIRA, Javier (2001). Internet, es "La red de redes, suministra un foro de comunicación en el que participan millones de personas de todos los países del mundo, en mayor o menor medida".

Según ECHEVERRIA, Javier (1999). Internet como "Un medio de comunicación, un medio de información, un medio de memorización, un medio de portada Telepolisproducción, un medio de comercio, un medio para el ocio y el entretenimiento y un medio de interacción".

Según BENEDIKT, M (1991). Ciberespacio como "una red global soportada por ordenador, a la que se accede por ordenador y generada por ordenador, multidimensional, artificial o realidad virtual".

## **2.8. INTERNET EN LA EDUCACION**

Según FRANCES PEORÓ (2006), señala que "las generaciones del nuevo milenio son aquellas que por vez primera han crecido envueltas por medios digitales, de modo que la mayor parte de sus actividades relacionadas con la comunicación entre iguales y la gestión del conocimiento, en el sentido más amplio, están mediatizadas por estas tecnologías".

Según GEORGE SIEMENS (2005), los paradigmas educativos convencionales, como el conductismo, el cognitivismo e incluso el constructivismo, que han estado presentes en las primeras etapas del desarrollo tecnológico, han sido sobrepasados por la revolución de las infotecnologías, que están cambiando nuestra manera de comunicarnos, de vivir y, por supuesto, de aprender. Es evidente que, pese a su

negación, el conectivismo se inserta en corrientes constructivistas, aunque poniendo el énfasis no solo en el aprendizaje construido dentro y por la propia persona, sino en esa otra faceta del proceso de aprender que se sitúa fuera de la persona, la forma en que se aprende dentro de los grupos y organizaciones, la forma de aprender en red.

Según BARNES, S. (1996). El uso de Internet como recurso didáctico en las aulas puede describirse como una combinación de tres metáforas básicas y puede explicarse bastante coherentemente desde los presupuestos sobre el aprendizaje de los docentes. Las metáforas describen cómo usan los docentes la red. Los presupuestos explican por qué lo hacen así y cómo las prácticas reales o imaginadas son coherentes con su visión de cómo se produce el aprendizaje en los alumnos y cómo debe organizarse el proceso educativo a fin de favorecer dicho aprendizaje. Lo normal es que Internet se "inserte" en el conjunto de prácticas educativas y teorías implícitas del docente. Sus potencialidades son interpretadas a la luz de lo que se considera "buena enseñanza".

## 2.9. **FORTALEZAS DE INTERNET EN LA EDUCACIÓN**

Según THAYER (2004). Sostiene que las TIC adquieren enormes implicaciones para todos los estudiantes de todas las disciplinas. Ponen el mundo al alcance de la mano y proporcionan un aprendizaje sin fronteras, sin límites. Además, Internet permite a los estudiantes trabajar en colaboración y de manera interactiva con otros estudiantes en aulas diseminadas por todo el mundo, contribuyendo así, a la integración de experiencias de aprendizaje y proporcionando un clima para descubrir y
compartir nuevos conceptos e ideas, al mismo tiempo, que las aulas se convierten en centros de educación internacional.

Según MARQUÉS GRAELLS (2004), Menciona algunas ventajas del uso de las TIC en la educación. Ellas son: (a) es de alto interés y motivación para el estudiante, (b) la interacción promueve una actividad intelectual, (c)desarrolla la iniciativa, (d) la realimentación promueve el aprendizaje a partir de errores, (e) hay mayor comunicación entre los profesores y los alumnos, (f) es un aprendizaje cooperativo, (g) hay alto grado de interdisciplinaridad, (h) contribuye a la alfabetización informática, (i) desarrolla habilidades de búsqueda y selección de la información, (j) mejora las competencias de expresión y creatividad, (k) permite el fácil acceso a mucha información y de todo tipo, y (1) los programas informáticos permiten simular secuencias y fenómenos (físicos, químicos y sociales) que ayudan a comprenderlos mejor.

# **2.10. TECNOLOGIAS DE LA INFORMACION Y LA COMUNICACIÓN (TIC}**

El término **tecnología** es una etiqueta con muchos significados posibles. Es muy común que coloquialmente se haga una equivalencia entre tecnología e Internet o entre tecnología e informática. Es importante tener en cuenta las diferencias que existen entre ambas, pero más importante aún es entender que el concepto con el que debemos trabajar es el de la convergencia.

#### **¿Qué es lo que converge?**

• En general, la informática, la información <sup>y</sup>las telecomunicaciones. Es a esta convergencia de tecnologías a la que se le denomina Tecnologías de la Información y la Comunicación (TIC).

Las tecnologías de la información y la comunicación (TIC's) son el conjunto de elementos que permiten el acceso, producción, almacenamiento y presentación de información a través de imágenes, sonido y datos contenidos dentro de un sistema de información integrado e interconectado.

#### **2.10.1. HISTORIA DE LAS TIC**

Las tecnologías de la información y la comunicación (TIC, TICs o bien NTIC para Nuevas Tecnologías de la Información y de la Comunicación o IT para "lnformation Technology") agrupan los elementos y las técnicas utilizadas en el tratamiento y la transmisión de la información, principalmente de informática, Internet y las telecomunicaciones.

Por extensión, designan el sector de actividad económica. Las tecnologías de la información y la comunicación no son ninguna panacea ni fórmula mágica, pero pueden mejorar la vida de todos los habitantes del planeta. Se disponen de herramientas para llegar a los Objetivos de Desarrollo del Milenio, de instrumentos que harán avanzar la causa de la libertad y la democracia y de los medios necesarios para propagar los conocimientos y facilitar la comprensión mutua.

El uso de las tecnologías de información y comunicación entre los habitantes de una población, ayuda a disminuir la brecha digital existente en dicha localidad, ya que aumentaría el conglomerado de usuarios que utilizan las Tic como medio tecnológico para el desarrollo de sus actividades y por ende se reduce el conjunto de personas que no las utilizan.

A continuación vamos a desarrollar una breve historia sobre algunos sucesos históricos de la inclusión de las TIC en el área educativa, que nos permitirán tener un panorama global de su evolución.

- En 1958 aparece el primer programa para la enseñanza dedicado a la aritmética binaria, desarrollado por Raht y Anderson, en IBM, con un ordenador IBM 650. A fines de 1960 implementaron 25 centros de enseñanza en EE.UU., con ordenadores IBM 1500. Uno de los mayores inconvenientes que tuvieron fueron los altos costos de su aplicación.
- Entre los años 1958 y 1960 diseñaron un programa de enseñanza dedicado a la aritmética e implementaron unos 25 centros en EE.UU.
- En 1963 se desarrolló un programa llamado DIDAO que era destinada al aprendizaje de las matemáticas y la lectura. En el mismo año se creó el lenguaje de programación LOGO que no es un lenguaje informático, sino un nuevo enfoque en de la utilización del ordenador en la enseñanza.
- En 1965 se logró conectar una computadora en Massachusetts con otra en California a través de una línea telefónica. Después de eso se

derivó al proyecto ARPANET que eso se conoce en la actualidad como el Internet.

- En 1969 la Universidad de California fundó en lrving el Centro de Tecnología Educativa, bajo la dirección de Alfred Bork, donde se desarrollaron materiales para la educación asistida con computadora.
	- En 1970 surgieron en Europa los primeros proyectos para introducir los ordenadores en la enseñanza secundaria. Entre ellos el plan francés de J. Hebenstreit, que contemplaba la formación anual de 100 profesores de enseñanza secundaria de tiempo completo, el equipamiento de 58 centros de enseñanza, el desarrollo de un lenguaje (el LSE) para facilitar la utilización compartida de los programas y la constitución de equipos de investigación y desarrollo de programas EAO.

Se presentó el informe Johnsen en Dinamarca, en virtud del cual se dotó con equipos de fabricación danesa hasta el 80% de los centros de enseñanza media. Asimismo, se desarrolló un lenguaje especial, el COMAL.

Se creó el lenguaje Pascal y algunas universidades comenzaron a . utilizar la computadora en la enseñanza de este lenguaje en un intento por sustituir el BASIC, para aprovechar los beneficios de la Programación Estructurada.

La compañía Canon lanza al mercado la primera calculadora de bolsillo el 14 de abril de 1970.

• En 1972 el gobierno de los EE.UU. concedió, a través de la American Nacional Science Foundation (ANSF), 10 millones de dólares a dos

compañías privadas, Control Data Corporation (CDC) y Mitre Corporation (MC), con el fin de lograr sistemas para enseñar con computadoras, aplicables a nivel nacional. Produjeron las primeras versiones de sus sistemas, conocidos como PLATO Y TTCCIT.

La Universidad de lllinois, bajo la dirección de Donald Bitzer, en colaboración con Dan Alpert, el proyecto PLATO (Programmed Logia for Automatic Teaching Operations). Aparece como una tentativa de qué un ordenador muy poderoso con un gran número de terminales; esto hace que sea económicamente viable. Utilizaba pantallas de plasma que son transparentes y permiten que se sobrepongan transparencias en color sobre los gráficos generados por la computadora.

Desde 1972 se distribuye comercialmente en CD, y también a otras partes del mundo, como por ejemplo Inglaterra, aunque tiene altos costos de aplicabilidad.

- En 1972 la Unesco y el Comité de Enseñanza de la Ciencia del ICSU (lnternational Council of Scientific Unions) en París, destacaron dos trabajos. Uno fue el uso de las primeras videocaseteras para fines educativos; el otro fue la demostración del sistema PLATO conectado desde las terminales de París hasta la computadora en lllinois. Aparece la primera calculadora científica (HP-35) de la empresa Hewlett-Packard, que evalúa funciones trascendentes como log x, sen x, y sucesiones.
- En 1973 en Gran Bretaña se inicia el proyecto NDPCAL (National Development Program for Computer Aided Learning). Se pretendía el

uso de los ordenadores para crear un ambiente que desarrollase la exploración, la experimentación y el aprendizaje, a través del desarrollo de sistemas interactivos de instrucción basados en el uso del ordenador, con programas para simular la conducta de sistemas y organizaciones complejas.

- En 1977 aparecieron en el mercado los microordenadores o computadoras personales, sistemas basados en el microprocesador que, por su tamaño, potencia, facilidad de uso y reducido costo van a producir una auténtica revolución, no sólo en esferas como el hogar, las profesiones o las oficinas, sino también en el ámbito educativo.
- Es realmente a partir de la comercialización de los microordenadores cuando en la mayoría de los países se generalizó la elaboración de planes para incorporar las computadoras en los centros docentes de enseñanza media.
- En 1980 Seymour Papert, matemático y epistemólogo sudafricano que hasta 1965 había estudiado problemas pedagógicos con Jean Piaget en Suiza, y que en 1966 se trasladó a Cambridge, en Massachussets, donde colaboró con Marvin Minsky en la dirección del laboratorio de Inteligencia Artificial, da a conocer una serie de reflexiones sobre el uso de la computadora en la educación y promueve el lenguaje LOGO, desarrollado en el Massachussets lnstitute of Technology. Las hipótesis de Papert son dos: los niños pueden aprender a usar computadoras, y este aprendizaje puede cambiar la manera de aprender otros conocimientos. La propuesta de Papert es diametralmente opuesta a lo que se venía haciendo con las

computadoras. En el sistema PLATO, la computadora tenía\_una serie de lecciones programadas para que el alumno aprendiera. Con el lenguaje LOGO, Papert pretende que el niño programe la computadora para que esta haga lo que el niño desea. En esencia, el LOGO le proporciona al niño un ambiente gráfico en el que hay una "tortuga" que puede obedecer una serie de instrucciones básicas, como avanzar una distancia determinada, girar un cierto ángulo hacia la derecha o la izquierda, dejar o no dibujado un trazo por el camino que recorre y, si la pantalla de la computadora es en color, se puede variar el color del trazo de la tortuga. Pero además, la computadora puede aprender secuencias de instrucciones y repetirlas bajo condiciones lógicas predeterminadas.

- En 1985 empiezan a aparecer programas que se incorporan a la enseñanza en centros de estudios. Aparecen tutoriales de ofimática que enseñan el sistema operativo MS-DOS, WORDSTAR, WORDPERFECT, LOTUS, DBASE, WINDOWS y otras aplicaciones informáticas. Se enseña programación; lenguajes como PASCAL, C, COBOL, BASIC, DBASE.
- En 1986 la compañía CASIO presenta la primera calculadora científica con capacidad de graficar, que permite graficar funciones de una sola variable y asociarle una tabla de valores.
- En 1966 Texas lnstruments hace aparecer la calculadora algebraica T1-92, que contiene un Cas (Sistema de Álgebra Computacional) muy poderoso. Recientemente apareció la tecnología Flash, que permite incorporar y actualizar programas electrónicamente y también existen

periféricos recopiladores de datos cbl (Calculator-Based-Laboratory) y cbr (Calculador-Based-Ranger) que pueden modelar fenómenos físicos. En el año 2000 la compañía CASIO puso en el mercado calculadoras semejantes a la Tl-92 (empero, tienen una versión del software Maple). En conclusión, las calculadoras cuentan en la actualidad con software matemático, como Geometría Dinámica.

#### **2.1 0.2. TIC EN EL MUNDO Y LA SOCIEDAD**

Las Tecnologías de la Información y la Comunicación (TIC) son incuestionables y están ahí, forman parte de la cultura tecnológica que nos rodea y con la que debemos convivir. Amplían nuestras capacidades físicas y mentales. Y las posibilidades de desarrollo social.

Incluimos en el concepto TIC no solamente la informática y sus tecnologías asociadas, telemática y multimedia, sino también los medios de comunicación de todo tipo: los medios de comunicación social ("mass media") y los medios de comunicación interpersonales tradicionales con soporte tecnológico como el teléfono, fax, etc.

El sector de las tecnologías de la información y las telecomunicaciones (TICs) crece a un ritmo del 30% anual, según el último informe sobre la sociedad de la información elaborado por la Unión Internacional de Telecomunicaciones (UIT). El informe estudia la evolución de las TICs en 154 Estados entre 2002 y 2007. La región del globo con mayor implantación de las TICs corresponde en líneas generales con la Europa nórdica. Aún así y pese a este incremento, la brecha digital sigue, proporcionalmente, inalterable. Ello hace que las regiones con menor PIB

tengan mayores dificultades en el acceso, implantación y utilización de las

TICs.

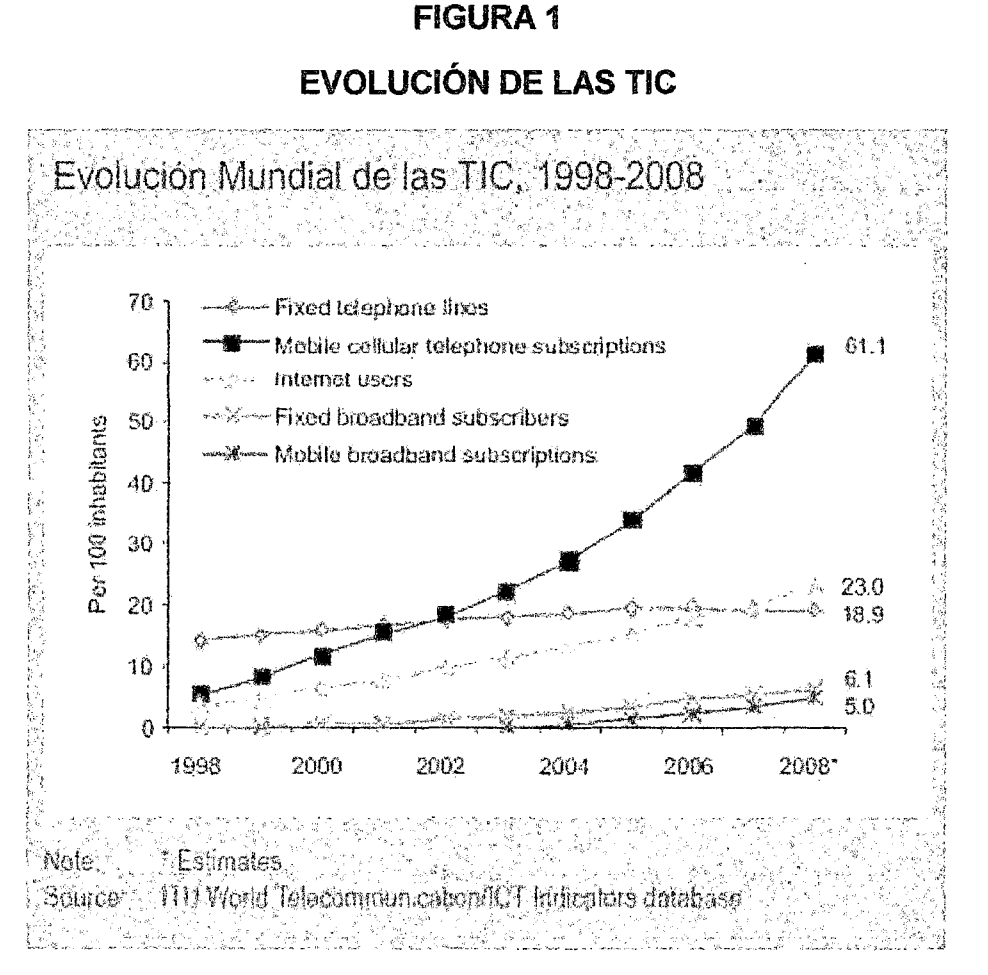

La Unión Internacional de Telecomunicaciones (UIT) es la organización más relevante de las Naciones Unidas en lo que se refiere a las TIC. Recientemente, la UIT ha publicado un informe en el que compara la evolución de las TIC en 154 países durante el período 2002-2007. Para conocer la situación de este sector se han combinado 11 indicadores entre los que están el acceso, la utilización y las aptitudes en este ámbito. Gracias a dicha combinación se ha obtenido un nuevo índice de desarrollo de las TIC denominado 101.

Esta emergente sociedad de la información, impulsada por un vertiginoso avance científico en un marco socioeconómico neoliberal-globalizador y

sustentada por el uso generalizado de las potentes y versátiles tecnologías de la información y la comunicación (TIC), conlleva cambios que alcanzan todos los ámbitos de la actividad humana. Sus efectos se manifiestan de manera muy especial en las actividades laborales y en el mundo educativo, donde todo debe ser revisado: desde la razón de ser de la escuela y demás instituciones educativas, hasta la formación básica que precisamos las personas, la forma de enseñar y de aprender, las infraestructuras y los medios que utilizamos para ello, la estructura organizativa de los centros y su cultura.

En este marco, Roni Aviram (2002) identifica tres posibles reacciones de los centros docentes para adaptarse a las TIC y al nuevo contexto cultural:

- a) Escenario tecnócrata. Las escuelas se adaptan realizando simplemente pequeños ajustes: en primer lugar la introducción de la "alfabetización digital" de los estudiantes en el curriculum (aprender SOBRE las TIC) y luego, progresivamente, la utilización de las TIC como instrumento para la productividad para el proceso de la información, fuente de información y proveedor de materiales didácticos (aprender DE las TIC).
- b) Escenario reformista. Se dan los tres niveles de integración de las TIC que apuntan José María Martín Patiño, Jesús Beltrán Llera y Luz Pérez (2003): los dos anteriores (aprender sobre las TIC y aprender de las TIC) y además se introducen en las prácticas docentes nuevos métodos de enseñanza-aprendizaje constructivistas que contemplan

el uso de las TIC como instrumento cognitivo (aprender CON las TIC) y para la realización de actividades interdisciplinarias y colaborativas.

e) Escenario holístico: los centros llevan a cabo una profunda reestructuración de todos sus elementos. Como indica MAJÓ (2003) **''la escuela** *y* **el sistema educativo no solamente tienen que enseñar las · nuevas tecnologías, no sólo tienen que seguir enseñando materias a través de las nuevas tecnologías, sino que estas nuevas tecnologías aparte de producir unos cambios en la escuela producen un cambio en el entorno y, como la escuela lo que pretende es preparar a la gente para este entorno, si éste cambia, la actividad de la escuela tiene que cambiar".** 

En cualquier caso, y cuando ya se han cumplido más de 20 años desde la entrada de los ordenadores en los centros docentes y más de 10 desde el advenimiento del ciberespacio, podemos sintetizar así su impacto en el mundo educativo:

a) Importancia creciente de la educación informal de las personas. Como hemos destacado en el apartado anterior, con la omnipresencia de los medios de comunicación. social, los aprendizajes que las personas realizamos informalmente a través de nuestras relaciones sociales, de la televisión y los demás medios de comunicación social, de las TIC y especialmente de Internet, cada vez tienen más relevancia en nuestro bagaje cultural. Además, instituciones culturales como museos, bibliotecas y centros de recursos cada vez utilizan más estas tecnologías para difundir sus materiales (vídeos, programas de

televisión, páginas web) entre toda la población. Y los portales de contenido educativo se multiplican en Internet.

Los jóvenes cada vez saben más (aunque no necesariamente del "currículum oficial") y aprenden más cosas fuera de la escuela. Por ello, uno de los retos que tienen actualmente las instituciones educativas consiste en integrar las aportaciones de estos poderosos canales formativos en los procesos de enseñanza y aprendizaje, facilitando a los estudiantes la estructuración y valoración de estos conocimientos dispersos que obtienen a través de los "mass media" e Internet.

b) Nuevos contenidos curriculares. Necesitamos nuevas competencias. Los profundos cambios que en todos los ámbitos de la sociedad se han producido en los últimos años exigen una nueva formación de base para los jóvenes y una formación continua a lo largo de la vida para todos los ciudadanos.

Así, además de la consideración a todos los niveles de los cambios socio-económicos que originan o posibilitan los nuevos instrumentos tecnológicos y la globalización económica y cultural, en los planes de estudios se van incorporando la alfabetización digital básica (cada vez más imprescindible para todo ciudadano) y diversos contenidos relacionados con el aprovechamiento específico de las TIC en cada materia.

Por otra parte, determinadas capacidades y competencias adquieren un papel relevante en la currícula: la búsqueda y selección de

información, el análisis crítico (considerando perspectivas científicas, humanistas, éticas, etc.) y la resolución de problemas, la elaboración personal de conocimientos funcionales, la argumentación de las propias opiniones y la negociación de significados, el equilibrio afectivo, el trabajo en equipo, los idiomas, la capacidad de autoaprendizaje y adaptación al cambio, la iniciativa y la perseverancia.

- e) Nuevos instrumentos TIC para la educación. Como en los demás ámbitos de actividad humana, las TIC se convierten en un instrumento cada vez más indispensable en las instituciones educativas, donde pueden realizar múltiples funcionalidades:
	- Fuente de información (hipermedial).
	- Canal de comunicación interpersonal y para el trabajo colaborativo y para el intercambio de información e ideas (e-mail, foros telemáticos).
	- Medio de expresión y para la creación (procesadores de textos y gráficos, editores de páginas web y presentaciones multimedia, cámara de vídeo).
	- Instrumento cognitivo y para procesar la información (hojas de cálculo, gestores de bases de datos).
	- Instrumento para la gestión, ya que automatizan diversos trabajos de la gestión de los centros: secretaría, acción tutorial, asistencias, biblioteca.

- Recurso interactivo para el aprendizaje. Los materiales didácticos multimedia informan, entrenan, simulan, guían aprendizajes, motivan.
- Medio lúdico y para el desarrollo psicomotor y cognitivo.
- d) Creciente oferta de formación permanente y de los sistemas de teleformación. Como se destaca en el Libro Blanco de la Comisión Europea sobre Educación "Hacia una sociedad del conocimiento" (1995) y el informe de la OCDE sobre "Aprendizaje continuo" (1996), el aprendizaje es un proceso que debe realizarse toda la vida. Y ante las crecientes demandas de una formación continua, a veces hasta "a medida", que permita a los ciudadanos afrontar las exigencias de la cambiante sociedad actual, se multiplican las ofertas (presenciales y "on-line") de cursos generales sobre nuevas tecnologías y de cursos de especializados de actualización profesional.
- e) Nuevos entornos virtuales (on-line) de aprendizaje (EVA) que, aprovechando las funcionalidades de las TIC, ofrecen nuevos entornos para la enseñanza y el aprendizaje libres de las restricciones que imponen el tiempo y el espacio en la enseñanza presencial y capaz de asegurar una continua comunicación (virtual) entre estudiantes y profesores. Estos entornos (con una amplia implantación en la formación universitaria, profesional y ocupacional) también permiten complementar la enseñanza presencial con actividades virtuales y créditos on-line que pueden desarrollarse en casa, en los centros docentes o en cualquier lugar que tenga un punto de conexión a Internet.

- f) Necesidad de una formación didáctico-tecnológica del profesorado. Sea cual sea el nivel de integración de las TIC en los centros docentes, el profesorado necesita también una "alfabetización digital" y una actualización didáctica que le ayude a conocer, dominar e integrar los instrumentos tecnológicos y los nuevos elementos culturales en general en su práctica docente.
- g) Labor compensatoria frente a la "brecha digital". Los centros docentes pueden contribuir con sus instalaciones y sus acciones educativas (cursos, talleres, etc.) a acercar las TIC a colectivos que de otra forma podrían quedar marginados. Para ello, además de asegurar la necesaria alfabetización digital de todos sus alumnos, facilitarán el acceso a los equipos informáticos en horario extraescolar a los estudiantes que no dispongan de ordenador en casa y lo requieran.
- h) También convendría que, con el apoyo municipal o de otras instituciones, al terminar las clases se realizarán en los centros cursos ·de alfabetización digital para las familias de los estudiantes y los ciudadanos en general, contribuyendo de esta manera a acercar la formación continua a toda la población e inclusión.
- i) Mayor transparencia, que conlleva una mayor calidad en los servicios que ofrecen los centros docentes. Sin duda la necesaria presencia de todas las instituciones educativas en el ciberespacio permite que la sociedad pueda conocer mejor las características de cada centro y las actividades que se desarrollan en él. Esta transparencia, que además permite a todos conocer y reproducir las buenas prácticas

(organizativas, didácticas, etc.) que se realizan en los algunos centros, redunda en una mejora progresiva de la calidad.

# **2.10.3. TIC EN LA REGION MOQUEGUA**

El proyecto **"Fortaleciendo. las Capacidades de los Docentes de la Región Moquegua"** constituye una propuesta para contribuir a mejorar la calidad de la educación en Moquegua mediante el fortalecimiento de las capacidades en las áreas de Tecnologías de Información y Comunicación (TIC) y Áreas Curriculares (Comunicación Integral y Matemáticas) de los docentes de los niveles de educación inicial, primaria y secundaria, que mediante convenio llevaron adelante la Dirección Regional de Educación de Moquegua, el Gobierno Regional y la empresa minera Souther Perú.

El programa de Capacitación en TIC se realizó en Centros de Innovación Tecnológica (CIT) debidamente implementados con computadoras de última generación y equipos multimedia. El modelo educativo basado en 8-Learning o también denominado Blended Learning (aprendizaje mezclado) permitió una integración de sesiones presenciales y otras basadas en la Internet (on-line).

Los docentes fueron capacitados con el uso de tecnologías en software libre para el desarrollo de sus actividades. El motivo por el que se empleó esta tecnología en la capacitación, fue debido a que los conocimientos obtenidos iban a ser aplicados en las diferentes Instituciones Educativas por cada uno de los docentes.

Para una Institución Educativa, el hacer uso de software libre para la enseñanza-aprendizaje de su alumnado genera algunos beneficios tanto

para el alumno como para la misma institución, como se indican a continuación:

- El software libre supone un ahorro económico para las escuelas. El software libre le da a las Instituciones Educativas, igual que a cualquier otro usuario, la libertad de copiar y redistribuir el software, por lo que pueden hacer copias para todas las computadoras que tengan.
- El software libre les permite a los estudiantes aprender cómo funciona el software. Cuando algunos estudiantes alcanzan la adolescencia, quieren aprenderlo todo sobre los sistemas computacionales y su software. Tienen una curiosidad especialmente intensa por leer el código fuente de los programas que usen a diario. Para aprender a escribir un buen software, los estudiantes necesitan escribir y leer mucho código. Sólo el software libre lo permite.
- Requisitos de hardware menores y durabilidad de las soluciones. Aunque resulta imposible generalizar, existen casos documentados que demuestran que las soluciones de software libre tienen unos requisitos de hardware menor, y por lo tanto son más baratas de implementar.
- El software libre, tiene como objetivo principal compartir la información, trabajando de manera cooperativa. Este es principalmente el modelo sobre el que la humanidad ha innovado y avanzado. La ideología de los defensores del software libre, es que el conocimiento le pertenece a la humanidad, sin hacer distingos.

Los programas utilizados en la capacitación fueron:

- a) OpenOffice, que es una suite de ofimática libre, donde se . encontrara un procesador de textos, una hoja de cálculo y una herramienta para crear presentaciones, editor de base de datos, herramienta de dibujo y editor de fórmulas, compatibles respectivamente con Word, Excel, PowerPoint y Access, entre otros.
- b) JCiic, es un entorno para la creación, realización y evaluación de actividades educativas multimedia, desarrollado en el lenguaje de programación Java, que sirve para realizar diversos tipos de . actividades educativas: rompecabezas, asociaciones, ejercicios de texto, palabras cruzadas, crucigramas.
- e) FreeMind, es una herramienta de software libre que permite la elaboración de mapas mentales o conceptuales, programada en Java.
- d) GIMP, es el acrónimo para GNU lmage Manipulation Program. Es un programa libre apropiado para tareas como retoque fotográfico y composición y edición de imagen. Es especialmente útil para la creación de logotipos y otros gráficos para páginas web. Tiene muchas de las herramientas y filtros que se esperaría encontrar en programas comerciales similares, así como algunos interesantes extras.
- e) TuxPaint, es un programa de diseño gratuito para niños de 3 años y más. Es simple de usar, con alegres efectos de sonido y una mascota pingüino que sirve de guía a los niños sobre cómo usar

el programa. Provee varias herramientas de dibujo y sellos para desarrollar la creatividad de los más pequeños.

- f) WebQuestions2, es un programa gratuito destinado a elaborar de forma muy sencilla, cuestionarios interactivos en forma de páginas web sin tener conocimientos de programación. La tarea de crear, editar cuestionarios o añadir imágenes, es muy sencilla mediante su editor integrado.
- g) WinCmapTools, es una herramienta basada en software libre que permite crear mapas conceptuales interactivos de forma sencilla permitiendo incorporar a los conceptos cualquier tipo de archivo (texto, imagen, video, presentación, pdf, etc.) o, también, agregarle un sitio web.
- h) Ardora 5.2, es una aplicación informática para docentes, que permite crear sus propias actividades, en formato html. Con Ardora se pueden crear más de 45 tipos distintos de actividades, crucigramas, sopas de letras, completar, paneles gráficos, relojes, así como más de 10 tipos distintos de páginas multimedia: galerías, panorámicas o zooms de imágenes, reproductores mp3 o flv.
- i) Kompozer, es un editor **WYSIWYG** (What You See ls What You Get = Lo que ves es lo que tienes) de páginas web. Resulta una herramienta de uso fácil, de libre distribución y de uso gratuito basado en el motor de Mozilla.

La parte virtual de la capacitación se desarrolló completamente en una plataforma sencilla y de fácil acceso como son las aulas

virtuales, a las que se le hicieron modificaciones en su programación más que todo en el ámbito de seguridad, las cuales no deben ser sólo un mecanismo para la distribución de la información, sino que debe ser un sistema donde las actividades involucradas en el proceso de aprendizaje puedan tomar lugar, es decir, que deben permitir interactividad, comunicación, aplicación de los conocimientos, evaluación y manejo de la clase.

# **2.11.ESTÁNDARES "UNESCO" DE COMPETENCIA EN TIC PARA DOCENTES<sup>1</sup>**

Las Normas sobre Competencias en TIC para Docentes constituyen un instrumento que ayudará a los encargados de la elaboración de políticas de educación y la preparación de planes de estudios a planear el uso de las tecnologías de la comunicación y la información.

Estas normas, que comprenden módulos susceptibles de facilitar a los encargados de la formación de docentes la tarea de establecer un orden de prioridades y de concebir planes de estudios adaptados a las exigencias y los recursos específicos correspondientes, tienen en cuenta la idea de la **UNESCO** de que son los países quienes en definitiva deben asumir la responsabilidad del planeamiento de educación.

Las normas se presentan en tres documentos: en el primero, denominado **MARCO DE POLÍTICAS,** se exponen los motivos del proyecto, así como su estructura y enfoque; en el segundo, titulado **MÓDULOS DE NORMAS** 

<sup>&</sup>lt;sup>1</sup>http://portal.unesco.org/es/ev.php-URL\_ID=41553&URL\_DO=DO\_TOPIC&URL\_SECTION =201.html http://cst.unesco-ci.org / sites / projects / cst/default.aspx http://www.unesco.org/new/es/education/

**DE COMPETENCIAS,** se combinan los componentes de la reforma de la educación con varios enfoques en materia de políticas, a fin de crear un marco de conjuntos de competencias para los docentes; y en el último, **DIRECTRICES PARA LA APLICACIÓN,** se proporciona un programa detallado de las competencias que deben adquirir los docentes dentro de cada conjunto de competencias o módulo.

La idea de elaborar estas normas surgió de la comprobación de un hecho: disponer de ordenadores en las aulas de clase no es suficiente de por sí para garantizar que los docentes sean capaces de transmitir a los alumnos las competencias que éstos necesitan para el trabajo y la vida diaria en el siglo XXI. Por eso, las normas no se limitan a abordar las competencias en TIC, sino que van más allá y examinan dichas competencias a la luz de las novedades pedagógicas, de los planes de estudios, de la organización de los centros docentes y de las necesidades de los profesores que desean mejorar la calidad de su trabajo *y* la capacidad de colaborar con sus colegas.

En última instancia, las normas relativas a las TIC han de contribuir a la mejora global de la práctica profesional de los docentes, así como· a la formación de ciudadanos que, al estar mejor informados, serán capaces de coadyuvar al progreso del desarrollo económico y social.

Al mismo tiempo que definen las competencias en materia de TIC y educación susceptibles de ser objeto de un aprovechamiento compartido en el plano internacional, las normas armonizan una serie de puntos de vista y de vocabulario relacionados con los usos de las TIC en la

formación de docentes, facilitando por consiguiente /os intercambios de experiencias a nivel internacional en este ámbito.

Para vivir, aprender y trabajar con éxito en una sociedad cada vez más compleja, rica en información y basada en el conocimiento, estudiantes y docentes deben utilizar la tecnología digital con eficacia. En un contexto educativo sólido, las Tecnologías de la Información y la Comunicación (TIC) pueden ayudar a los estudiantes a adquirir las capacidades necesarias para llegar a ser:

- Competentes para utilizar tecnologías de la información;
- Buscadores, analizadores y evaluadores de información;
- Solucionadores de problemas y tomadores de decisiones;
- Usuarios creativos y eficaces de herramientas de productividad;
- Comunicadores, colaboradores, publicadores y productores; y
- Ciudadanos informados, responsables y capaces de contribuir a la sociedad.

Gracias a la utilización continua y eficaz de las TIC en procesos educativos, los estudiantes tienen la oportunidad de adquirir capacidades importantes en el uso de estas. El docente es la persona que desempeña el papel más importante en la tarea de ayudar a los estudiantes a adquirir esas capacidades. Además, es el responsable de diseñar tanto oportunidades de aprendizaje como el entorno propicio en el aula que facilite el uso de las TIC por parte de los estudiantes para aprender y comunicar. Por esto, es fundamental que todos los docentes estén preparados para ofrecer esas oportunidades a sus estudiantes.

Tanto los programas de desarrollo profesional para docentes en ejercicio, como los programas de formación inicial para futuros profesores deben comprender en todos los elementos de la capacitación experiencias enriquecidas con TIC. Los estándares y recursos del proyecto **"Estándares UNESCO de Competencia en TIC para Docentes"** (ECO-TIC) ofrecen orientaciones dirigidas a todos los docentes y más concretamente, directrices para planear programas de formación del profesorado y selección de cursos que permitirán prepararlos para desempeñar un papel esencial en la capacitación tecnológica de los estudiantes.

Hoy en día, los docentes en ejercicio necesitan estar preparados para ofrecer a sus estudiantes oportunidades de aprendizaje apoyadas en las TIC; para utilizarlas y para saber cómo éstas pueden contribuir al aprendizaje de los estudiantes. Capacidades estas que actualmente forman parte integral del catálogo de competencias profesionales básicas de un docente.

Los docentes necesitan estar preparados para empoderar a los estudiantes con las ventajas que les aportan las TIC. Escuelas y aulas -ya sean presenciales o virtuales- deben contar con docentes que posean las competencias y los recursos necesarios en materia de TIC y que puedan enseñar de manera eficaz las asignaturas exigidas, integrando al mismo . tiempo en su enseñanza conceptos y habilidades de estas. Las simulaciones interactivas, los recursos educativos digitales y abiertos (REA), los instrumentos sofisticados de recolección y análisis de datos son algunos de los muchos recursos que permiten a los docentes ofrecer

a sus estudiantes posibilidades, antes inimaginables, para asimilar conceptos.

Las prácticas educativas tradicionales de formación de futuros docentes ya no contribuyen a que estos adquieran todas las capacidades necesarias para enseñar a sus estudiantes y poderles ayudar a desarrollar las competencias imprescindibles para sobrevivir económicamente en el mercado laboral actual. Para atender esta realidad, el proyecto **ECO-TIC** ofrece un marco de referencia completo para estos estándares:

- Atendiendo el **"Marco de políticas educativas"** subyacente;
- Examinando los componentes de la reforma de la educación y desarrollando un conjunto de matrices de competencias. para docentes que correspondan a los distintos enfoques en materia de políticas educativas y a los componentes de la reforma del sistema educativo; y
- Ofreciendo una descripción detallada de las competencias específicas en TIC que los docentes deben adquirir en el contexto de cada conjunto o módulo de competencias.

La finalidad de la **UNESCO** es armonizar la formación de docentes con los objetivos nacionales en materia de desarrollo. Para desarrollar estos Estándares se definieron tres factores de productividad: profundizar en capital (capacidad de los trabajadores para utilizar equipos más productivos que versiones anteriores de estos); mejorar la calidad del trabajo (fuerza laboral con mejores conocimientos, que pueda agregar

valor al resultado económico); e innovar tecnológicamente {capacidad de los trabajadores para crear, distribuir, compartir y utilizar nuevos conocimientos).

Estos tres factores de productividad sirven de base a tres enfoques complementarios que vinculan las políticas educativas al desarrollo económico:

- Incrementar la comprensión tecnológica de estudiantes, ciudadanos y fuerza laboral mediante la integración de competencias en TIC en los planes de estudios -currículos- (enfoque de nociones básicas de Tecnología).
- Acrecentar la capacidad de estudiantes, ciudadanos y fuerza laboral para utilizar conocimientos con el fin de adicionar valor a la sociedad y a la economía, aplicando dichos conocimientos para resolver problemas complejos y reales (enfoque de profundización de conocimientos).
- Aumentar la capacidad de estudiantes, ciudadanos y fuerza laboral para innovar, producir nuevo conocimiento y sacar provecho de éste (enfoque de generación de conocimiento).

#### **FIGURA 2**

#### ENFOQUE DE GENERACIÓN DE CONOCIMIENTO

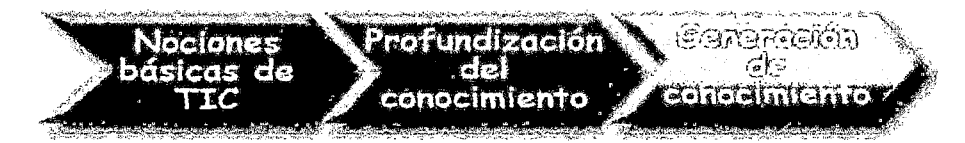

Mediante el cruce de los tres enfoques para la reforma educativa basada en el desarrollo de la capacidad humana-nociones básicas en TIC,

**profundización del conocimiento y generación de conocimiento- con los seis componentes del sistema educativo -currículo, política educativa, pedagogía, utilización de las TIC, organización y capacitación de docentes- se elaboró un marco de referencia del plan de estudios, para el proyecto ECO-TIC. De esta manera se busca que los formadores de docentes examinen este marco para que puedan elaborar nuevo material de aprendizaje o revisar el ya existente con el fin de apoyar uno, o más, de los enfoques mencionados.** 

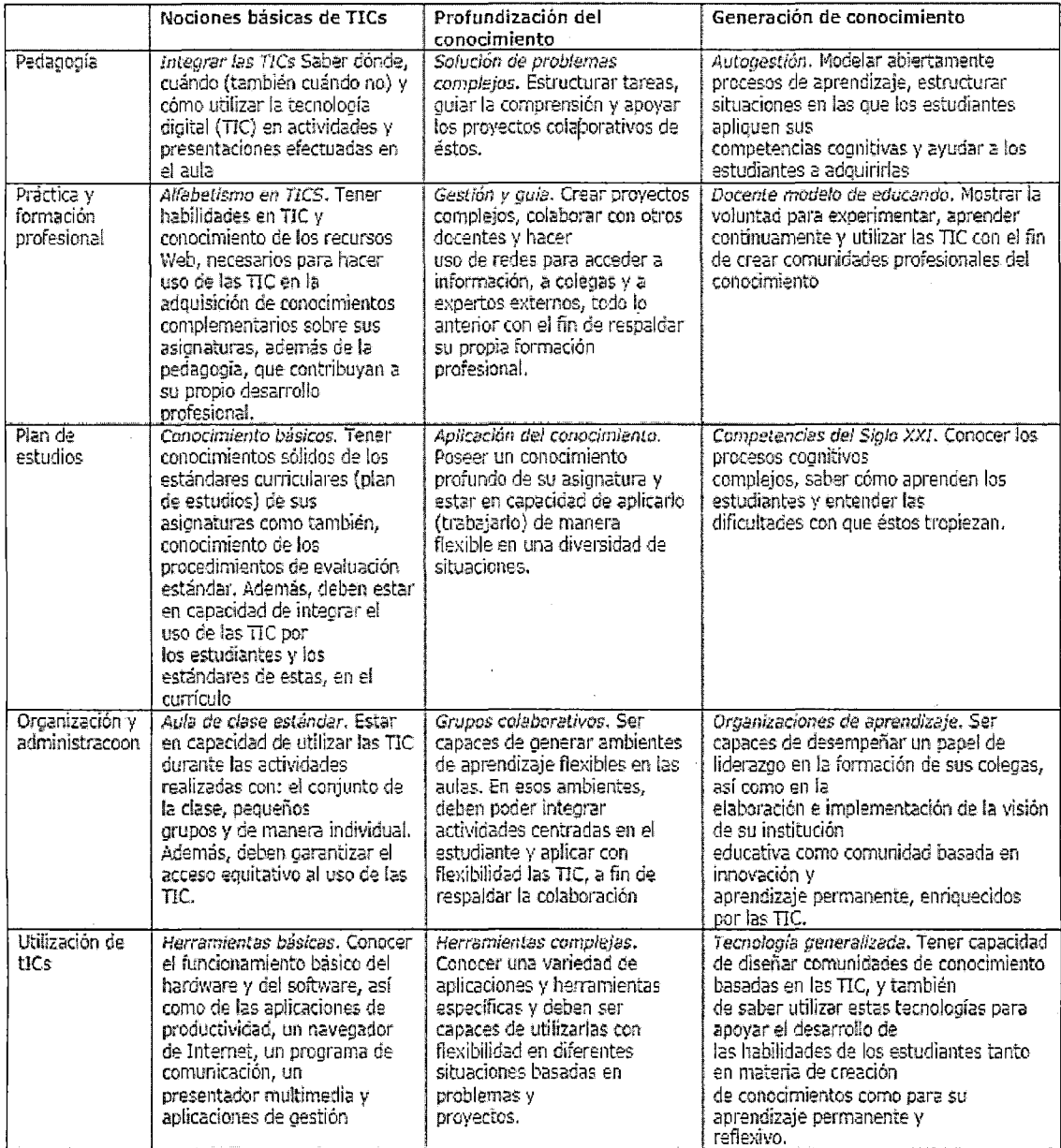

Fuente: Adaptado de UNESCO (2008) "Estándares de competencias en tic para docentes".

La elaboración de estos estándares responde a una inquietud compartida por muchos docentes: **"disponer de eomputadores en los salones de clase no es suficiente de por sí para garantizar que Jos estudiantes puedan desarrollar las habilidades indispensables en el uso de las TIC que ellos necesitan para el trabajo y la vida diaria en el siglo XXI".**  Por eso, los estándares no se limitan a abordar las competencias en TIC, sino que van más allá y examinan dichas competencias a la luz de las novedades pedagógicas, de los planes de estudios, de la organización de las instituciones educativas y de las necesidades de los profesores que desean mejorar la calidad de su trabajo y la capacidad de colaborar con sus colegas.

Es importante señalar que la elaboración de los **"Estándares UNESCO de Competencias en TIC para Docentes"** (ECO-TIC) fue un verdadero ejemplo de la fuerza que tienen las alianzas entre el sector público y el privado en pro del desarrollo. Al respecto, vale la pena destacar la notable ayuda que prestaron numerosos asociados tanto del mundo académico, como del sector empresarial de las tecnologías de la información y la comunicación. Más concretamente, agradecer a las firmas Microsoft, lntel, Cisco, a la Sociedad Internacional para la Tecnología en la Educación (ISTE) y al Instituto Politécnico y la Universidad del Estado de Virginia (Virginia Tech). Sus contribuciones fueron sumamente valiosas.

#### **2.12.ENTORNOS VIRTUALES DE APRENDIZAJE (EVA)**

En el ámbito educativo podemos definir el ambiente como la organización del espacio, la disposición y la distribución de los recursos didácticos, el manejo del tiempo y las interacciones que se dan en el aula. Es un

entorno dinámico, con determinadas condiciones físicas y temporales, que posibilitan y favorecen el aprendizaje.

Podemos definir un ambiente de aprendizaje como el escenario donde se desarrollan condiciones favorables de aprendizaje, en el cual se contempla, entre otras:

- Las condiciones materiales necesarias para la implementación del currículo;
- Las relaciones interpersonales básicas entre profesores y estudiantes;
- La organización y disposición espacial del aula;
- Las pautas de comportamiento que en ella se desarrollan;
- El tipo de relaciones que mantienen las personas con los objetos y entre ellas mismas;
- Los roles que se establecen; y
- Las actividades que se realizan.

En un ambiente de aprendizaje los profesores piensan y toman decisiones en torno al diseño y empleo del espacio, el tiempo y la disposición de los materiales:

- Cómo debe ser la organización espacial;
- Cómo va a ser la selección, elaboración y disposición (accesibilidad y visibilidad) de los materiales para el aprendizaje (según un modelo pedagógico, teniendo en cuenta las diferencias individuales y grupales, y adecuados a los intereses y necesidades);
- Cómo van a estar almacenados y clasificados los materiales;

- Cómo se van a manejar los mensajes y la información dentro del espacio de tal manera que están claras las responsabilidades de tal manera que se propicie la autonomía; y
- Cómo propiciar las interacciones con el conocimiento, con los otros compañeros y consigo mismo.

En conclusión podemos decir que un ambiente virtual de aprendizaje es un entorno de aprendizaje mediado por tecnología, lo cual transforma la relación educativa, ya que la acción tecnológica facilita la comunicación y el procesamiento, la gestión y la distribución de la información, agregando a la relación educativa nuevas posibilidades y limitaciones para el aprendizaje. Los ambientes o entornos virtuales de aprendizaje son instrumentos de mediación que posibilitan las interacciones entre los sujetos y median la relación de éstos con el conocimiento, con el mundo, con los hombres y consigo mismo.

# **2.12.1. LOS ENTORNOS VIRTUALES DE APRENDIZAJE COMO INSTRUMENTO DE MEDIACION**

Los ambientes o entornos virtuales de aprendizaje son instrumentos de mediación que posibilitan las interacciones entre los sujetos y median la relación de éstos con el conocimiento, con el mundo, con los hombres y consigo mismo.

Las tecnologías de la información y la comunicación aplicadas a la educación y a la creación de entornos virtuales de aprendizaje nos dan la posibilidad de romper las barreras espacio temporales que existen en las aulas tradicionales y posibilitan una interacción abierta a las dinámicas del mundo.

Al tratar de definir con cierta precisión algunos de los aspectos relevantes que conforman un ambiente de aprendizaje, se busca que nos acerquemos por una vía natural a lo que es un ambiente virtual de · aprendizaje, ya que en principio debemos concebir éste como un espacio con todos los aspectos señalados en la definición de ambiente de aprendizaje, con la diferencia de que tanto el diseño y empleo del espacio, el tiempo y la disposición de los materiales, entre otros están mediados por las tecnologías. Es decir, aquí las tecnologías van a operar como instrumentos de mediación, en tanto van a ser el medio utilizado para la construcción de ese espacio que propone una estructura de acción específica para aprender y, desde donde, cada estudiante interactúa según sus oportunidades y estrategias para el aprendizaje tecnológicamente mediado.

En su estudio sobre Los entornos virtuales de aprendizaje como instrumento de mediación, Suárez define los entornos virtuales como "un sistema de acción que basa su particularidad en una intención educativa y en una forma específica para lograrlo a través de recursos info-virtuales. Esto es, un EVA orienta una forma de actuación educativa dentro de unos márgenes tecnológicos". Y esa nueva forma de orientar la acción que nos proporcionan las TIC, y con ello un EVA, facilitan entre otras:

- Las posibilidades de acceso a la información y a la comunicación (material digital e hipertextual).
- La libertad del estudiante para orientar su acción, en tanto amplían su concepción del qué, dónde y con quiénes se puede (y es necesario) aprender.

- La ampliación de estrategias de aprendizaje.
- La relación con las tecnologías, y las posibilidades de aprender con tecnología y aprender de tecnología.
- Los efectos cognitivos gracias a la interacción con la tecnología informacional, que ponen en evidencia que éstas modifican las estrategias de pensamiento, sus formas de representación, las estrategias de meta cognición, las formas de ver el mundo y ciertas habilidades de procesamiento y comunicación de la información, que efectivamente sirven de guía, apoyando y organizando, el proceso de aprendizaje.
- Un re-encuadre del concepto de aula, de clase, de enseñanza y aprendizaje.
- Una forma renovada de comprender la interacción entre estudiantes, ya que la eleva exponencialmente a múltiples posibilidades y limitaciones de comunicación que sólo pueden hacerse con esta tecnología y no con otras.
- La posibilidad de mejorar algunas habilidades cognitivas, que dependen directamente del estímulo específico de cada herramienta, ampliando el repertorio de lo que podemos pensar y hacer cooperativamente.
- Las representaciones simbólicas y herramientas complejas de actuación basadas en la interacción cooperativa entre personas.

#### **2.12.2. CARACTERISTICAS DE LOS ENTORNOS VIRTUALES DE**

#### **APRENDIZAJE**

Generar, analizar y comprender las configuraciones de entornos para la enseñanza y el aprendizaje en línea implica, necesariamente, reconocer su enorme. complejidad intrínseca, asociada a la gama de usos de estas tecnologías, a su diversidad y a la heterogeneidad de criterios utilizados para describirlos y clasificarlos. Algunos criterios que suelen aparecer en las clasificaciones, bien de manera independiente o combinados, son los siguientes:

- En primer lugar, la configuración de recursos tecnológicos utilizados: computadoras, redes más o menos amplias de computadoras, sistemas de interconexión, soporte y formato de la información, plataformas, sistemas de administración de contenidos o de aprendizaje, aulas virtuales.
- En segundo lugar, el uso de aplicaciones y herramientas, que permiten la combinación de recursos, como simulaciones, materiales multimedia, tableros electrónicos, correo electrónico, listas de correo, grupos de noticias, mensajería instantánea, videoconferencia interactiva.
- En tercer lugar, la mayor o menor amplitud y riqueza de las interacciones, que las tecnologías seleccionadas posibilitan.
- En cuarto lugar, el carácter sincrónico (interacción en tiempo real) o asincrónico (interacción desfasada) de las interacciones.

• En quinto y último lugar, las finalidades y objetivos educativos que se persiguen y las concepciones implícitas o explícitas del aprendizaje y de la enseñanza en las que se sustentan.

### **2.12.3. APRENDIZAJE A DISTANCIA (DISTANCE LEARNING)**

La escuela y el docente controlan la educación a distancia pero el aprendizaje es responsabilidad del estudiante. El estudiante es responsable de obtener el conocimiento, comprensión o aplicación a través del proceso educativo.

El aprendizaje es el resultado de la educación. El maestro proporciona el ambiente que hace posible el aprendizaje, pero el alumno es el que lo realiza.

El aprendizaje a distancia puede ser considerado un producto de la Educación a Distancia.

#### **2.12.4. APRENDIZAJE COLABORATIVO**

Es más que una técnica de enseñanza, una filosofía personal. En. todas las situaciones donde las personas se unen en grupos, se sugiere una forma de interacción entre personas diferentes, en la cual se debe mantener el respeto y resaltar las habilidades y contribuciones de cada miembro. La premisa del aprendizaje colaborativo se encuentra basada en la construcción de un consenso a través de la cooperación entre los miembros del grupo, en contraste con las competencias individuales.

# **2.12.5. BENEFICIOS DE UN ENTORNO VIRTUAL DE APRENDIZAJE**

La implementación de un entorno virtual de enseñanza trae muchos beneficios, no sólo al participante sino también a la Institución, para lo cual citaremos algunos:

- El seguimiento del curso se puede realizar desde cualquier lugar (centro de trabajo, domicilio) o punto geográfico que disponga de los medios técnicos necesarios.
- Los cursos de tele formación permiten un seguimiento "asíncrono". Esto quiere decir que el participante puede intervenir a la hora que mejor se adapte a su horario o necesidades personales, que no necesariamente coincide con el momento en que intervienen sus compañeros de curso o el profesor.
- La tele-formación supone el uso de las nuevas tecnologías y especialmente de Internet. Las TIC no sólo facilitan la ruptura de esquemas fijos espacio-temporales sino que, además brindan un sin fin de posibilidades didácticas.
- Disponer de herramientas de búsqueda de documentación, que permitan al participante satisfacer sus necesidades de información complementaria.
- Crear contextos atractivos para el aprendizaje, a través de entornos telemáticos, que permitan disponer de toda la información necesaria para el mismo, así como faciliten la interacción entre todos los participantes de un modo más sencillo.
- Reduce los costes de formación presencial, al evitar los desplazamientos para asistir a cursos de formación.

• Rapidez en el acceso a los contenidos, en cualquier lugar y en cualquier momento (24 horas al día y 7 días a la semana).

La presente tabla ofrece una comparativa de distintos aspectos que deben ser tenidos en cuenta:

# **CUADRO 1**

# **CUADRO COMPARATIVO ENTRE FORMACIÓN PRESENCIAL Y E-LEARNING**

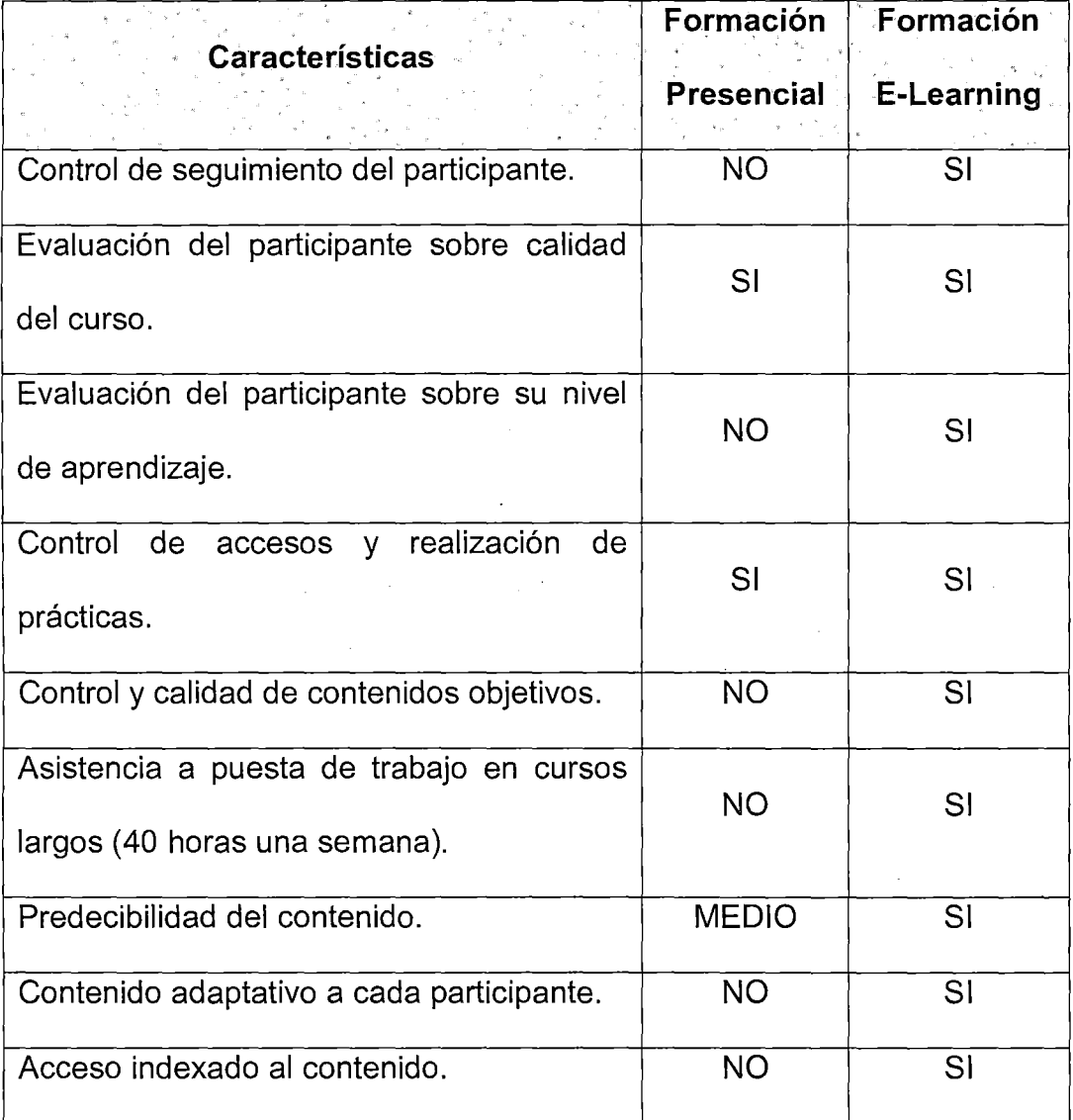

## 2.12.6. B-LEARNING o BLENDED LEARNING (BL)

Blended Learning (BL) posee distintos significados; pero el más ampliamente aceptado es entenderlo como aquel diseño docente en el que tecnologías de uso presencial (físico) y no presencial (virtual) se combinan con objeto de optimizar el proceso de aprendizaje. Un aspecto a destacar del BL es que se centra en los procesos de aprendizaje, herencia del peso que la Psicología del Aprendizaje ha tenido en el mundo anglosajón, por contraste con la Didáctica del ámbito latino. Así el concepto recibe otras denominaciones más centradas en la acción del diseñador o docente, como "educación flexible" (Salinas, 2002), "semipresencíal" (Bartolomé. 2001) o "modelo híbrido" (Marsh, 2003).

#### **FIGURA 3**

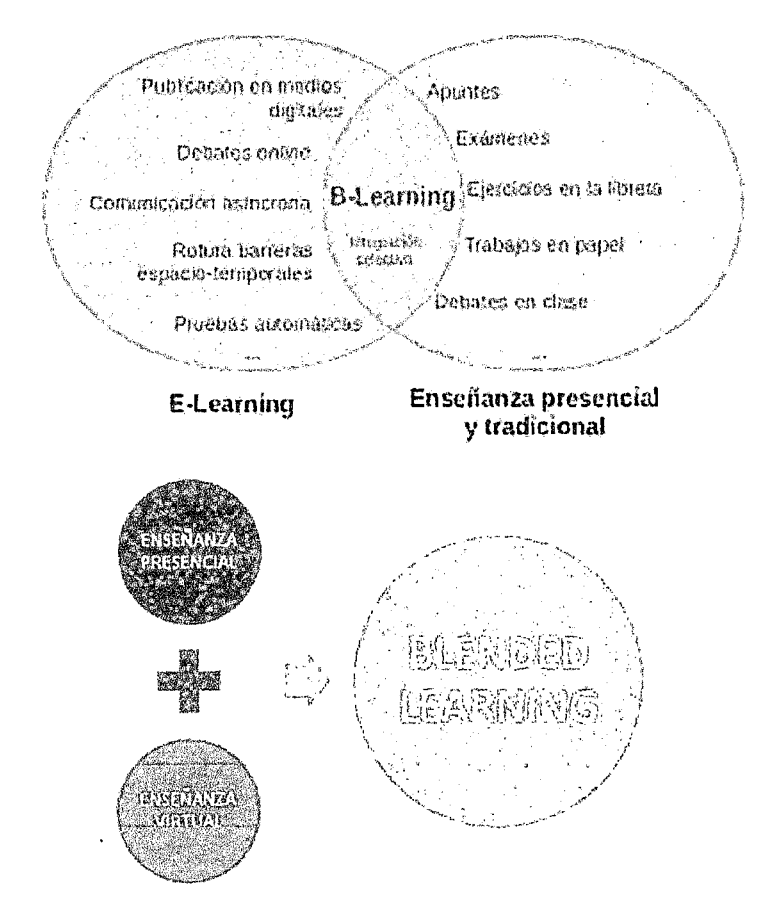

#### BLENDED LEARNING
Si bien el término "Biended Learning" viene del mundo de la formación en la empresa (y tiene obviamente una fuerte intencionalidad de promoción y marketing), el acento señalado en el término "learning" debería hacer que los investigadores procedentes de la Psicología deseasen algún tipo de fundamentación teórica, naturalmente en alguna de las teorías o autores de moda.

Lamentablemente para ellos, el término ha nacido en el seno de la más pura tradición de los expertos en Tecnología Educativa que siempre han preferido un cierto eclecticismo ante la evidencia de que todas las teorías funcionaban en parte y todas, en parte, eran incompletas. Este planteamiento puede verse en las conocidas generalizaciones desde las teorías del aprendizaje para el diseño del uso de medios de Kemp y Smellie (1989).

Más recientemente Tomei (2003) analiza qué teorías se encuentran detrás de algunas de las técnicas y tecnologías más frecuentes en el aula. Este es un ejemplo:

- **Conductismo:** multimedia de ejercitación y práctica, presentaciones visuales con continuo feed-back.
- **Cognitivismo:** presentaciones de información, software que ayuda al estudiante a explorar, web.
- **Humanismo:** atención a diferencias individuales y destrezas para el trabajo colaborativo.

Con anterioridad, puede verse este planteamiento en relación a la elección de diferentes diseños multimedia en función de los objetivos

educativos que se pretenden alcanzar y de la teoría educativa que sustenta esa acción en Bartolomé (1994). Allí relaciona con las teorías asociacionistas los diseños multimedia de "ejercitación y práctica", "tutorial" y "libros multimedia", en tanto que asocia a las teorías constructivistas diseños eminentemente informativos como las enciclopedias y los hipermedia, así como los modelos orientados a la resolución de casos y problemas. Las simulaciones y los videojuegos recogen aportaciones de ambas líneas de trabajo teórico y señala nuevos modelos como el aprendizaje contextual y las posibilidades de trabajo colaborativo en red (con las nuevas dimensiones espacio-temporales asociadas).

El "Biended Learning" representa una profundización en esta línea: se analiza qué objetivo de aprendizaje se pretende, qué teoría explica mejor ese proceso de aprendizaje, qué tecnología se adecua más a esa necesidad. El "Biended Learning" no es, así pues, un modelo de aprendizaje basado en una teoría general del aprendizaje sino la aplicación de un pensamiento ecléctico y práctico.

# **2.13. LEARNING MANAGEMENT SYSTEM (LMS)**

Un Sistema de Gestión de Aprendizaje (Learning Management System), es un programa (aplicación de software) instalado en un servidor, que se emplea para administrar, distribuir y controlar las actividades de formación presencial o E-Learning/Aprendizaje-Eiectrónico de una institución u organización.

Las principales funciones del LMS son: gestionar usuarios, recursos, así como materiales y actividades de formación, administrar el acceso, controlar y hacer seguimiento del proceso de aprendizaje, realizar evaluaciones, generar informes, gestionar servicios de comunicación como foros de discusión, videoconferencias, entre otros.

# FIGURA4

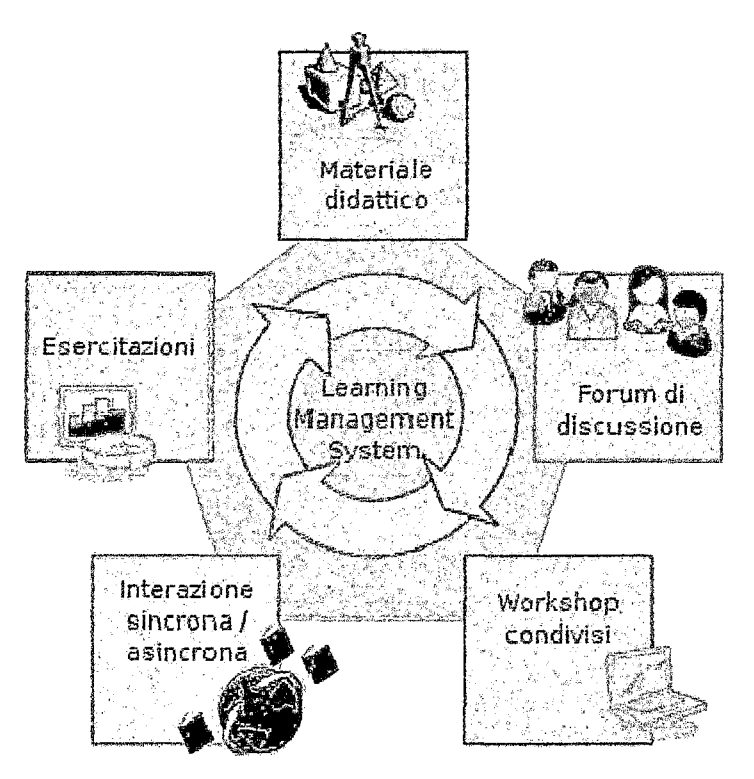

## LEARNING MANAGEMENT SYSTEM

Dicho de otra forma, un LMS es probablemente una de las más importantes iniciativas en E-Learning, y la más ampliamente difundida. Son innumerables las universidades que cuentan con LMS, ya sea estos comerciales, desarrollos propios o adaptaciones de LMS de código abierto.

Un LMS es típicamente diseñado para manejar múltiples cursos. Usualmente no incluyen capacidades para crear cursos, es decir, están enfocados a administrar cursos creados por otros.

Por otra parte Brandon Hall entrega una definición similar a la anterior pero agrega que puede o no tener las siguientes funciones:

- Autoría.
- Administración de Salas de Clases.
- Administración de Competencias.
- Certificación o entrenamiento que cumpla con los requisitos de certificación.
- Personalización.
- Salones de conversación.
- Pizarras de discusión.

A las definiciones anteriores con seguridad se les debe agregar que permiten planificar cursos y en muchos de ellos programas completos que corren sobre plataformas Web, utilizan una base de datos para organizar y gestionar el aprendizaje.

Dos ejemplos bien conocidos son WebCT y Blackboard. Hay, sin embargo, un gran número de sistemas comerciales, desarrollos que las propias instituciones educacionales han realizado y varias decenas de LMS de código abierto. En todos, el aprendizaje es guiado por el profesor y cuenta con una serie de herramientas que permite el uso de metodologías activas de aprendizaje y de igual forma el aprendizaje colaborativo.

#### **FIGURA 5**

# **ESQUEMA DE UN LMS**

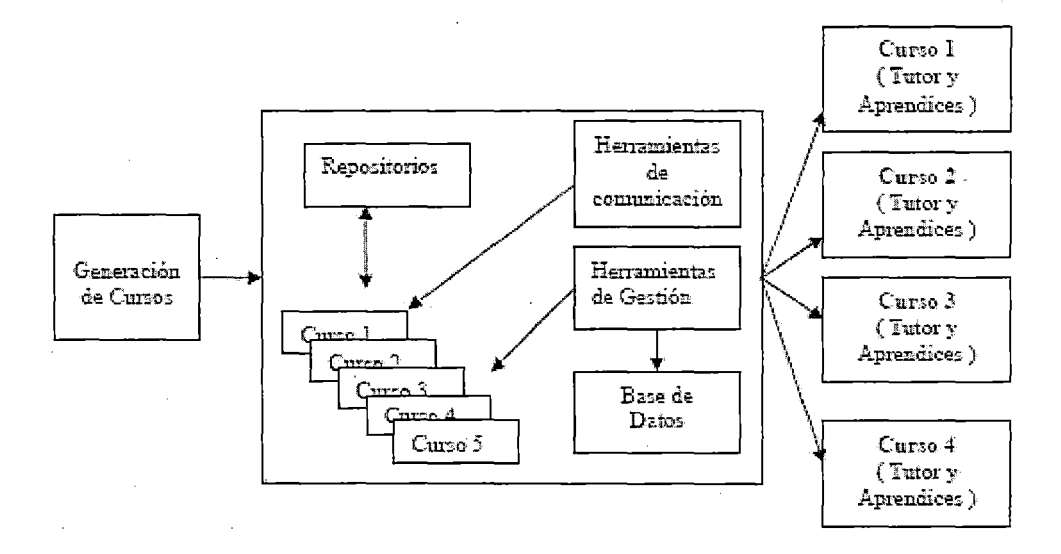

Los LMS tienen una serie de características por las cuales se pueden Clasificar y que pueden ser agrupadas en:

- **a) Número de usuarios.** Es decir, el número de aprendices posibles de administrar, normalmente este número es lo suficientemente alto como para dar soporte a cualquier programa educacional. Depende más bien del tamaño del servidor y de la base de datos.
- **b) Tipo de Servidores.** Existen LMS disponibles para versiones de Windows, LINUX y ambas.
- **e) Bases de Datos.** Las cuales generalmente son del tipo Oracle, o SOL.
- **d) Especificación de E-Learning.** Esta es probablemente una de las características más importantes en la actualidad, y está referida al tipo de certificación, específicamente AICC y SCORM. En particular la certificación SCORM puede ser para diferentes niveles.
- **e) Creación y Administración de Contenidos.** Básicamente se refiere a si tiene características de Sistemas Administradores de Contenidos

de Aprendizaje o LCMS (Learning Content Manangment System), las cuales están referidas a si tienen la capacidad adicional de crear contenidos.

- **f) Herramientas de instrucción de salas reales y virtuales ..** Esta característica está referida a la posibilidad de administrar en tiempo real recursos en una sala de clases, como cámaras de video, equipos retroproyectores.
- **g) Colaboración.** La mayoría de los LMS cuentan con la posibilidad de conversación en línea (chat) y foros, éste último entendido como el seguimiento de una discusión respecto de un tema. Además de la posibilidad de formar grupos de trabajo. Sin embargo, sólo unos pocos tienen incluido un servicio de correo electrónico, la mayoría registra usuarios los cuales tienen sus propias cuentas de correo en servidores externos, muchas veces públicos.
- **h) Multi-idioma.** Una característica importante es la posibilidad de manejar varios idiomas y múltiples caracteres. Es decir, con la posibilidad de personalizarlos al momento de su instalación. Esta característica la tienen generalmente los LMS desarrollados en países con otras formas de escritura.

#### **2.13.1. AULA VIRTUAL**

**"Son espacios y sitios en las web pensadas para la enseñanza y con la idea de hacer un uso educativo de internet".** 

## **FIGURA 6**

# APRENDIZAJE, EL AULA VIRTUAL COMO SOPORTE

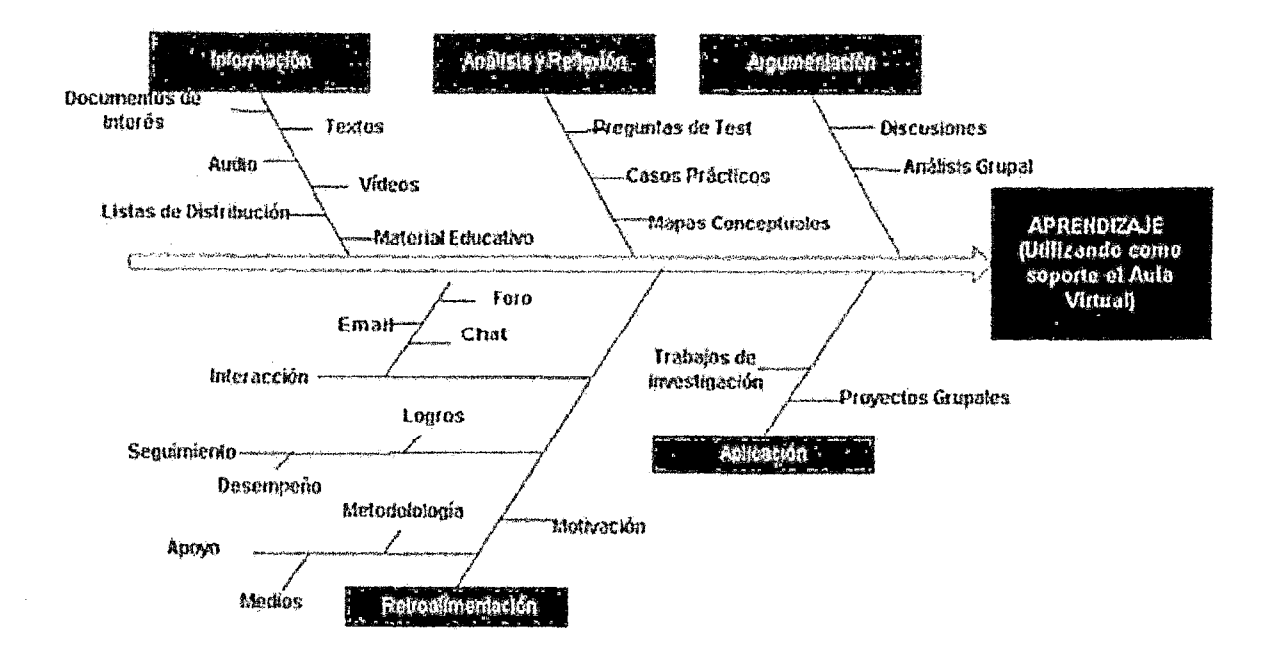

La educación actual afronta múltiples retos y uno de ellos es dar respuesta a los profundos cambios sociales, económicos y culturales que se prevén para la llamada «Sociedad de la Información el Conocimiento y la Comunicación». Internet ha generado tal interés en todos los ámbitos de nuestra sociedad que se hace imprescindible su uso con fines educativos.

El mundo en el que vivimos se identifica con la dinámica, donde lo que es válido hoy, quizás mañana no tenga el mismo valor, siendo la única constante el cambio mismo. Por tal razón educadores y educandos, hemos esperado la llegada de nuevas formas de enseñanza Y,. herramientas que permitan lograr con eficiencia y eficacia, la realización, en algunos casos e innovación en otros, de los procesos educativos; encontrando en Internet el medio de acercar a todos novedades y

elementos que permitan acceder al conocimiento sin implicar trasladarse o gastar demasiado en adquirir materiales y ponerlos al alcance de todo el que lo desee. Es más que conocido que Internet, a través de las páginas Web, acerca al aula recursos que antes ni imaginábamos de manera rápida y fácil. Numerosos educadores de los diferentes sistemas y niveles educativos utilizan Internet cada vez más. Esto ha dado lugar al nacimiento de espacios y sitios en la Web pensados para la enseñanza y con la idea de hacer un uso educativo de Internet. Estos espacios son los que algunos expertos han denominado **"AULAS VIRTUALES".** 

El aula virtual busca la interactividad entre el alumno y el profesor, así como una mayor comunicación, aplicación de los conocimientos, evaluación y manejo de la clase. Por tanto, se han convertido en un apoyo importante para la educación a distancia, así como un férreo complemento de la educación presencial, accesible a todo el mundo y de gran ayuda para fomentar la enseñanza de calidad.

Las características básicas que presentan las aulas virtuales son las siguientes:

- Una organización menos definida del espacio y el tiempo educativos.
- Uso más amplio e intensivo de las TIC.
- Planificación y organización del aprendizaje más guiado en sus aspectos globales.
- Contenidos de aprendizaje apoyados con mayor base económica.
- Forma telemática de llevar a cabo la interacción social. y

• Desarrollo de las actividades de aprendizaje más centrado en el alumnado.

# **2.13.1.1. CARACTERISTICAS DE UN AULA VIRTUAL**

- a) **Flexible:** Se desea un producto que sea flexible, es decir que pueda ser escalable a futuro, permitiendo la adición de funcionalidades no contempladas en el diseño inicial pero que obedezcan a cambios en el ambiente donde se desenvuelve el proyecto, a características deseables o funcionalidades que expandan la operatividad del sistema. Por lo tanto, el sistema debe ser lo suficientemente estable y parametrizado de manera que pueda adaptarse fácilmente a los cambios que se requieran.
- b) **Independencia de la plataforma:** Uno de los puntos determinantes en el diseño de la herramienta es la necesidad de independencia con respecto a la plataforma en que esté corriendo. La idea es que, más allá de los requerimientos mínimos de memoria disponible y espacio de disco, los usuarios que la utilicen no necesiten mayores elementos en sus computadores y/o redes para hacerla funcionar totalmente.
- e) **Construcción en base a Estándares:** La herramienta que se va a diseñar debe cumplir con ciertos estándares que existen actualmente y que otras aplicaciones similares los acatan.

Existen organizaciones encargadas de crear estándares, para el tipo de aplicaciones de aprendizaje vía Internet existe la IMS (lnstructional Management System).

El proyecto IMS es un consorcio abierto que agrupa a aquellos de la industria privada o miembros educativos principalmente universidades, que están desarrollando aplicaciones para el aprendizaje basado en computadora. Miembros de IMS están desarrollando un conjunto de especificaciones de software para facilitar el crecimiento y viabilidad de aprendizaje distribuido en Internet, la organización se está enfocando en el desarrollo de estándares para objetos de enseñanza.

La herramienta que se va a diseñar debe pensarse cumpliendo con estos estándares del IMS, de esta forma se seguiría el patrón o modelo de desarrollo adoptado por otras organizaciones a la hora de desarrollar herramientas del mismo tipo.

Esta actividad tiene que ser monitoreada por los desarrolladores, diseñadores y el administrador de la aplicación, desde el primer momento en que se comience a crear la herramienta.

d) **Acceso, seguridad y configuración:** "Acceso" es· una de las palabras claves en todo este contexto. Partiendo del punto de que el diseño dispone contar con distintos tipos de usuarios, es imprescindible mantener distintos niveles de accesibilidad también. Usuarios visitantes deben ser limitados a poder acceder a sólo ciertos puntos del sistema, mientras que al administrador debe poder manipular virtualmente cualquier aspecto del mismo. En este sentido, el login del usuario y su respectiva contraseña deben permitir a la herramienta identificar la naturaleza del mismo y entonces activar o

desactivar la accesibilidad de los distintos sectores del sistema de acuerdo a su categoría.

Es muy importante que las personas o instituciones que dispongan de la herramienta puedan configurar los distintos roles de acceso y seguridad de acuerdo a sus necesidades particulares.

El Administrador se encarga de llevar el control de acceso al sistema (asumimos que el servidor se encuentra dentro de la institución de enseñanza) y de configurarlo para proveer la seguridad requerida.

e) **Ayuda en Línea:** Se requiere que el sistema provea una ayuda en línea, y que ésta ayuda sea acorde con el contexto en el cual se encuentra el usuario en ese momento y con el tipo de usuario que se esté manejando.

La ayuda no debe ser perniciosa, se espera que sea objetiva y discreta, que no cause tedio al usuario y le transmita justo lo que necesita saber. Asimismo se debe proveer una ayuda general para la operatividad general del sistema.

#### f) **Debe contener:**

- Herramientas de Creación de Cursos: son todas aquellas que permiten la generación, estructuración, actualización y publicación de los contenidos de los cursos. Estas herramientas deben ser manejadas por el Docente.
- Herramientas de Administración de Cursos: son las que ayudan y facilitan una administración eficiente y efectiva de los cursos por

parte del Administrador. Entre las funciones de estas herramientas encontramos la creación y mantenimiento de cuentas de usuarios, la categorización así como la actualización y publicación de contenidos.

- Sistemas de Recuperación de Contenido: es el que ayuda a buscar algún tipo de contenido referido a un curso en un repositorio de datos mediante palabras clave u otro criterio de búsqueda. El Administrador es el que se encarga de mantener al día este sistema, deben haber herramientas automatizadas que mantengan un índice del curso (sílabo). El Alumno utiliza el sistema cuando necesita algún material de aprendizaje, el Docente también usa este sistema para sus actividades y para actualizar el contenido de los cursos.
- Búsqueda en Bases de Datos: es aquella tecnología que permite la recuperación de una base de datos de toda aquella información del sistema (cursos, alumnos, categorías). Estas búsquedas son requeridas por el Administrador.
- g) **Proveer mecanismos automáticos para la publicación y actualización de contenidos:** La web presenta el ambiente propicio para la publicación actualizada y dinámica de contenidos ya que éste puede ser modificado directamente sobre el medio y los cambios se visualizan inmediatamente.

Los materiales educativos que se pueden proveer a través del web son inmensamente variados. Se deben explotar los medios provistos (imágenes, animaciones, video, audio, etc).

Un ejemplo de publicación automatizada se refiere a la creación de publicaciones pre-programadas para ser activadas o desactivadas en cualquier momento en particular. Por ejemplo, un docente puede definir una tarea que sea distribuida un día en particular y cuya solución sólo podrá ser entregada hasta cierta fecha y hora. Los mecanismos automatizados deben permitir que los alumnos envíen la tarea resuelta sólo antes de la fecha y hora previstas.

h) **Proveer diferentes modos (canales) de comunicación:** Hoy en día los sistemas educacionales vía web, necesitan herramientas tanto asíncronas como síncronas. Las herramientas asíncronas incluyen email, grupos de noticias y librerías de documentos. Herramientas síncronas incluyen chat, pizarras y presentaciones interactivas, todos ellos presentados en un ambiente multimedia.

Un elemento muy importante de estos sistemas es que la librería de documentos une las herramientas asíncronas pero también puede almacenar las síncronas, por ejemplo las discusiones en el chat que pueden ser almacenados para una revisión asíncrona posteriormente.

# 2.13.1.2. CUADRO DE HERRAMIENTAS BASICAS DE LAS AULAS

# VIRTUALES

 $\mathcal{L}$ 

# **CUADRO 2**

# HERRAMIENTAS BÁSICAS CAMPUS VIRTUAL

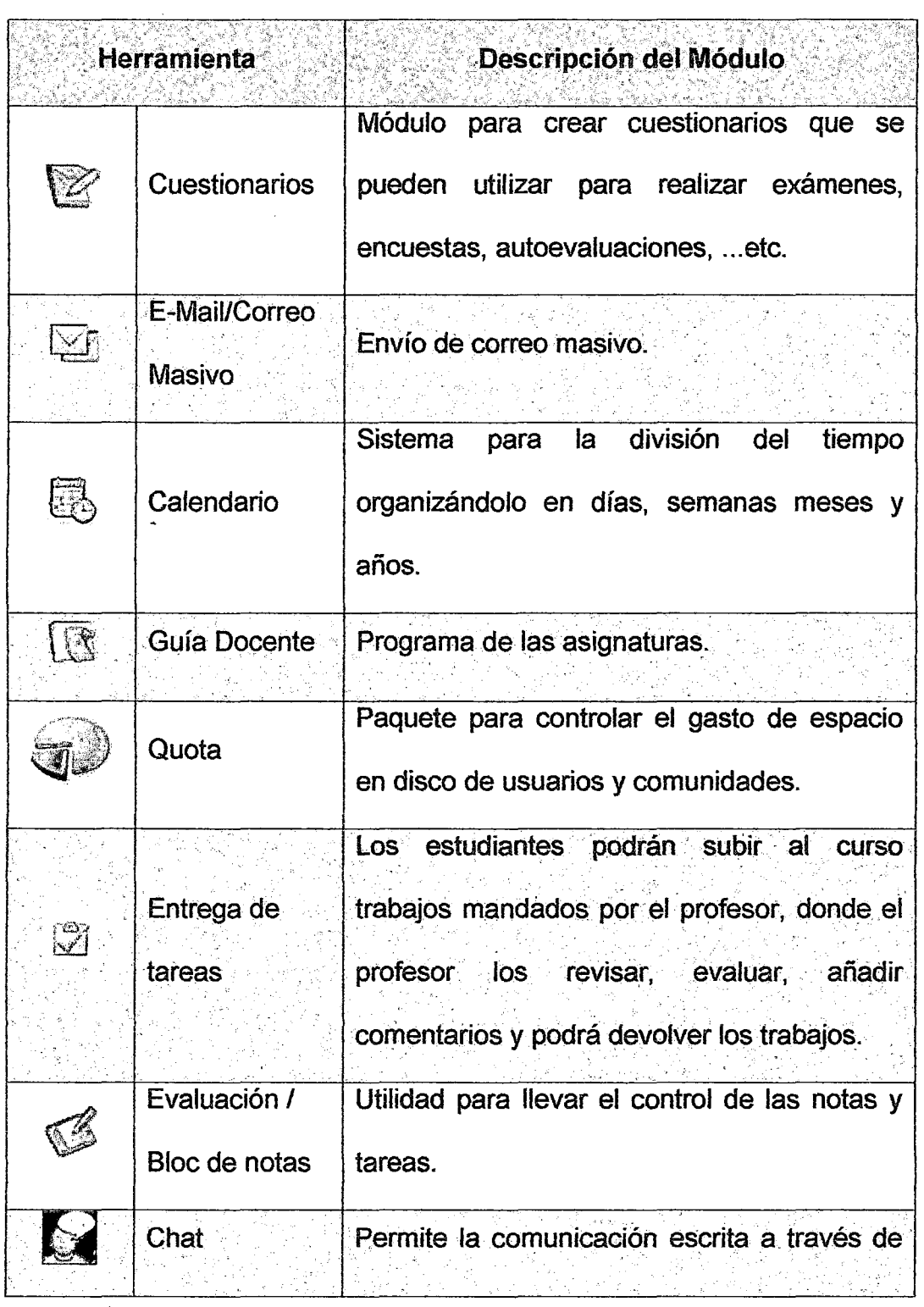

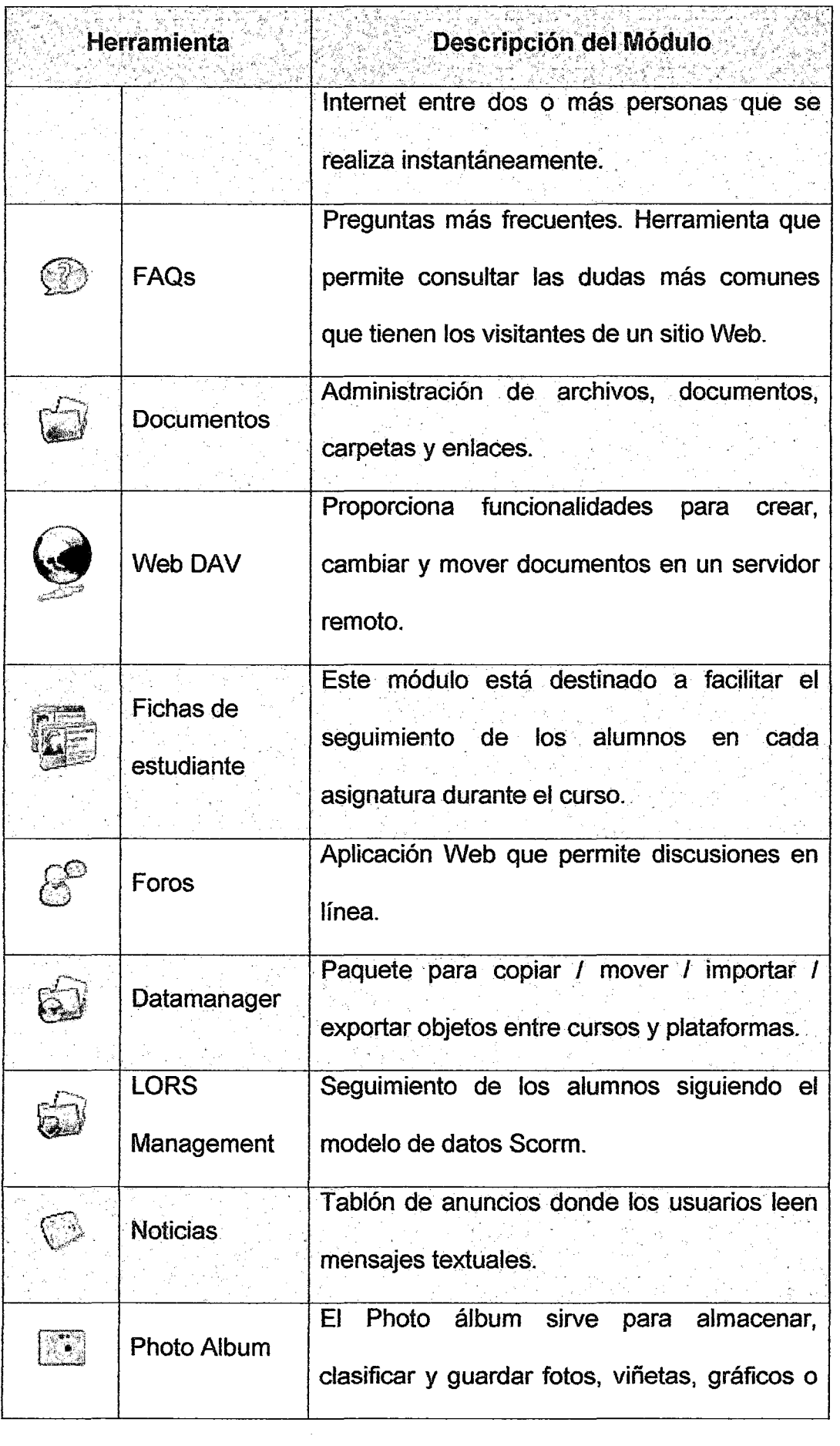

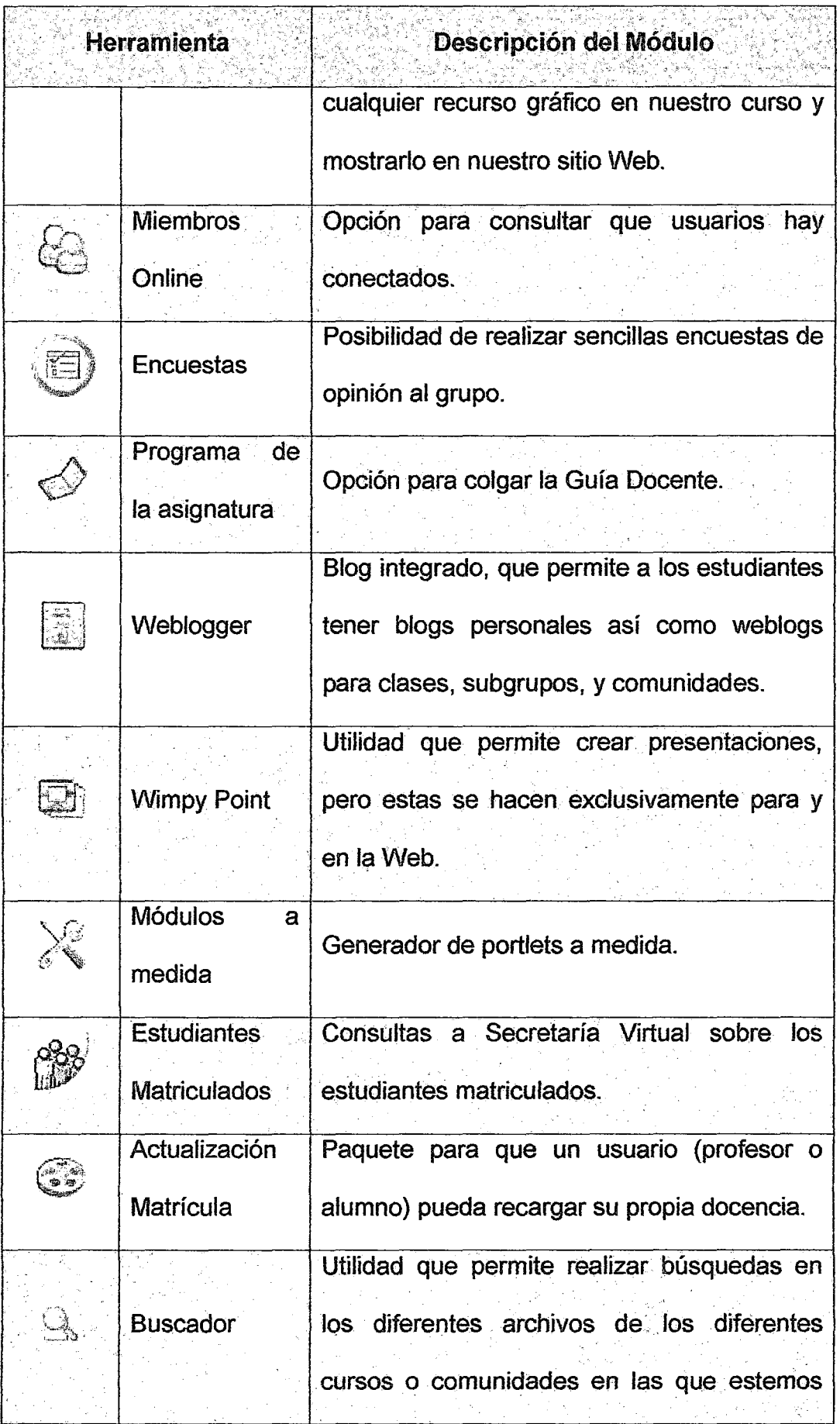

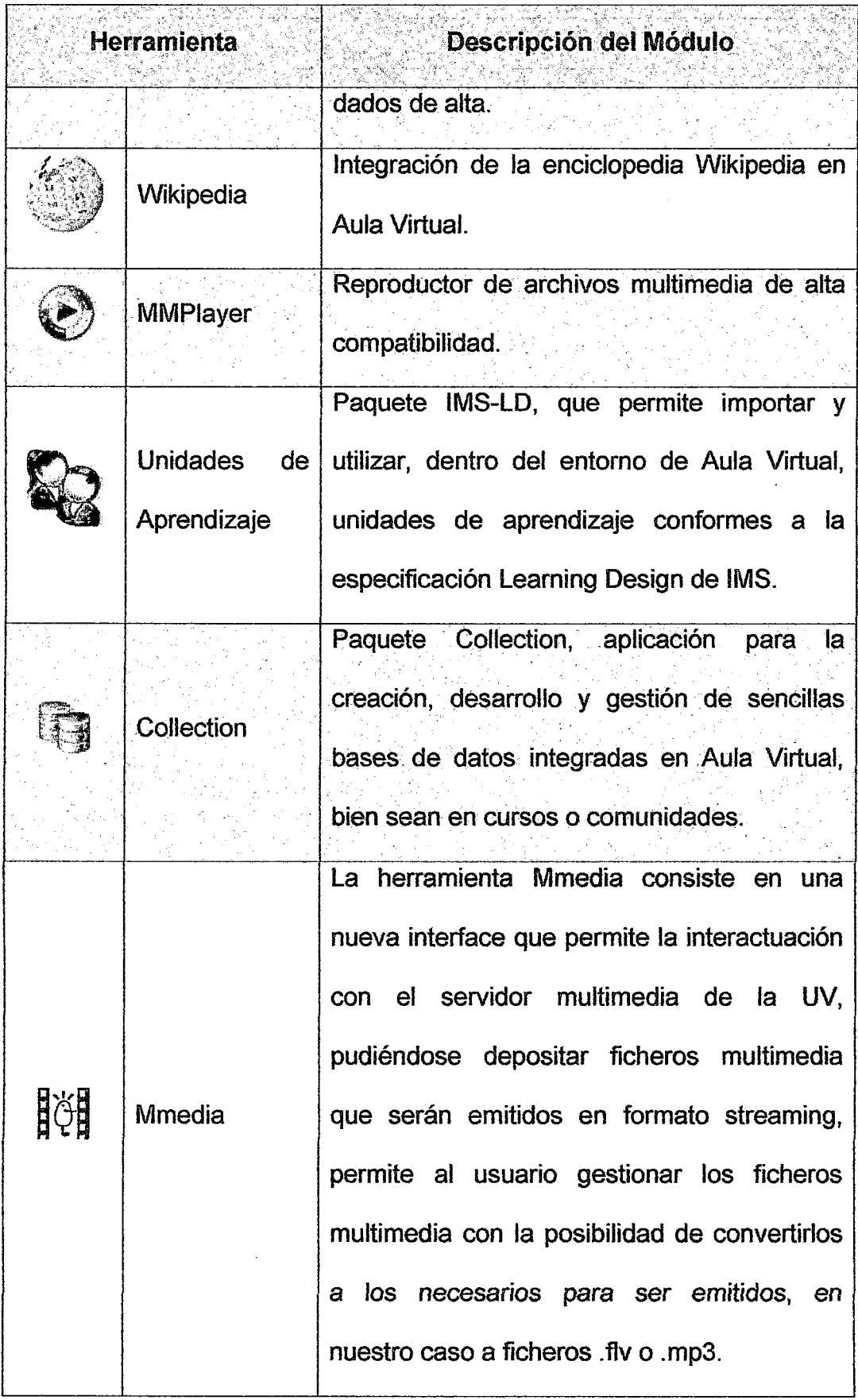

 $\cdot$ 

l,

# **2.13.1.3. USOS DEL AULA VIRTUAL**

Hay empresas que surgieron solo como proveedores de estos espacios, y hay escuelas y docentes que diseñaron sus propios espacios para llegar a los educandos. Los usos que se hacen de estas aulas virtuales son como complemento de una clase presencial, o para la educación a distancia.

# **a) El aula virtual como complemento de clase presencial:**

La WWW es usada en una clase para poner al alcance de los alumnos el material de la clase y enriquecerla con recursos publicados en Internet. También se publican en este espacio programas, horarios e información inherente al curso y se promueve la comunicación fuera de los límites áulicos entre los alumnos y el docente, o para los alumnos entre sí. Este sistema permite que los alumnos se familiarizan con el uso de la tecnología que viene, les da acceso a los materiales de clase desde cualquier computadora conectado a la red, les permite mantener la clase actualizada con últimas publicaciones de buenas fuentes, y especialmente en los casos de clases numerosas, los alumnos logran comunicarse aun fuera del horario de clase sin tener que concurrir a clases de consulta, pueden compartir puntos de vista con compañeros de clase, y llevar a cabo trabajos en grupo. También permite limitar el uso fotocopias ya que los alumnos deciden si van a guardar las lecturas y contenidos de la clase en un dispositivo de almacenamiento (unidad flash USB) para leer de la pantalla, o si van a imprimirlo, según los estilos de aprendizaje de cada uno.

Este uso de aula virtual como complemento de clase ha sido también el punto de inicio de clases a distancia en casos en que los docentes y las instituciones han adecuado los materiales para ofrecerlos en clases semipresenciales o a distancia.

# **b) El aula virtual para la educación a distancia:**

En el caso de la educación a distancia el aula virtual toma una importancia radical ya que será el espacio adonde se concentrara el proceso de aprendizaje. Más allá del modo en que se organice la educación a distancia: sea semi-presencial o remota, sincrónica o asíncrona, el aula virtual será el centro de la clase. Por ello es importante definir que se espera que los alumnos puedan lograr en su aprendizaje a distancia y que elementos aportara el nuevo medio para permitir que esa experiencia sea productiva.

La educación virtual a distancia se ha convertido en uno de los más poderosos instrumentos de desarrollo del siglo XXI. Entre sus ventajas está la eliminación de las barreras geográficas, ya que los estudiantes pueden acceder a este tipo de educación donde residan, evitando gastos de traslado.

Este método facilita que personas adultas logren resultados importantes, miles de técnicos y profesionales han sido capacitados para enfrentar los desafíos en un mundo cada vez más globalizado. Incluso, pueden acceder a estudios superiores y grados académicos. También proporciona flexibilidad en los horarios en función de la vida familiar,

social y laboral del estudiante, a excepción de los establecidos por los tutores, los cuales tienen comunicación en línea.

La educación virtual a distancia incorpora herramientas tecnológicas, como las plataformas virtuales donde ellos pueden interactuar y discutir determinadas materias.

Las universidades del mundo proporcionan este tipo de enseñanza con ventajas. Por ejemplo, la Universidad Complutense de Madrid ha posibilitado que profesionales peruanos obtengan grados académicos con este sistema.

Otra experiencia es la del Instituto Federal de Capacitación del Magisterio de México, fundado en 1945 y considerado la escuela normal más grande del mundo. Formaron a más de 90 mil docentes que carecían de título profesional.

En el Perú, la universidad privada está a la vanguardia en esta enseñanza. El docente llamado tutor se convierte en un facilitador del proceso y permite fomentar el aprendizaje permanente y puede atender a 60 o 80 alumnos, ya no hay que preocuparse por el incremento de aulas, debido al crecimiento de la población físicamente. El tutor hace un seguimiento del estudiante para evaluarlo pedagógicamente.

El alumno ejecuta estrategias intelectuales para realizar tareas colaborativas y ser creativo e innovador. Puede recibir el material de estudio personalmente, por correo postal, correo electrónico que ofrece internet.

Con las nuevas tecnologías de la comunicación se le llama aprendizaje electrónico; la plataforma más utilizada es el "moodle", que posibilita el desarrollo académico en la modalidad virtual.

Esta puede ser una de las soluciones para obtener la inclusión en la educación, porque permitirá que los alumnos que vivan en una zona rural tengan igual nivel que el de un sector urbano.

# **2.13.1.4. ELEMENTOS DE UNA AULA VIRTUAL**

Los elementos que componen un aula virtual surgen de una adaptación del aula tradicional, a la que se agregaran adelantos tecnológicos accesibles a la mayoría de los usuarios y en la que se reemplazaran factores como la comunicación cara a cara, por otros elementos.

Básicamente el aula virtual debe contener las herramientas que permitan:

#### **a) Distribución de la Información**

El aula virtual debe permitir la distribución de materiales en línea y al mismo tiempo hacer que esos y otros materiales estén al alcance de los alumnos en formatos estándar para la imprimir, editar o guardar.

Los contenidos de una clase que se distribuye por la WWW deben ser especialmente diseñados para tal fin. Los autores debe adecuar el contenido para un medio adonde se nuclean diferentes posibilidades de interacción de multimedios y adonde la lectura lineal no es la norma. El usuario que lee páginas de internet no lo hace como la lectura de un libro, sino que es más impaciente y "escanea" en el· texto. Busca títulos, texto enfatizado en negrita o italizado, enlaces a otras páginas, e imágenes o

demostraciones. Si la información en la primera página implica "scrolling" o moverse hacia abajo o hacia los lados dentro de la página, porque no cabe en una pantalla, o si las primeras páginas no capturan la atención, es muy probable que el usuario se sienta desilusionado desde el comienzo del curso. Por ello es que uno de los principios fundamentales para la organización del contenido para clases en la WWW sea la división de la información en piezas o "chunking", que permitan a los alumnos recibir información, chequear recursos, realizar actividades, autoevaluarse, compartir experiencias, y comunicarse.

Los materiales para la clase que de por si son extensos deberán ser puestos al alcance del alumno en otros formatos que le permitan: a) salvarlo en su disco para evitar largos periodos de conexión, **b)** imprimirlo con claridad para leerlo, e) sugerir libros de texto que acompañaran al curso en línea, y, por último, **d)** si el curso va a incluir elementos multimedia/es como vídeo, sonido o gráficos de alta resolución que se demoraran al bajar de Internet es aconsejable que esos elementos se distribuyan también en un CDROM que acompañe a la clase, y que los alumnos pueden recibir cuando reciben todo el material o los documentos administrativos que certifican su inscripción en el curso.

#### **b) Intercambio de ideas y experiencias.**

Recibir los contenidos por medio de Internet es sólo parte del proceso, también debe existir un mecanismo que permita la interacción y el intercambio, la comunicación. Es necesario que el aula virtual tenga previsto un mecanismo de comunicación entre el alumno y el instructor, o

entre los alumnos entre sí para garantizar esta interacción. Especialmente en la educación a distancia en donde el riesgo de deserción es muy alto y una de las maneras de evitarlo es haciendo que los alumnos se sientan involucrados en la clase que están tomando y acompañados por pares o por el instructor. El monitoreo de la presencia del alumno en la clase, es importante para poder conocer si el alumno visita regularmente las páginas, si participa o cuando el instructor detecta lentitud o ve señales que pueden poner en peligro la continuidad del alumno en el curso.

La interacción se da más fácilmente en cursos que se componen por alumnos que empiezan y terminan al mismo tiempo, porque se pueden diseñar actividades que alientan a la participación y comunicación de los pares. En el caso de cursos, que tienen inscripciones abiertas en cualquier momento, la comunicación y/o monitoreo por parte de los instructores o responsables es importante, para que llegue al alumno en diferentes instancias y demostrarle que está acompañado en el proceso, que tiene adonde recurrir por ayuda o instrucciones si las necesita en el transcurso de la clase.

La comunicación en el aula virtual se realiza de distintas maneras. Una de ellas es el correo electrónico, el cual se ha convertido en sistema estándar de comunicación para los usuarios de Internet, pero que en los casos de aulas virtuales no siempre es lo más aconsejable. Comunicarse por correo electrónico es aceptable para la comunicación con el profesor en privado y suele ser el único medio de comunicación, en el caso de clases a distancia de inscripción abierta.

En los casos en clases a distancia para grupos que toman la clase al mismo tiempo, o cuando el aula virtual es complemento de una clase presencial, el sistema más usado es el tipo foros de discusión a donde los alumnos puede ver la participación de sus compañeros de clase y el profesor puede enriquecer con comentarios a medida que el dialogo progresa. Este método no es externo a la clase, como sería el correo electrónico, sino que es parte del aula virtual, se debe acceder como una más de sus opciones. Los mensajes que forman parte del foro de discusión son como las discusiones que se realizan en clase, frente a los alumnos, entonces enriquecen y contribuyen al desarrollo de los distintos temas. Esto hace que la clase tome vida y se extienda más allá de los contenidos previstos por el profesor inicialmente. El foro de discusión dentro del aula virtual es fundamental para mantener la interacción, pero necesita ser alentado e introducido a la clase por el profesor y reglamentado su uso, de modo que constituya un espacio más dentro del aula, adonde la comunicación se realiza con respeto y dentro de los temas previstos.

Algunos cursos a distancia usan también el chateo como comunicación sincrónica para la discusión de clase o para las consultas. Este medio es sumamente rico en el sentido de velocidad en la comunicación, habilidad para compartir archivos y facilidad para discutir en grupos distintos, temas de la clase. Pero al ser en tiempo real, esto limita a aquellos que no pueden cumplir con horarios determinados. También esto está previsto ya que muchos de los programas de chateo permiten archivar la conversación y poner este archivo a disposición de la clase para

consultas posteriores. Aún con todas estas posibilidades, no todos los cursos que usan aulas virtuales hacen uso del chateo como actividad de clase, pero si como herramienta de comunicación para consultas al profesor.

**e) Aplicación y experimentación de lo aprendido.** 

La teoría de una clase no es suficiente para decir que el tema ha sido aprendido. Aprendizaje involucra la aplicación de los conocimientos, experimentación y demostración. El aula virtual debe ser diseñada de modo que los alumnos tengan la posibilidad de ser expuestos a situaciones similares de práctica del conocimiento. Por el solo hecho de experimentar, no para que la experiencia sea objeto de una calificación o examen. Esto es posible a través del mundo virtual, ya que permiten al alumno comparar su respuesta con la respuesta correcta o sugerida por el instructor, para que el mismo juzgue su rendimiento. Y en otros casos, hasta es posible que el alumno pueda experimentar con aplicaciones o simulaciones que en la vida real involucrarían riesgo personal del educando, como experimentos químicos, simuladores de vuelo y otros. Estos ejemplos de experimentación son opciones que ocurren casi exclusivamente en el ámbito virtual.

#### **d) Evaluación de los conocimientos**

Además de la respuesta inmediata que el alumno logra en la ejercitación, el aula virtual debe proveer un espacio en donde el alumno es evaluado en relación a su progreso y a sus logros. Ya sea a través de una versión en línea de las evaluaciones tradicionales, o el uso de algún método que

permita medir el rendimiento de los estudiantes, es importante comprobar si se lograron alcanzarlos objetivos de la clase y con qué nivel de éxito en cada caso. El estudiante debe también ser capaz de recibir comentarios acerca de la exactitud de las respuestas obtenidas, al final de una unidad, módulo o al final de un curso. Y esta evaluación debe estar revestida de la seriedad y privacidad en el trato que cada evaluación requiere. El aula virtual debe proveer el espacio para que los alumnos reciban y/o envíen sus evaluaciones al instructor y que luego este pueda leer, corregir y devolver por el mismo medio.

## **e) Seguridad y confiabilidad en el sistema.**

Un aula virtual debe ser el espacio en donde el alumno puede adquirir conocimientos, experimentar, aplicar, expresarse, comunicarse, medir sus logros y saber que del otro lado está el profesor, instructor o responsable de esa clase, que le permite aprender en una atmósfera confiable, segura y libre de riesgos.

Para que la clase se lleve a cabo en el aula virtual bajo condiciones ideales, el profesor debe garantizar que antes de comenzar, todos alcanzan los requisitos básicos para poder participar del curso, publicar y hacer conocer esos requisitos y el modo de lograrlos para aquellos que no los tienen, asegurar igual acceso a los materiales del curso, brindando distintas opciones para atender los estilos de aprendizaje de los educandos y sus limitaciones tecnológicas, alentar a la comunicación y participación de los alumnos en los foros de discusión, o sistemas alternativos de comunicación, mediar para que la comunicación se realice

dentro de las reglas de etiqueta, con respeto y consideración, respetar los horarios y fechas publicadas en el calendario de la clase, hacer conocer los cambios a todos los alumnos, mantener coherencia en el modo de comunicación y ofrecer en la medida de lo posible sesiones extra cruciales, antes o durante el curso para que los alumnos tengan la oportunidad de resolver problemas técnicos relacionados con el dictado del curso que les impide continuar, evitando así que la clase se distraiga con conversaciones ligadas a la parte técnica.

# **2.13.1.5. EL AULA VIRTUAL DESDE EL PUNTO DE VISTA DEL PROFESOR**

Hasta aquí hemos mencionado los elementos esenciales del aula virtual visto desde los ojos del alumno, ahora analizaremos los elementos que el profesor debe considerar para asegurar el fácil manejo de su clase dictada vía Internet. Entre los puntos a considerar están los que se refieren a:

# **a) Acceso al aula virtual**

El curso puede ser de acceso limitado o abierto. Cuando es de acceso limitado sólo a aquellos que se han inscripto en la clase, se debe dejar en claro quién tendrá a cargo la limitación de ese acceso. En algunos casos puede ser la institución o departamento que ofrece el curso y esto hace que el profesor no tenga que preocuparse por el acceso de los alumnos, ya que los que sean admitidos a su clase habrán recibido explicación de cómo acceder al sistema. En otros casos, las instituciones inscriben a los estudiantes, pero el profesor debe registrarlos en su clase para que la

lista y status de los alumnos aparezca en el aula virtual como lista de alumnos de la clase. En este caso algunos sistemas de aulas virtuales permiten que el profesor habilite a los alumnos para que ellos se "autoinscriban" en el aula y solo es tarea del instructor darles el alta en el sistema. En otros casos debe ser el instructor quien entre la información de cada uno de los alumnos, para que estos figuren en su lista. Esto es un punto a considerar cuando se trata de clases muy numerosas.

También se debe considerar que tipo de acceso va a tener el instructor y si este acceso le dará ventajas sobre el acceso general de los alumnos.

Los sistemas de aulas virtuales que se ofrecen en el mercado llaman acceso administrativo al que le permite al instructor acceder y cargar la información para la clase mediante una página de Internet y toda esta información es almacenada en una base de datos y puesta al alcance del alumno. También los docentes pueden monitorear la asistencia de los alumnos al aula virtual, conocer los resultados de las ejercitaciones y acceder a los archivos de evaluación que el alumno en vía al sistema. Puede también manejar las comunicaciones y agregar, editar o modificar contenidos, actividades o ejercitaciones de la clase.

En los sistemas más sofisticados el administrador puede otorgar un tipo de acceso a los asistentes de su clase que será diferente al de los alumnos/estudiantes en general.

En los casos de clases abiertas, el acceso no es restringido y el sistema de ejercitaciones y evaluación es de auto-corrección lo que hace que la

participación del instructor se limite a monitorear la asistencia de los alumnos y sirva de recurso en el caso que los alumnos requieran ayuda.

En todos los casos es importante que el personal técnico que administra el aula virtual conozca las necesidades de la clase para que pueda definir y aplicar los sistemas de acceso.

### **b) Actualización y monitoreo del sitio**

Los instructores deberán decidir también con qué frecuencia y quien estará a cargo de la actualización de las páginas del curso. También alguien deberá visitar el curso para probar que los enlaces sigan conectando a páginas existentes y que todos los agregados multimedia sigan funcionando y abriéndose en la página del curso como planeado originalmente.

Esto lleva tiempo y debe ser planeado de antemano, para evitar que el aula virtual se desactualice con el tiempo.

Si el aula virtual es dinámica la actualización de páginas tiene que ser posible a través del mismo sistema que se incorporaron contenidos. En algunos casos, el aula virtual está realizada en HTML y la única forma de actualizarla será modificando las páginas originales, para lo cual el instructor tendrá que conocer cómo hacerlo, o contar con un asistente que lo haga.

No solo hay que considerar una actualización en el contenido, sino también la actualización en el diseño, indica a los usuarios que el aula virtual es un espacio vivo y constantemente revisado.

# **e) Archivo de materiales**

El instructor debe mantener copias del material presentado en el aula virtual por seguridad. Dependiendo de la duración de la clase, algunos instructores realizan una copia al comienzo y otras en el transcurso del curso, lo que permite recurrir a la última copia realizada sin convenientes técnicos provocan la perdida de materiales.

Algunos sistemas de aulas virtuales ofrecen el archivo diario de materiales, para que el instructor pueda acceder si los necesita.

## **d) Tiempo en el que los materiales estarán en línea para el acceso.**

Algunos cursos son ofrecidos periódicamente pero los materiales están disponibles para los alumnos ilimitadamente. Otros, sin embargo, cortan la disponibilidad del curso ni bien se ha completado el ciclo. Es importante que los alumnos sepan cuanto tiempo tendrán acceso al curso y también que el instructor sea el que decida qué pasará con los materiales de curso una vez completado. Hay sistemas de aulas virtuales que guardan el contenido y este puede ser reciclado para una futura clase usando el mismo sistema, otros advierten al instructor que guarde copias del curso, ya que será borrado del sistema al terminar el ciclo. En el caso de cursos publicados en páginas HTML es más fácil para los instructores guardar el curso o dejarlo disponible para el público, inhabilitando partes del mismo, como sería el área de las comunicaciones o de las evaluaciones. Si el curso permanecerá abierto se debe planificar la actualización periódica del mismo con más énfasis que en el caso de cursos que serán cerrados al terminar el ciclo.

#### **2.14.1. MOODLE**

**Moodle,** es una plataforma de aprendizaje a distancia (E-Learning) basada en software libre que cuenta con una grande y creciente base de usuarios.

Moodle, es un sistema de gestión avanzada (también denominado "Entorno Virtual de Enseñanza-Aprendizaje -EVEA"); es decir, una aplicación diseñada para ayudar a los educadores . a crear cursos de calidad en línea.

Estos tipos de sistema de aprendizaje a distancia a veces son también llamados Ambientes de Aprendizaje Virtual o Educación en Línea.

La palabra Moodle era al principio un acrónimo de Modular Object-Oriented Dynamic Learning Environment (Entorno de Aprendizaje Dinámico Orientado a Objetos y Modular), muy útil para programadores y teóricos de la educación. También es un verbo que describe el proceso de deambular perezosamente a través de algo y hacerlas cosas cuando se te ocurre hacerlas, una placentera chapuza que a menudo te lleva a la creatividad. Las dos acepciones se aplican a la manera en que se desarrolló Moodle y a la manera en que un estudiante o profesor podría aproximarse al estudio o enseñanza de un curso en línea.

Tres son los grandes recursos de Moodle: **Gestión de Contenidos, Comunicación y Evaluación.** 

Para **GESTIONAR LOS CONTENIDOS** lo podemos usar para presentar al alumnado los apuntes de nuestro curso que podemos complementar con otros materiales como imágenes, gráficas o videos y también tendremos la oportunidad de entrar en otras páginas web relacionadas con el tema.

Tiene un editor html "WYSIWYG" incluido. Lo que nos permite a los usuarios, bien como alumnos o como profesores, además de escribir texto como tradicionalmente hacíamos en nuestros apuntes o trabajos, incluir o enlazar (link) las más variadas fuentes y recursos 2.0, como múltiples blogs, web- quest, imágenes, videos o documentos, que harán mucho más rico y variado el contenido. No es necesario ya saber programar en html para poder insertar (embed) estos objetos de aprendizaje en nuestra página.

Para **COMUNICARNOS** con nuestros alumnos, Moodle dispone de varias opciones siendo la más utilizada la de los foros, por medio de los cuales podemos gestionar las tutorías de manera individual o grupal, aspecto que es fundamental con la implantación de los  $\mathsf{ECTS}^2$ . La plataforma Moodle facilita el aprendizaje cooperativo a través de estos foros en los que los propios alumnos dan respuesta a las preguntas y dudas generales, planteadas por otros alumnos de su grupo.

Por último la **EVALUACIÓN** de nuestros alumnos para la que disponemos de múltiples opciones en función de nuestro grado de implantación de las

<sup>&</sup>lt;sup>2</sup> El sistema ECTS constituye un código práctico que ofrece los instrumentos necesarios para garantizar la transparencia y facilitar el reconocimiento académico mediante la utilización de créditos y la organización de programas razonables en cuanto al volumen de trabajo a lo largo del período de estudios.

pedagogías más activas, de este modo podemos enviar tareas que estén en relación a las capacidades o competencias que tengan que acreditar los alumnos.

También es, factible preparar cuestionarios específicos por temas auto evaluables y con feed-back inmediato al alumno de sus resultados, lo que sería muy indicado para la eliminación parcial de bloques de materia. Incluso podemos hacer que los alumnos colaboren o se evalúen entre ellos usando el concepto y la herramienta de wiki, como menciona Villaroel, T. (2007).

#### **2.14.2. CLAROLINE**

**Claroline,** es un groupware (un conjunto de aplicaciones que se integran bajo un solo proyecto y un trabajo de muchos usuarios de forma concurrentes en el desarrollo) asíncrono y colaborativo, que permite montar plataformas educativas virtuales en cuestión de segundos y con conocimientos mínimos tanto para la instalación como así también para la administración del mismo.

Claroline es un Proyecto de Software Libre distribuido bajo la licencia GNU/GPL (GNU General Public License) y se encuentra desarrollado íntegramente por el Lenguaje de Programación Web PHP, utiliza como Sistema. de Gestión de Base de Datos (SGBD) el conocido servidor MySQL. El sistema Claroline en principio fue pensado para la plataforma Libre GNU/Linux, pero debido a que el sistema es accesible a través de un Browser o Navegador Web está disponible como un sistema

multiplataforma, es decir, es posible instalarlo y configurarlo bajo cualquier sistema operativo.

Uno de los integrantes del equipo de desarrollo y principal pilar del proyecto, Hugues Peeters, eligió el nombre Claroline, cuyo logo de este emprendimiento es un bello rostro que correspondo a Calíope, la musa griega de la poesía épica y la elocuencia.

Claroline presenta características propias y particulares de los Sistemas de Gestión de Contenidos, más conocidos como CMS (Content Management System), tales como ser totalmente dinámico, altamente configurable, versátil y simples a la hora de modificar sus contenidos. Claroline es un sistema ideal para los formadores, profesores y profesionales de la educación, la cual de manera casi instantánea les va a permitir administrar sus cursos virtuales en entornos E-Learning ya que nos permite realizar el control de las siguientes tareas:

- Publicar documentos en cualquier formato (.doc, .odt, ppt, pdf)
- Administrar y modelar Foros de discusión, tanto públicos como privados.
- Administrar listados de enlaces de referencia.
- Crear grupos de estudios.
- Confeccionar ejercicios de práctica.
- Estructurar y Administrar una agenda de eventos, tareas y plazos.
- Controlar los usuarios o alumno de los cursos.
- Administrar los Formadores y Profesores de cada Curso.
- Gestionar el envío de los estudiantes (Documentos, tareas, trabajos).

- Gestionar y almacenar los Chat, que se pude realizar entre los alumnos y el docente.
- Seguimiento completo mediante el uso de estadísticas para los alumnos de los cursos.
- Y por supuesto, podemos evaluar a los alumnos a través de esta plataforma con el sistema de evaluación múltiple choice.

# **2.14.3. DOKEOS**

**Dokeos,** es un sistema de aprendizaje virtual basado en la web, técnicamente conocido como un LMS (Learning Management System) o CMS (Course Management System) o VLE (Virtual Learning Environment). Intuitivo y fácil de usar por parte de todos los usuarios (profesores, formadores, estudiantes, proveedores de formación continua), Dokeos ofrece una amplia gama de herramientas y facilita la creación y organización de contenidos interactivos y ejercicios. Al margen de su facilidad de uso, Dokeos es un software de código libre, gratuito.

El código de Dokeos está disponible para que cualquiera pueda hacer uso del mismo o para realizar adaptaciones que acomoden el software a las · necesidades específicas de un usuario, ya que las herramientas de Dokeos, se adaptan a cada demanda específica de formación. Dokeos, ofrece un entorno virtual que integra herramientas de creación ·de contenido, así como herramientas de creación de actividades, herramientas colaborativa, así como sofisticadas herramientas de seguimiento e informes sobre el desempeño de los alumnos en el curso.

A continuación indicamos una serie de características destacadas por diferentes usuarios de Dokeos:

- Aspecto visiblemente agradable.
- Espacio: hasta 20 MB para nuestros cursos.
- Flexibilidad: No es necesario instalar la plataforma y se puede acceder desde cualquier ordenador siempre y cuando tenga conexión a Internet.
- Intuitiva: fácil de manejar y bien organizada.
- Nos proporciona datos estadísticos para saber qué contenidos se ven más y si son cumplidos por todos.
- Seguridad: se pueden hacer copias de respaldo.
- Gran cantidad de plugins para añadir al curso, que queda a nuestra elección.
- Es una plataforma de código abierto, que reúne e integra todos los componentes necesarios para permitir la gestión, administración, comunicación, evaluación, y seguimiento de las actividades de enseñanza y aprendizaje en el espacio virtual.
- Permite que los profesores puedan acceder con facilidad a las prestaciones del sistema, administrar sus documentos en procesador de texto pdf, gráficos, planilla de cálculos, sin necesidad de efectuarles ningún tratamiento informático especial.

## **2.14.4. OLAT**

**OLAT**, es el acrónimo de Online Learning And Training y se trata de una aplicación para creación y gestión de plataformas virtuales de
aprendizaje. Se trata de un Software Open Source y que se actualiza desde la Universidad de Zurich, disponiendo de algunos equipos de traducción que traducen esa plataforma a otros idiomas (entre ellos el castellano, con más de un 88% de la traducción disponible y que sólo tiene algunos pequeños aspectos sin traducir, pero aplicable esa traducción sin problemas).

Aparte de poseer las habituales tareas de administración (creación y gestión de cuentas, asignación de roles, administración del servidor, gestión de cursos), presenta respecto a Moodle, una gran novedad: la posibilidad de personalizar la página de entrada para cada tipo de usuario.

También posee un sistema de mensajería interno y un calendario de trabajo muy parecido (por no decir idéntico) a Google Calendar.

Entre algunos de los elementos que se pueden utilizar por defecto en OLAT en un curso están:

• Wiki.

- Editor WYSIWYG Html.
- Incluir páginas externas.
- SCORM.
- IMS.
- Foros.
- Tareas.
- Tests.

• Encuestas de evaluación.

94

• Todo lo anterior se mejora versión a versión y esa aparición de nuevas versiones está siendo realizada de forma bastante continua.

## **CAPITULO III**

#### METODOLOGIA

## 3.1. UBICACIÓN

Región: Provincia: Moquegua Mariscal Nieto, llo, Sánchez Cerro

El departamento de Moquegua está situado en el sur del Perú, se sitúan entre 15°17' y 17°23' de latitud sur. Su superficie territorial es de 15 734 Km<sup>2</sup>, (1,2% del territorio nacional); el territorio abarca zonas de la costa y de la sierra con alturas que varían

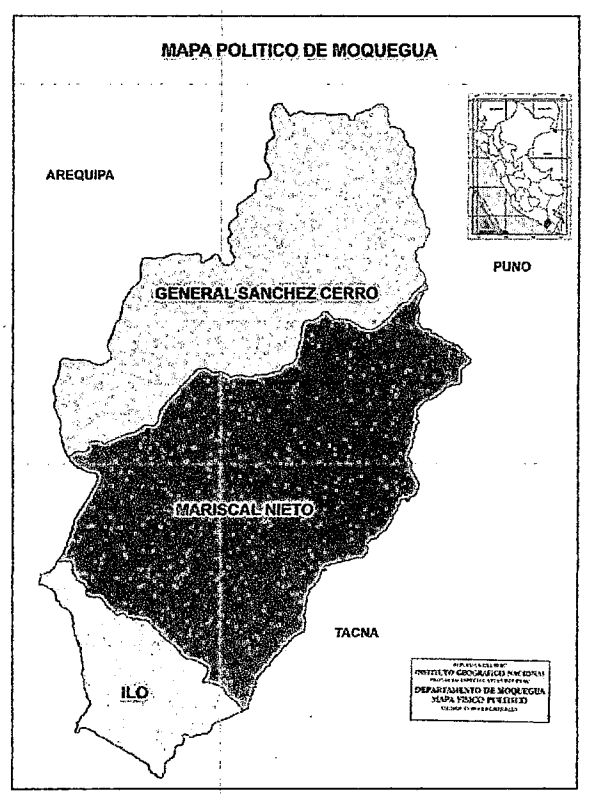

desde los O metros hasta más de 6 000 m.s.n.m. (metros sobre el nivel del mar).

#### **3.2. METODOLOGIA**

El presente trabajo de investigación es de tipo **DESCRIPTIVO,** ya que consiste en llegar a conocer las situaciones, características y actitudes predominantes de los docentes de la Región Moquegua a través de la descripción exacta de las actividades, procesos e interacción con el uso del Aula Virtual.

Se realizará un estudio de carácter Cualitativo y Cuantitativo, debido a que se evaluará el nivel de aprendizaje y la cantidad de docentes aptos después de la capacitación para el uso adecuado del aula virtual.

#### **3.2.1 TECNICAS E INSTRUMENTOS**

**a) Técnica:** 

Se utilizó la **ENCUESTA** y la **OBSERVACIÓN** para recoger la información, directamente de la variable de estudio.

La encuesta tiene cierto margen de error debido a que está influenciada por la subjetividad del encuestado.

- **Encuesta:** Es la técnica hecha a través de cuestionarios, consiste en la estructuración de preguntas e ítems con el objetivo de obtener datos sobre las variables y sus indicadores, se planteó preguntas abiertas como cerradas.
- **Observación:** La ventaja principal de esta técnica de recolección de datos, radica en que los hechos son percibidos directamente sin ninguna clase de intermediación.

97

#### **b) Instrumento:**

El instrumento que se utilizó en la investigación consiste en unos **cuestionarios** que contienen preguntas de opción múltiple. Las preguntas se encuentran divididas en todo su proceso (ver anexo1 ).

#### **3.2.2 DEFINICION DE VARIABLES**

Las variables que se han detectado en el siguiente trabajo de investigación son:

**Independiente:** 

#### AULA VIRTUAL

**Dependiente:** 

# CAPACITACION DE LOS DOCENTES DE LA REGION MOQUEGUA.

En el siguiente cuadro se presentan la operacionalización de variables:

# **CUADRO 3**

# **DEFINICIÓN DE VARIABLES**

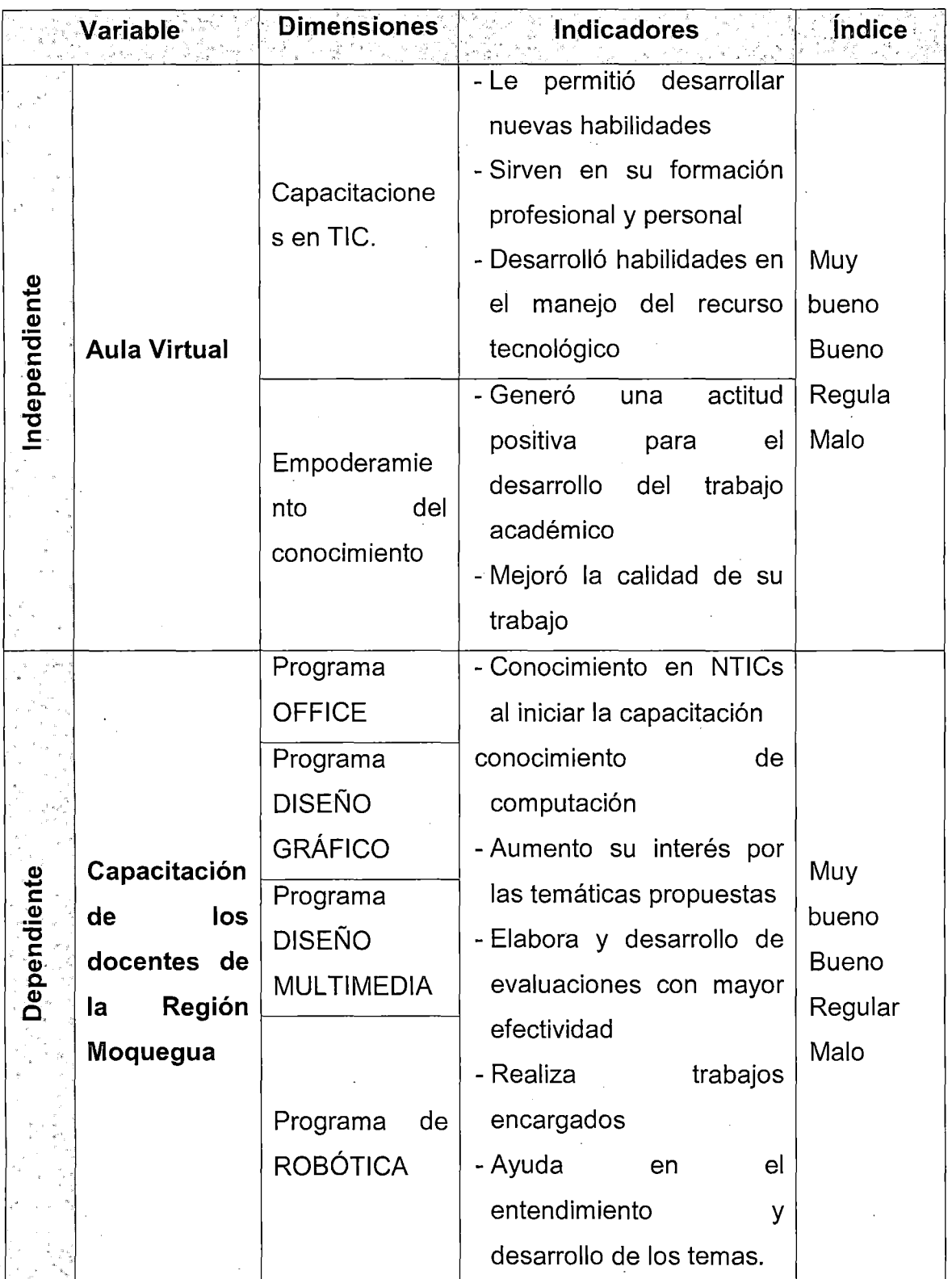

#### **3.2.3 POBLACION Y MUESTRA**

La población con la que se realizó la investigación fueron docentes de educación inicial, primaria y secundaria de las instituciones educativas públicas de la región de Moquegua. De los 2,562 docentes capacitados por la UCSM, se seleccionó la muestra que la conforma:

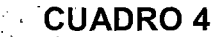

# **CANTIDAD DE DOCENTES EVALUADOS PROVINCIA UCSM MARISCAL NIETO** 1260 **ILO** 644 SÁNCHEZ CERRO 658 Total 2562.

## **POBLACIÓN DOCENTE POR PROVINCIAS**

Fuente: Base de datos del Portal de la UCSM - Proyecto Moquegua

#### **Tamaño de la Muestra**

- Con un nivel de confiabilidad de 95%
- Margen de error 5%
- Cuando se desconoce los parámetros

:  $N^*Z_a^2p^*q$  $n = \frac{d^2 * (N-1) + Z_n^2 * p * q}{d^2 * (N-1) + Z_n^2 * p * q}$ 

## Formula:

Donde:

- N =Total de la población (2562 docentes)
- $Z_{\sigma}^2$  = 2.576 (la seguridad es del 99%)
- $p =$ proporción esperada (95% = 0.95)
- $q = 1 p$  (en este caso 1-0.95 = 0.05)
- $\bullet$  d = precisión (deseamos un 5%).

Al sustituir los valores en la fórmula, se obtiene la cantidad de 309,23 realizando el redondeo respectivo nos da una cantidad de 309, que corresponde al número de docentes a encuestar, de un total de 2,562 docentes que se encuentran registrados en la base de datos de la Universidad Católica de Santa María.

 $n = \frac{2562x(2.576)^2x0.05x0.95}{(0.03)^2x(2562-1) + (2.576)^2x0.05x0.95}$ 

n = 309,23 entonces n = 309

#### CUADRO 5

#### POBLACIÓN-DISTRIBUCION CAPACIT ADORES POR PROVINCIA

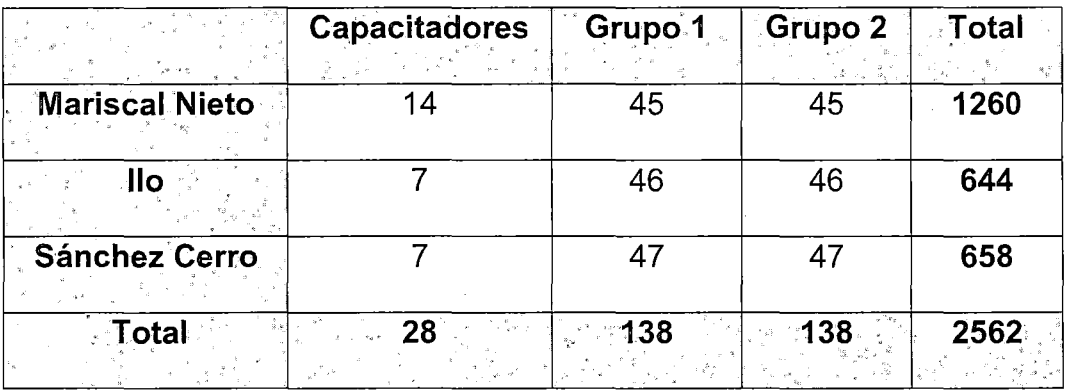

### FIGURA 7

# POBLACIÓN-DISTRIBUCION CAPACITADORES POR PROVINCIA

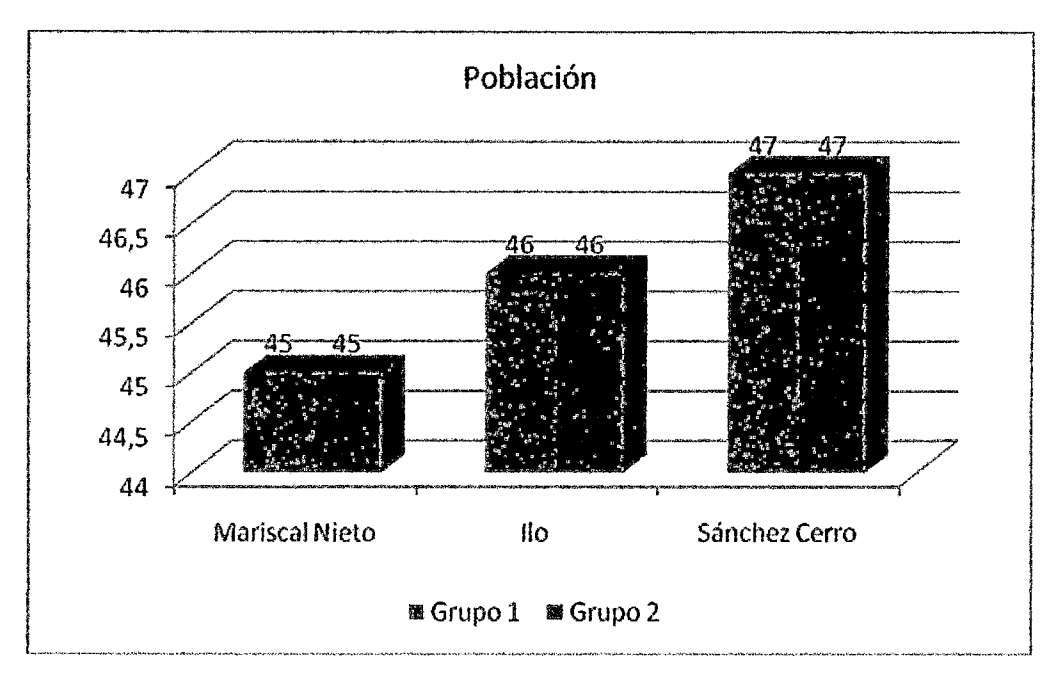

# **CUADRO 6**

# MUESTRA POBLACIONAL - CAPACITADORES POR GRUPO

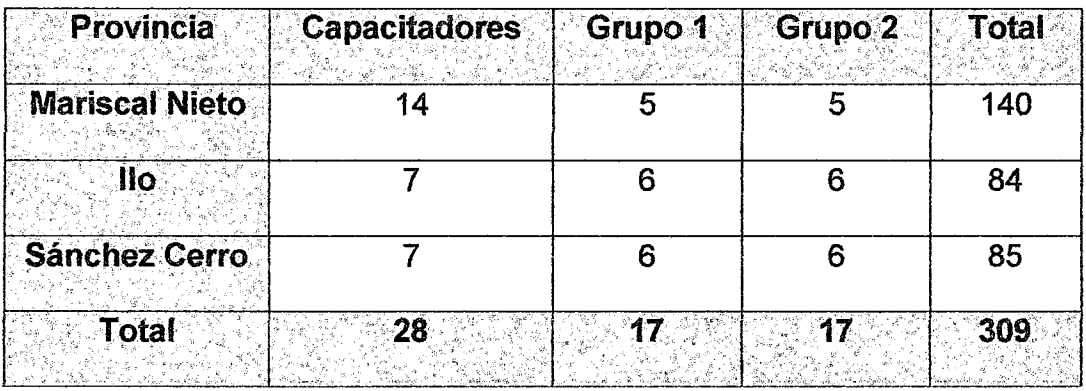

# **3.2.4 ACTIVIDADES REALIZADAS EN EL PROYECTO "FORTALECIENDO LAS CAPACIDADES DE LOS DOCENTES DE LA REGION MOQUEGUA"**

Como parte del equipo de la Universidad Católica de Santa María, ente ejecutor del Proyecto **"Fortaleciendo la Capacidades de los Docentes de la Región Moquegua",** mis funciones principales, en este proyecto, fueron el de implementar, equipar e instalar los CITs en las Instituciones donde se llevaron a cabo las capacitaciones de los docentes, el mantenimiento de las 175 computadoras destinadas para la capacitación de los docentes, ubicadas en las diferentes provincias de la región Moquegua, el mantenimiento e instalación de las redes LAN y WIFI en los CITs y el brindar soporte y asesoramiento técnico a las Instituciones Educativas e Instituciones Públicas que nos proporcionaron sus laboratorios de cómputo para la capacitación de los docentes. (Ver anexo 3).

#### **CAPITULO IV**

#### **RESULTADOS Y DISCUSIONES**

El proceso de tabulación de la encuesta se realiza de forma manual, encapsulando en tablas descriptivas de manera porcentual, el análisis de los resultados se planteará en base a la aceptación o negativa en las respuestas otorgadas por los docentes, el cual permitirá otorgar un claro panorama para la interpretación de los resultados de manera gráfica (gráfica de barras y circulares), cuantificando los resultados para culminar con el proceso de interpretación de los resultados, deliberando la hipótesis planteada.

# 4.1. OBJETIVO N°01: (O.G)

"Determinar eJ nivel de beneficio del aula virtual en la capacitación de fortalecimiento de Nuevas Tecnologías de Información Comunicación en los docentes de la región Moquegua 2012".

## **CUADRO 7**

## NOTAS/CALIFICACIÓN DE INGRESO/ENTRADA

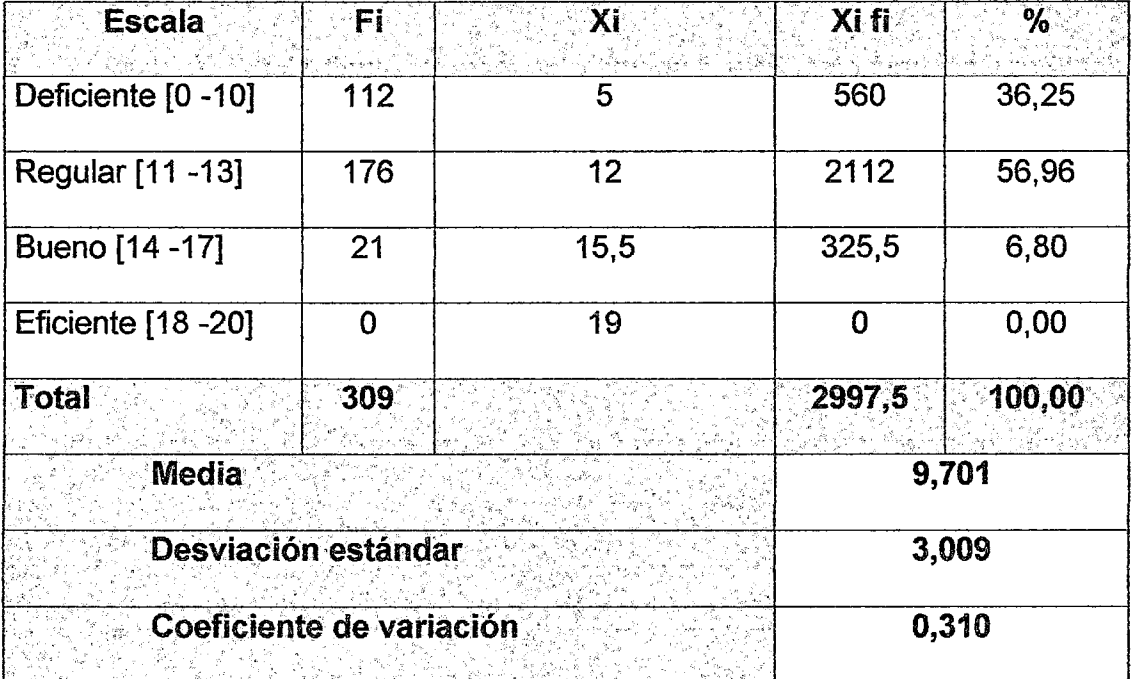

Fuente: Elaboración propia

# **FIGURA 8**

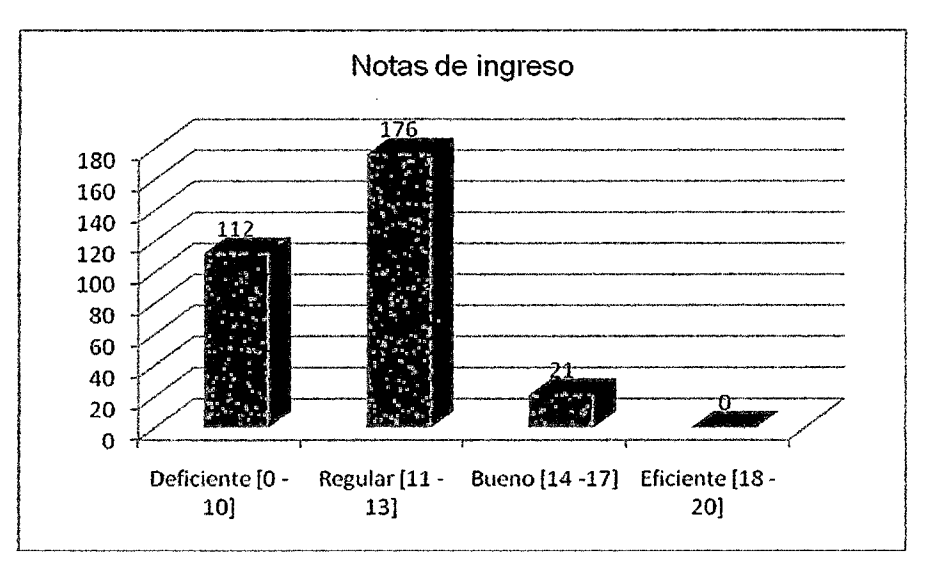

÷.

# NOTAS/CALIFICACIÓN DE INGRESO/ENTRADA

• El Cuadro No. 7 y Figura 6, muestra resuttados respecto a las notas de ingreso de los docentes antes de la capacitación en la región Moquegua, donde 112 docentes que representa el 35,25% obtuvieron notas entre O y 10 puntos, ubicándose en la escala deficiente, además que la nota promedio de todos los docente es de 9,701 puntos con una desviación estándar de 3,009 y un coeficiente de variación de 0,310 o 31% de heterogeneidad, demostrándo que los docentes se ubican en condiciones bajas en la utilización programas de software para el logro de aprendizajes significativos en sus estudiantes.

#### **CUADRO 8**

## DOCENTES QUE REALIZARON CURSO O CAPACITACIÓN EN UN AULA VIRTUAL

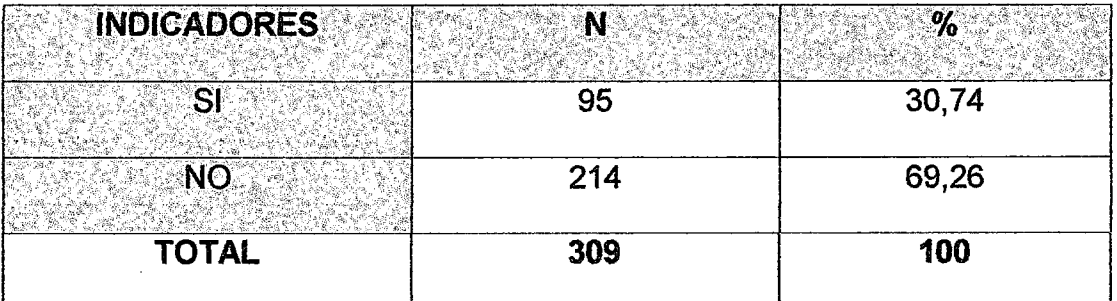

Fuente: Elaboración propia.

## FIGURA9

# DOCENTES QUE REALIZARON CURSO O CAPACITACIÓN EN UN AULA VIRTUAL

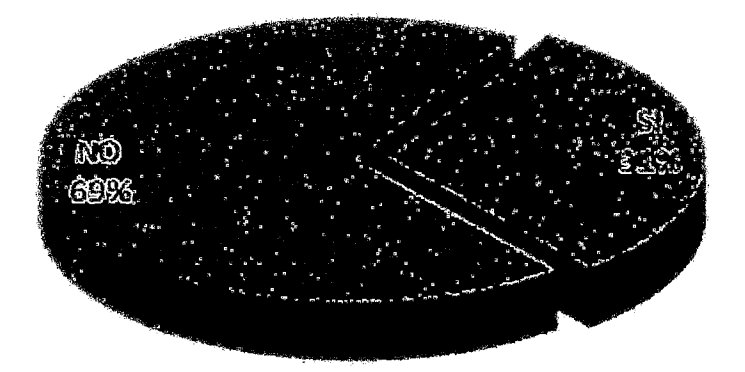

• En el Cuadro No.8 y Figura No.9, observamos que el 69% de los docentes encuestados, no han realizado un curso o capacitación utilizando el aula virtual como medio de aprendizaje y sólo el 31% de los docentes realizaron capacitaciones a través de un aula virtual, esto nos da a conocer que hay pocas personas que están familiarizadas con el uso y aplicaciones de un aula virtual.

#### **CUADRO9**

# CONOCIMIENTO DE COMPUTACIÓN AL INICIAR LA CAPACITACIÓN

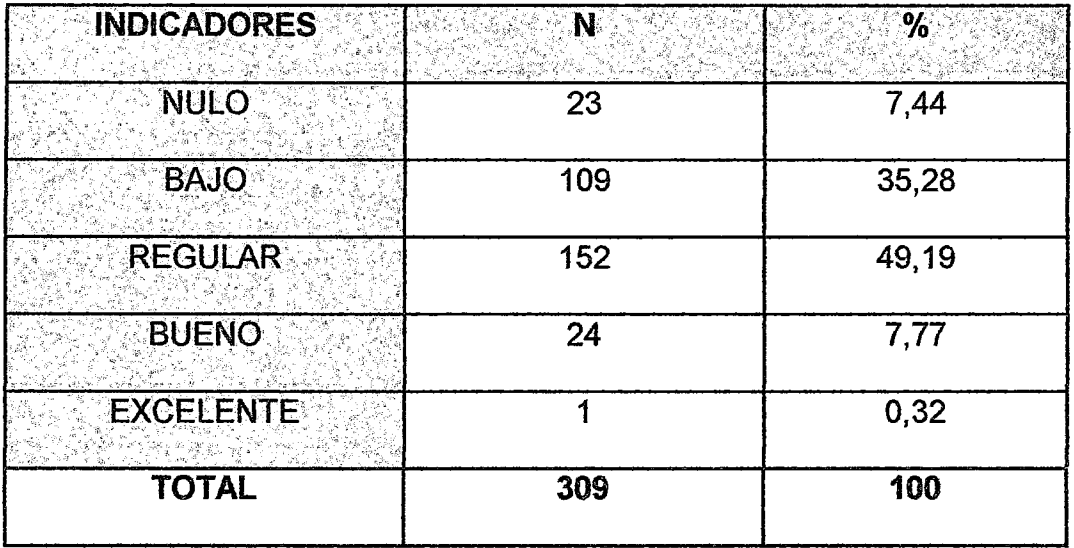

Fuente: Elaboración propia

# FIGURA 10

# CONOCIMIENTO EN COMPUTACIÓN AL INICIAR LA CAPACITACIÓN

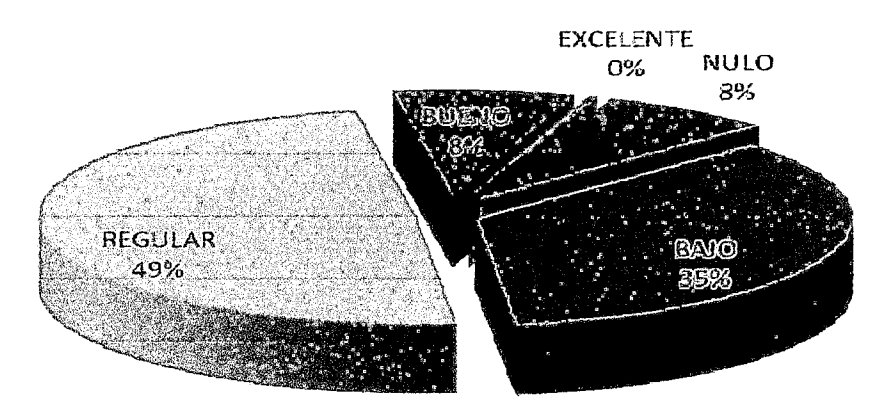

• En el Cuadro No.9 y Figura No.10, observamos que el 49% de los encuestados poseen un conocimiento regular sobre computación, el 35% de los docentes poseen un conocimiento bajo en computación, mientras que solo el 8% de los encuestados tiene un buen dominio en computación, esto determina la falta de disposición por parte de los docentes para actualizar sus conocimientos con nuevas tecnologías.

#### **CUADRO10**

#### **INDICADORES**  $\overline{\mathbf{N}}$  $\frac{9}{6}$ **NULO** 28 9,06 **BAJO** 169 54,69 **REGULAR** 96 31,07 **BUENO** 15 4,85 **EXCELENTE**  $\overline{1}$  0,32 **TOTAL** 309 100

## CONOCIMIENTO EN TIC AL INICIAR LA CAPACITACIÓN

Fuente: Elaboración propia

#### FIGURA 11

## CONOCIMIENTO EN TIC AL INICIAR LA CAPACITACIÓN

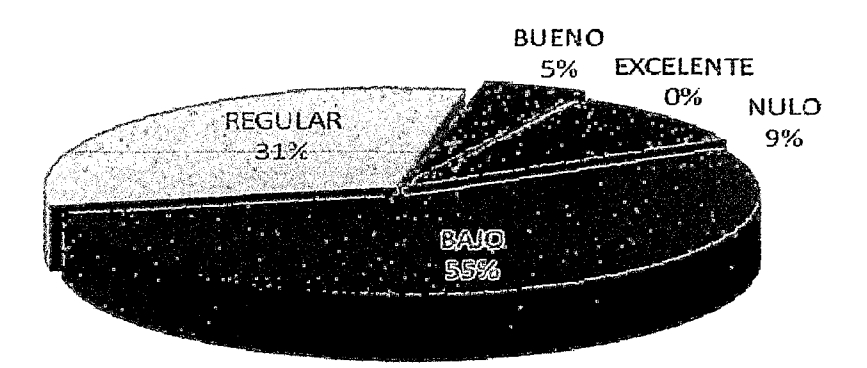

- En el Cuadro No.10 y Figura No.11, observamos que el 55% de los docentes encuestados tienen un bajo conocimiento sobre lo que son las
- TIC's, el 31% de encuestados un conocimiento regular sobre las TIC's y un 9% no tenían ni idea de lo que son las TIC's, con esto determinamos que el uso de tecnologías de información en la enseñanza a los alumnos en las instituciones educativas de la región Moquegua es escaso.

#### CUADRO 11

# NIVEL DE DIFICULTAD Al REALIZAR SU CAPACITACIÓN EN UN AULA VIRTUAL

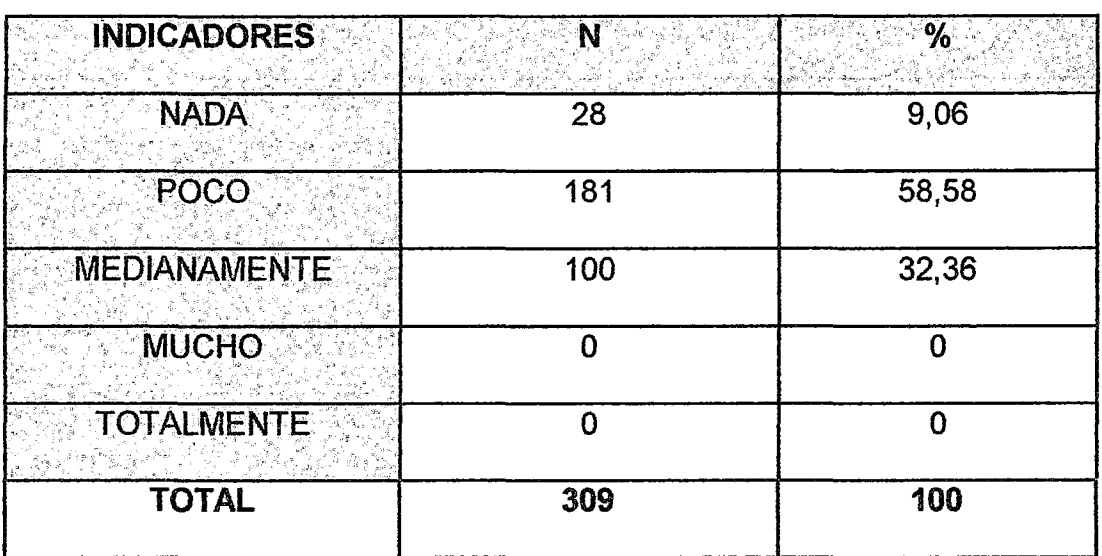

Fuente: Elaboración propia

## FIGURA 12

## NIVEL DE DIFICULTAD AL REALIZAR SU CAPACITACIÓN EN UN AULA VIRTUAL

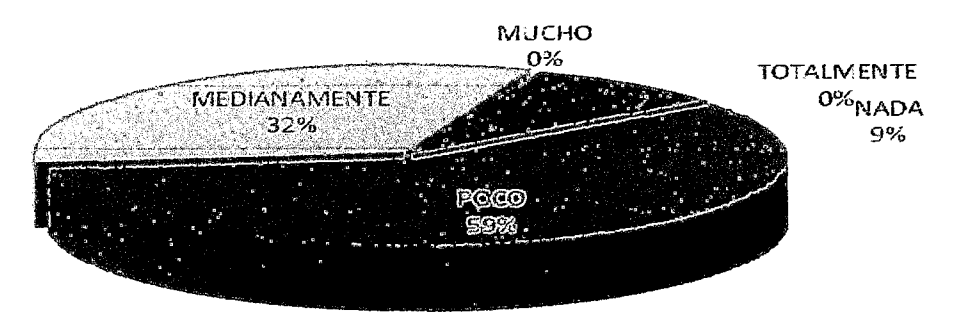

• En el Cuadro No.11 y Figura No.12, observamos que al 59% de los docentes encuestados, les pareció un poco complicado el capacitarse por medio de un aula virtual, al 32% de encuestados les pareció medianamente complicado el uso del aula virtual y solo un 9% de Jos encuestados no tuvieron ninguna complicación al utilizar el aula virtual, por lo tanto, considerando que el nivel de conocimientos de Jos docentes en computación es relativamente bajo, determinamos que no se considera complicado el emplear un aula virtual para realizar una capacitación.

#### **CUADRO12**

#### AYUDA EN EL ENTENDIMIENTO Y DESARROLLO DE LOS TEMAS

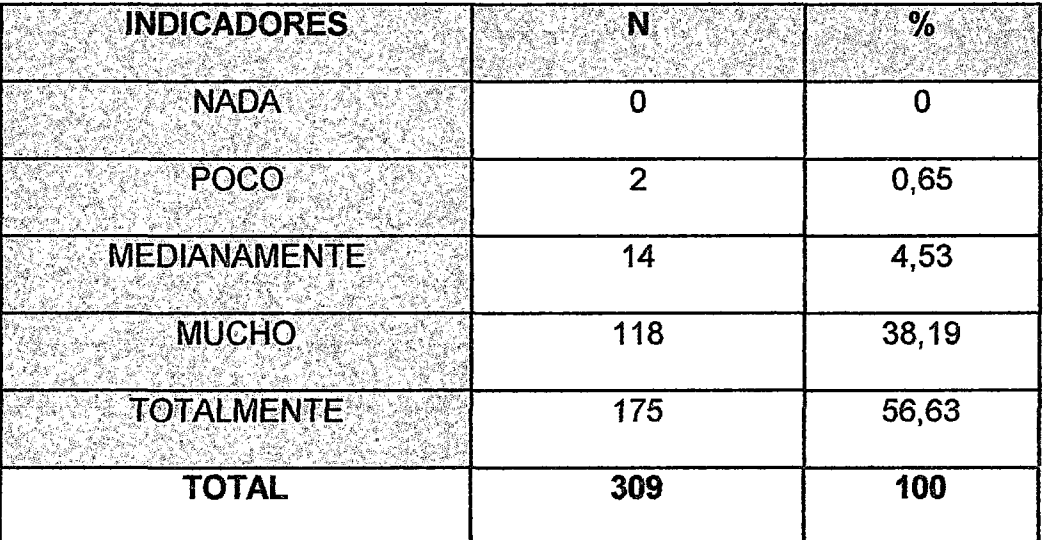

#### FIGURA 13

#### AYUDA EN El PROCESO DE APRENDIZAJE Y DESARROLLO DE LOS TEMAS

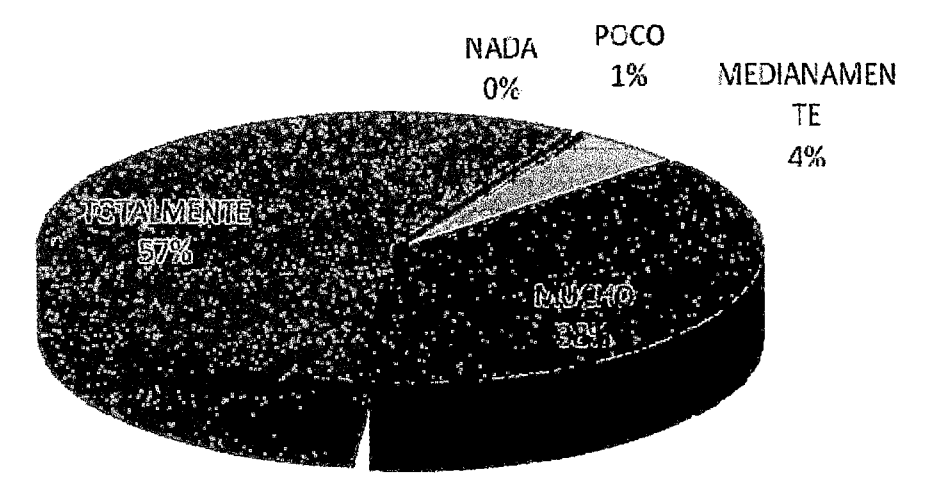

#### Análisis e Interpretación de los resultados

• En el Cuadro No. 12 y Figura No. 13, se observa que al 57% de docentes encuestados les ayudó totalmente el uso del aula virtual para entender y desarrollar los temas concernientes a la capacitación, a un 38% les ayudó mucho y sólo a un 4% les ayudo medianamente, por lo tanto se determina que el aula virtual es una herramienta eficiente para ayudar en el desarrollo y entendimiento de los temas referentes a las TIC en la capacitación.

# **CUADRO 13**

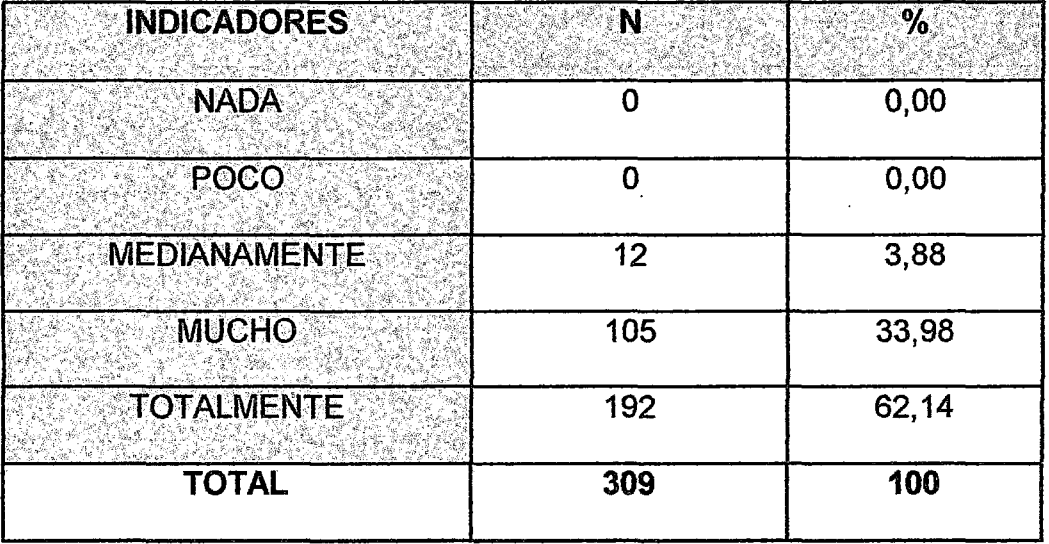

## REALIZACIÓN DE TRABAJOS ENCARGADOS

Fuente: Elaboración propia

## FIGURA 14

# REALIZA Y ENTREGA TRABAJOS HACIENDO USO El CAMPUS VIRTUAL

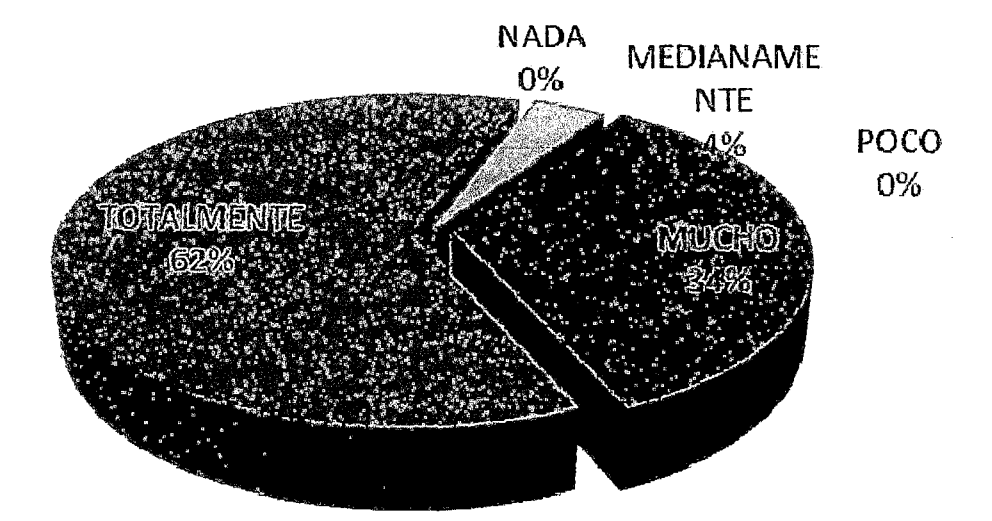

## Análisis e Interpretación de los resultados

• En el Cuadro No.13 y Figura No.14, observamos que al 62% de los docentes encuestados, les sirvió totalmente el apoyo brindado por el uso del aula virtual para realizar sus trabajos encargados, al 34% les sirvió mucho el apoyo brindado por el uso del aula virtual y sólo a un 4% les sirvió medianamente, esto nos da a entender que el uso de una aula virtual es altamente útil para la elaboración de trabajos, durante la capacitación en TIC.

### **CUADRO 14**

# ELABORACIÓN Y DESARROLLO DE EVALUACIONES CON MAYOR

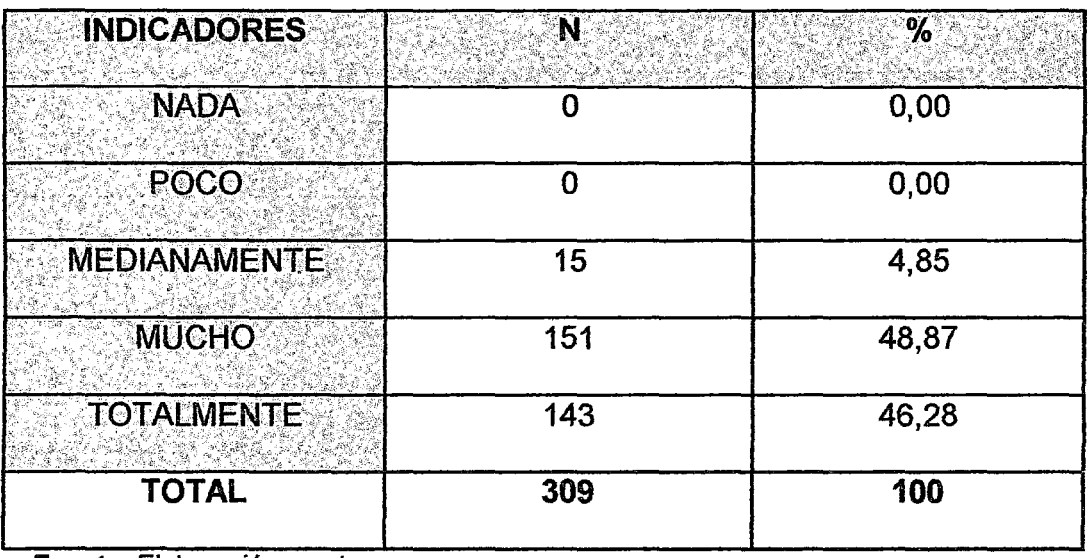

## EFECTIVIDAD

Fuente: Elaboración propia

# FIGURA 15

# EVALUACIÓN HACIENDO USO DEL CAMPUS VIRTUAL

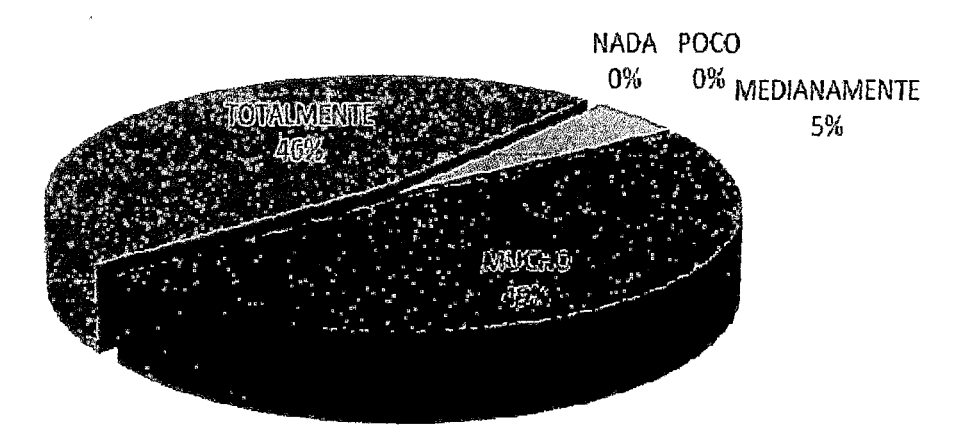

• En el Cuadro No.14 y Figura No.15, observamos que al 49% de los docentes encuestados les es mucho más eficiente el elaborar y desarrollar sus exámenes en un aula virtual, a un 46% les es totalmente eficiente el elaborar y desarrollar sus exámenes y sólo a un 5% les es medianamente eficiente el elaborar y desarrollar sus exámenes en el aula virtual, por tanto determinamos que el aula virtual es una herramienta muy beneficiosa al momento de desarrollar y elaborar exámenes.

## **CUADRO 15**

# AUMENTÓ SU INTERÉS POR LOS TOPICOS A DESARROLLAR

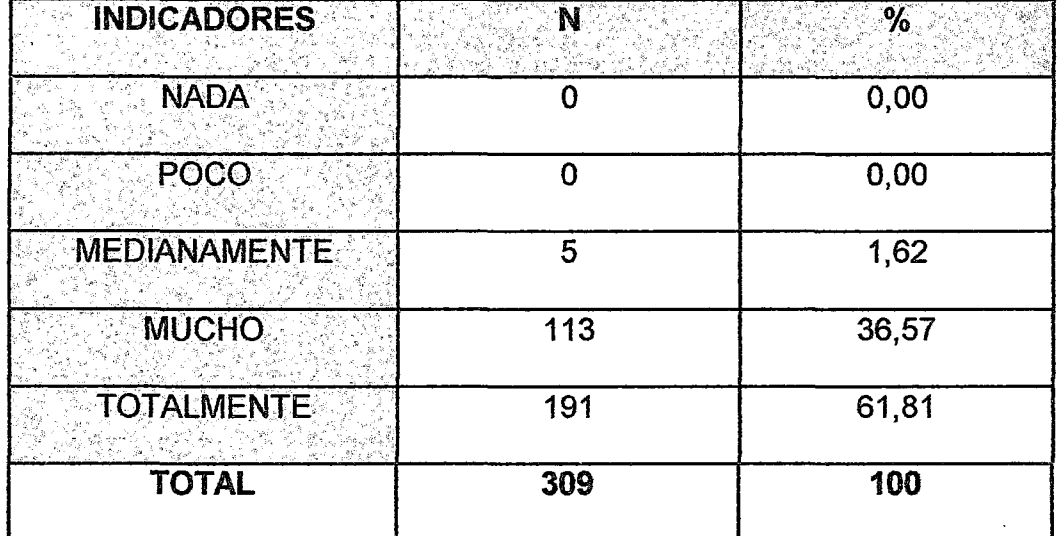

Fuente: Elaboración propia

FIGURA 16

# AUMENTÓ SU INTERÉS POR LOS TÓPICOS A DESARROLLAR

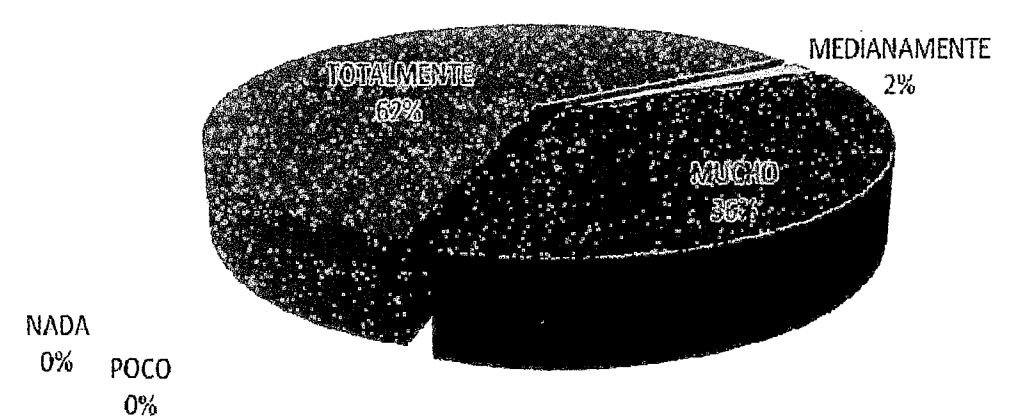

114

• En el Cuadro No.15 y Figura No.16, observamos que al 62% de los docentes encuestados que utilizaron el aula virtual les aumentó totalmente el interés por los tópicos a desarrollar, el 36% de los docentes que utilizaron el aula virtual les aumentó "mucho" el interés por las tópicos a desarrollar y solo a un 2% les aumentó "medianamente" el interés por los tópicos a desarrollar, por lo tanto determinamos que emplear un aula virtual en la educación, aumenta el interés de Jos alumnos (en este caso docentes), para aprender e investigar más sobre nuevas técnicas y nuevos métodos en la enseñanza-aprendizaje de la educación actual.

#### **CUADRO16**

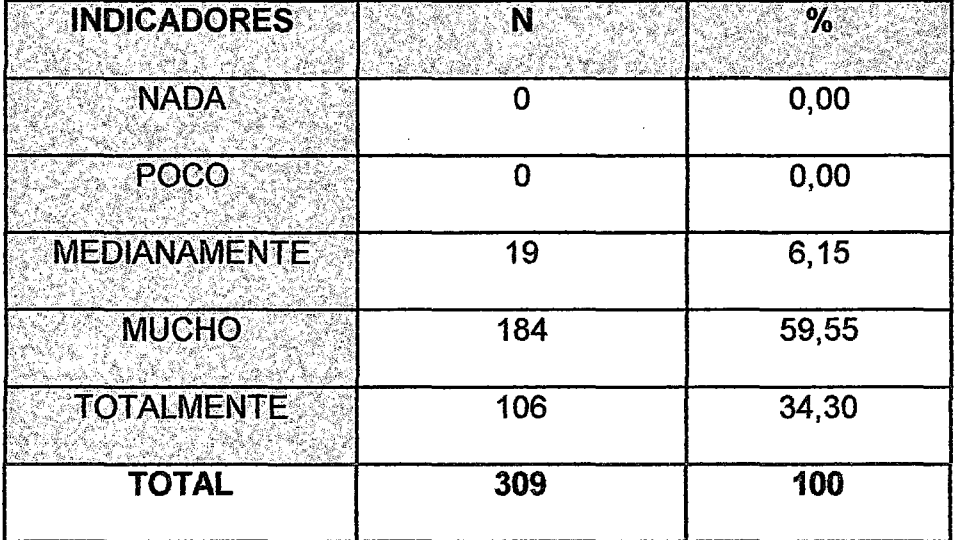

#### ACLARA DUDAS Y REFORZAR CONOCIMIENTOS

#### FIGURA 17:

#### ACLARA DUDAS Y REFUERZA SUS CONOCIMIENTOS

**MEDIAN AMENTE** G%

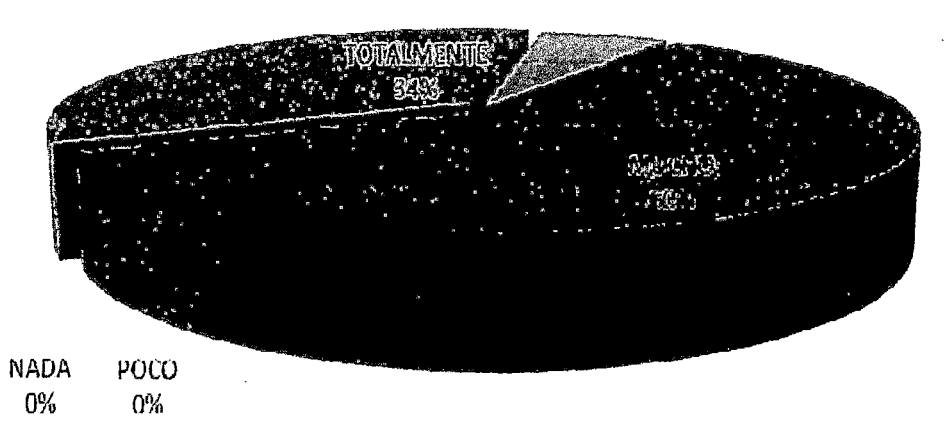

#### Análisis e Interpretación de los resultados

• En el Cuadro No.15 y Figura No.17, observamos que al 60% de los docentes les sirvió mucho utilizar un aula virtual en su capacitación para aclarar sus dudas y reforzar sus conocimientos, a un 34% les sirvió totalmente el aula virtual para aclarar sus dudas y reforzar sus conocimientos y a un 6% les sirvió medianamente el uso del aula virtual, concluimos que el uso del aula virtual es esencial en el proceso de enseñanza-aprendizaje de las TIC.

# **CUADRO 17**

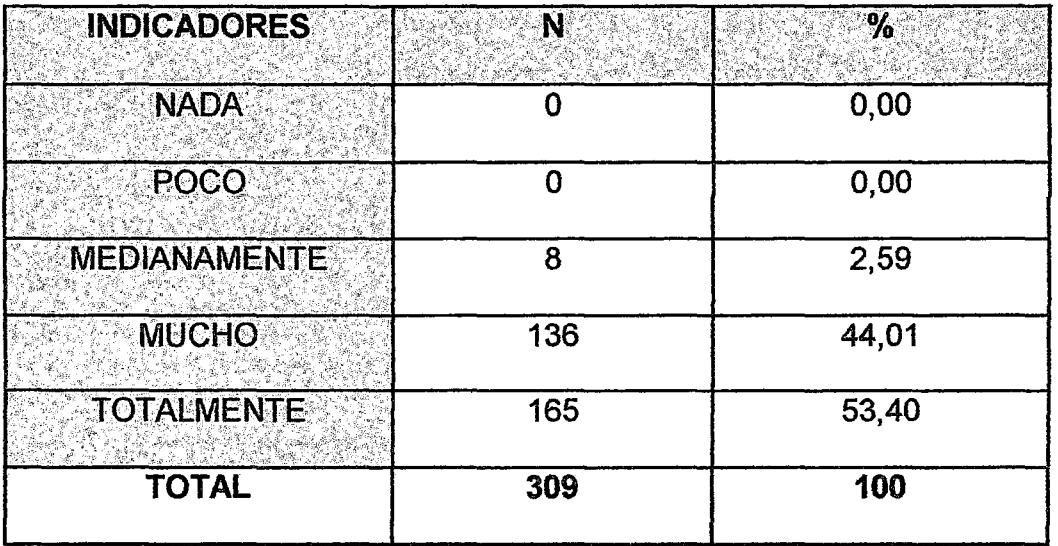

# MEJORÓ LA CALIDAD DE SU TRABAJO

Fuente: Elaboración propia

## FIGURA 18

## LA CAPACITACIÓN, PERMITIÓ MEJORAR LA CALIDAD DE SUS TRABAJOS

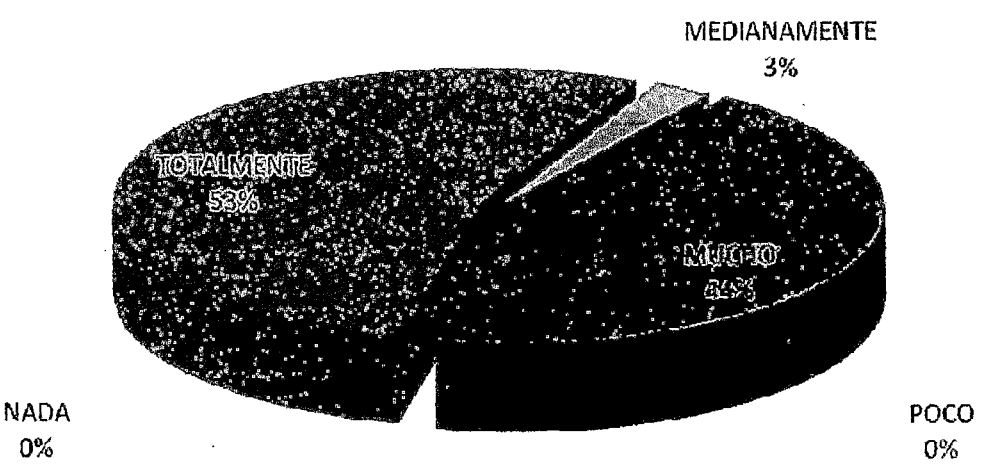

## Análisis e Interpretación de los resultados

O%

• En el Cuadro No. 17 y Figura No.18, podemos observar que el 53% de los docentes mejoraron totalmente la calidad de su trabajo al emplear el aula virtual, el 44% de los docentes mejoraron mucho en la calidad de su trabajo y un 3% de los docentes mejoró medianamente su trabajo, por lo tanto se determina que el aula virtual no sólo es una herramienta que

sirve para facilitar la realización de trabajos y exámenes, sino también para mejorar la calidad y fa presentación de los trabajos que se realizan, logrando llegar más al alumno y consiguiendo un mejor entendimiento por parte del mismo.

# **CUADRO18**

## GENERÓ UNA ACTITUD POSITIVA PARA EL DESARROLLO DEL

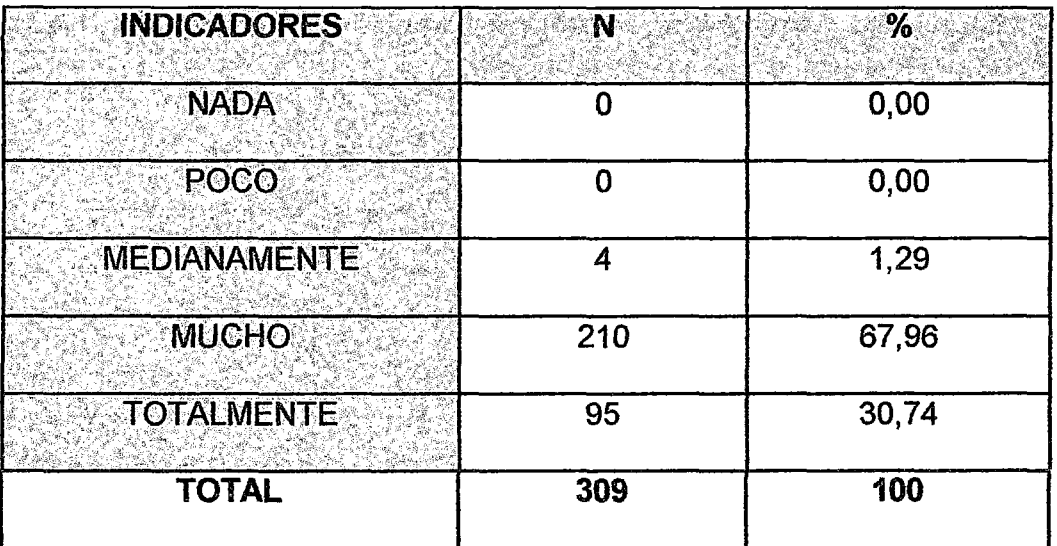

## TRABAJO ACADÉMICO

Fuente: Elaboración propia

# FIGURA 19

## GENERA ACTITUD POSITIVA, EN EL DESARROLLO DE SUS TRABAJOS **ACADÉMICOS**

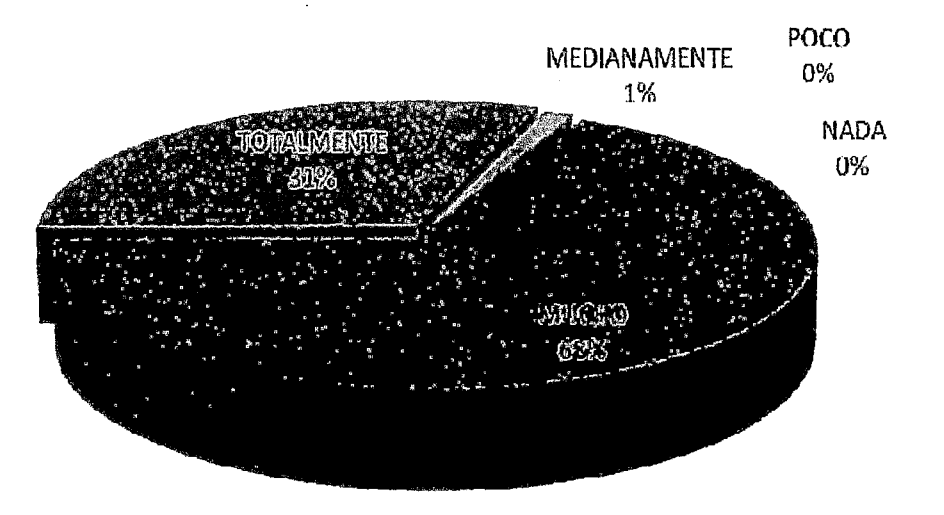

• En el Cuadro No.18 y Figura No.19, observamos que al 68% de los docentes encuestados, el utilizar el aula virtual les generó mucho una actitud positiva en el desarrollo del trabajo académico, a un 31% les generó totalmente una actitud positiva y sólo al 1% de los docentes encuestados les generó medianamente una actitud positiva para el desarrollo del trabajo académico, con esto determinamos que aJ estar en contacto con nuevas tecnologías de enseñanza-aprendizaje genera en el alumno (en este caso los docentes) una actitud positiva para seguir aprendiendo y mejorando día a día en su desempeño académico.

#### **CUADRO19**

# DESARROLLÓ HABILIDADES EN EL MANEJO DEL RECURSO

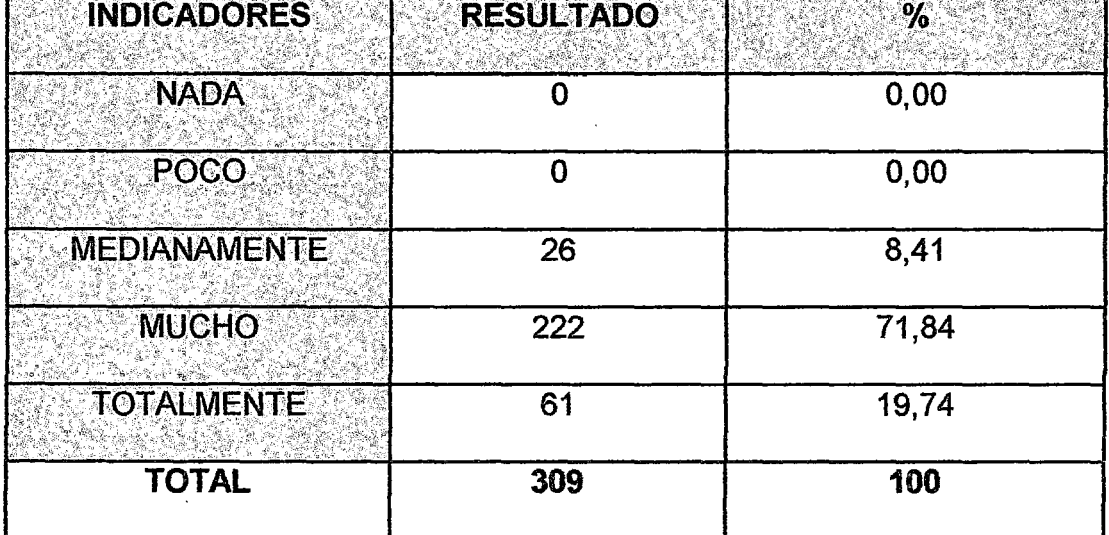

## **TECNOLÓGICO**

#### **FIGURA 20**

#### DESARROLLO DE HABILIDADES EN EL MANEJO DEL RECURSO TECNOLÓGICO

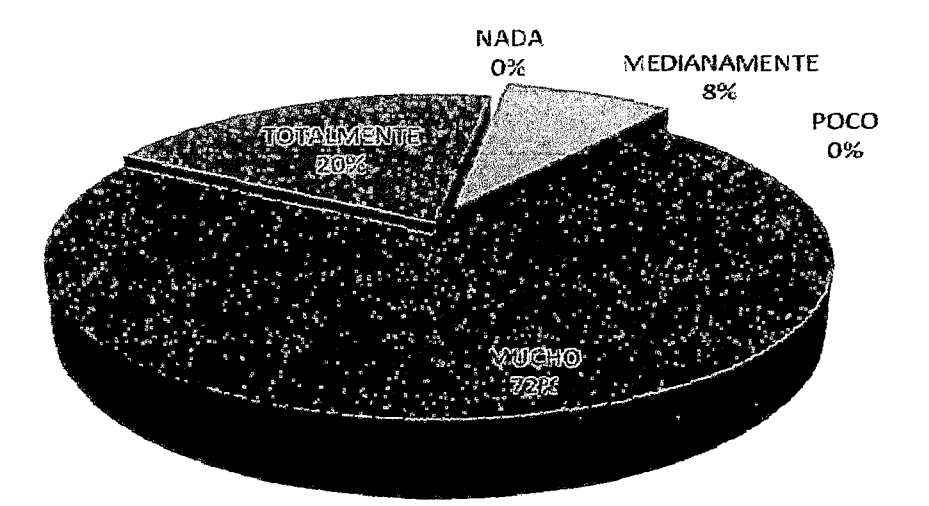

#### Análisis e Interpretación de los resultados

• En el Cuadro No.19 y Figura No.20, observamos que el 72% de los docentes encuestados, desarrollaron mucho habilidades en el manejo de recursos tecnológicos, el 20% desarrollo totalmente habilidades en el manejo del recurso tecnológico y un 8% desarrollo medianamente habilidades en el manejo del recurso tecnológico, por lo tanto se determina, que el hacer uso de un aula virtual mejora y desarrolla mucho las habilidades de los docentes en el manejo de recursos tecnológicos, haciendo entrever que la mayoría de docentes tenían un conocimiento muy bajo con respecto a la computación, y por ende, a recursos tecnológicos aplicados a la enseñanza-aprendizaje.

#### **CUADRO 20**

#### PERMITE DESARROLLAR NUEVAS HABiliDADES QUE SIRVEN

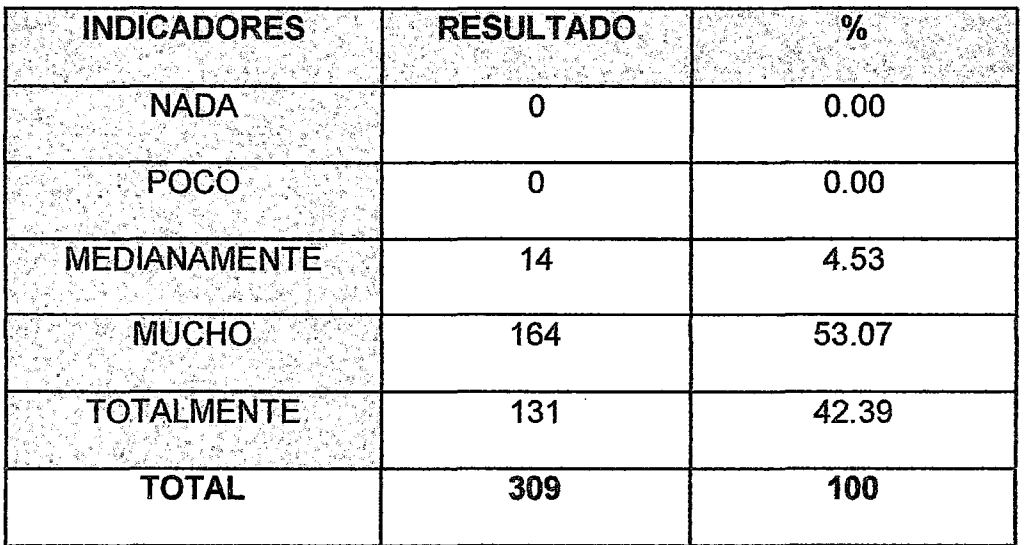

#### EN SU FORMACIÓN PROFESIONAL Y PERSONAL

fuente: Elaboración propia

#### **FIGURA 21**

#### LE PERMITIÓ DESARROLLAR NUEVAS HABILIDADES QUE SIRVEN EN SU FORMACIÓN PROFESIONAL Y PERSONAL

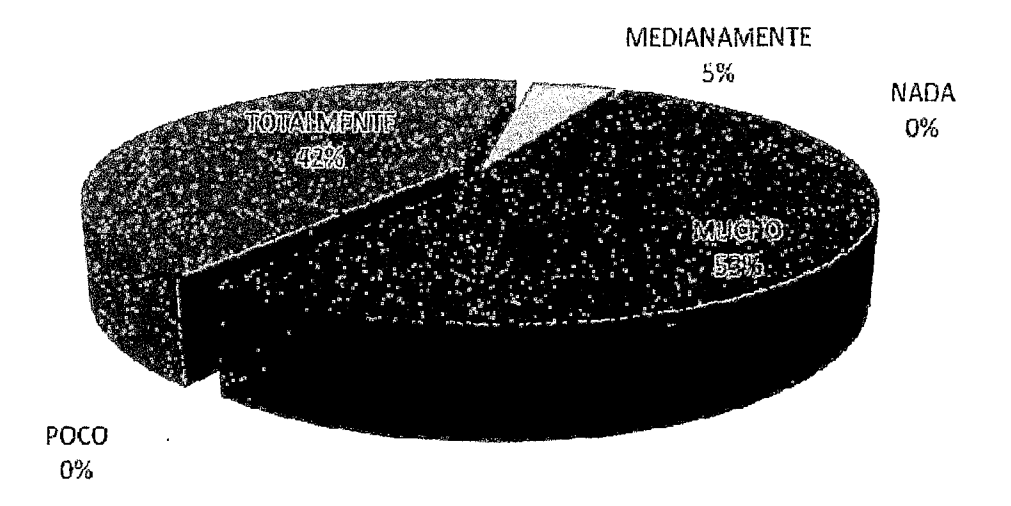

## Análisis e Interpretación de los resultados

• En el Cuadro No.20 y Figura No.21, observamos que el 53% de los docentes encuestados desarrollaron nuevas habilidades que sirven en su formación profesional y personal, que el 42% de los docentes desarrollo totalmente nuevas habilidades y sólo el 5% generó

medianamente nuevas habilidades que sirven para su formación profesional y personal, por lo tanto se determina que el saber utilizar un aula virtual y las TIC's mejora no sólo la capacidad de enseñanza de un docente, sino también hay una mejora en su formación personal, al superarse en sus conocimientos y en el desempeño de su trabajo.

122

# **4.2. OBJETIVO N°02: (O.E-1)**

"Conocer el nivel de eficiencia de las aulas virtuales en la capacitación del programa de suite office a los docentes de la región Moquegua 2012".

# **CUADRO 21**

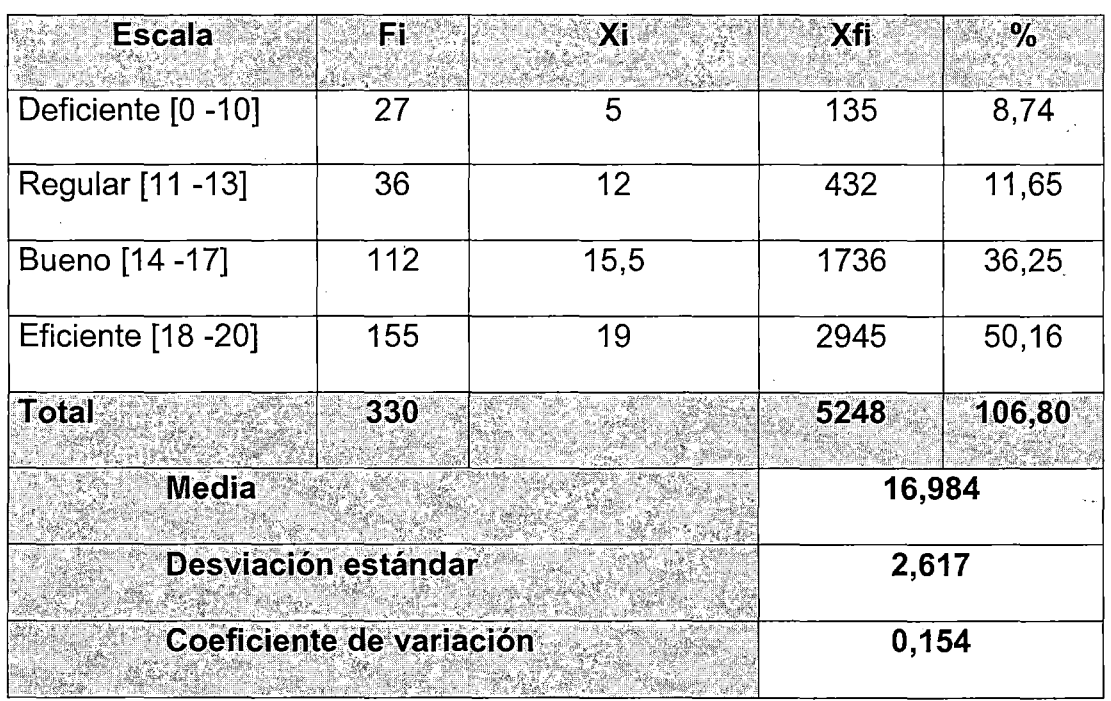

# **PRUEBA DE SALIDA SUITE OFFICE**

#### FIGURA22

## PRUEBA DE SALIDA, DEL PROCESO DE CAPACITACIÓN EN SUITE **OFFICE**

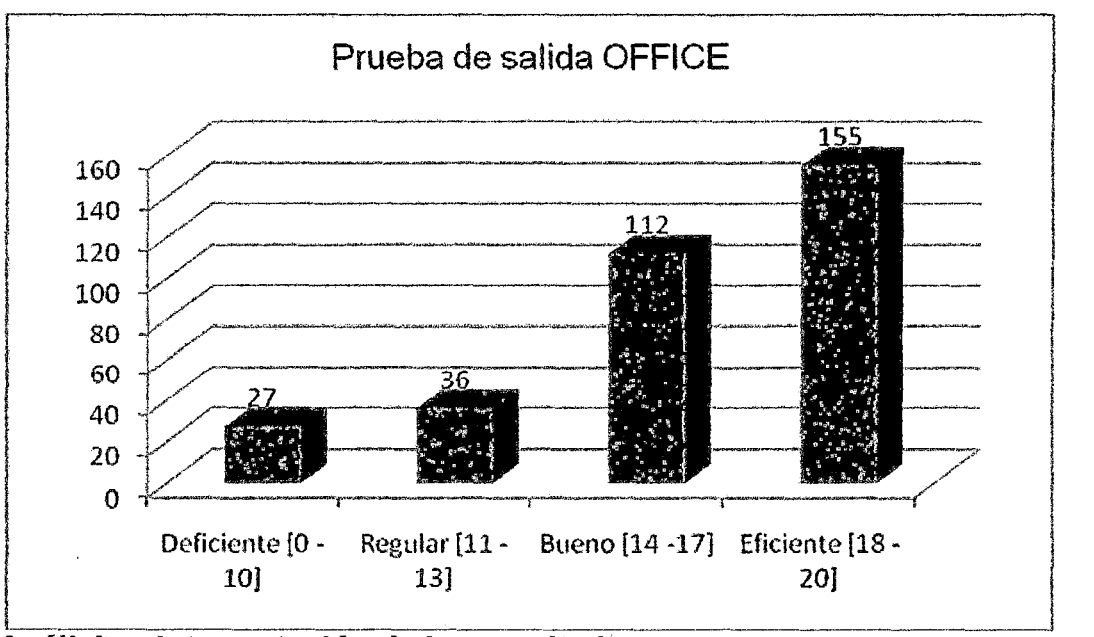

<u>.</u><br>Análisis e Interpretación de los resultados

• El Cuadro No.21 y Figura No.22, muestra resultados respecto a las notas de salida de la suite office de los docentes después de la capacitación en la región Moquegua, donde 155 docentes que representa el 50,16% obtuvieron notas entre 18 a 20 puntos, ubicándose en la escala eficiente, además que nota promedio de todos los docente es de 16,98 puntos con una desviación estándar de 2,617 y un coeficiente de variación de 0,154 o 15,4% de existe heterogeneidad o un 84,6% de homogeneidad, demostrándo que los docentes se ubican en condiciones óptimas en la utilización de la suite office para el logro de aprendizajes significativos en sus estudiantes.

$$
x-\frac{\bar{x}-\mu}{c/\sqrt{n}}
$$

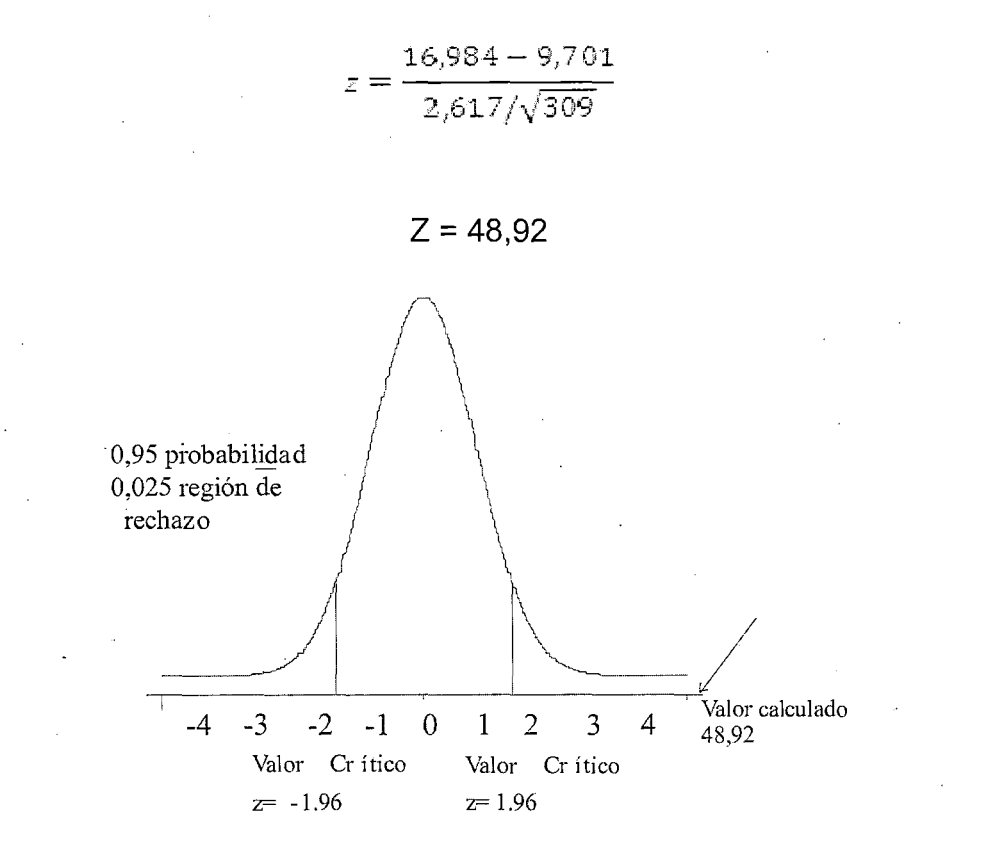

• **Decisión.-** Como el valor de "Z" calculado es mayor a "Z" tabulada con (48,92 mayor a 1,96) con un nivel de confianza del 95%, entonces aceptamos la hipótesis alterna demostrando que es efectiva el aula virtual en la capacitación de fortalecimiento de la suite office en los docentes de la región Moquegua 2012.

# 4.3. OBJETIVO N°3: (O.E-2)

"Conocer el nivel de eficiencia de fas aulas virtuales en la capacitación del programa de diseño gráfico a los docentes de la región Moquegua 2012".

## **CUADRO 22**

# PRUEBA DE SALIDA DISEÑO GRÁFICO

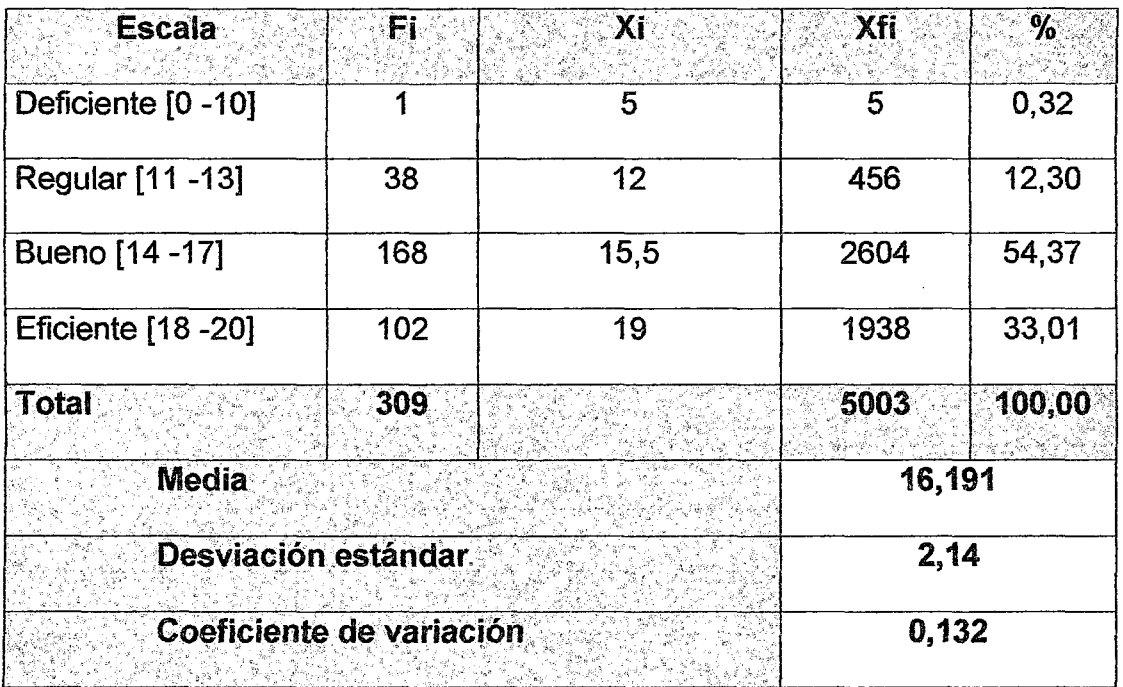

Fuente: Elaboración propia

# **FIGURA 23**

# PRUEBA DE SALIDA, DEL PROCESO DE CAPACITACIÓN EN DISEÑO **GRAFICO**

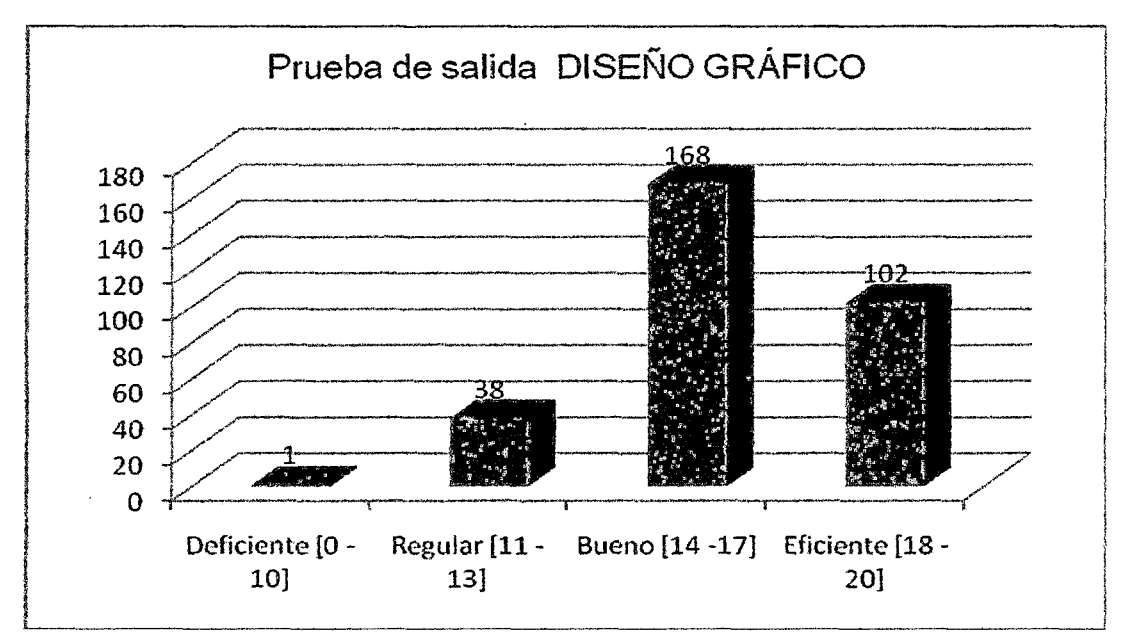

• El Cuadro No.22 y Figura No.23, muestra resultados respecto a las notas de salida del programa de diseño gráfico de los docentes después de la capacitación en la región Moquegua, donde 168 docentes que representa el 54,37% obtuvieron notas entre 14 a 17 puntos, ubicándose en la escala bueno, además que la nota promedio de todos los docente es de 16,91 puntos con una desviación estándar de 2,14 y un coeficiente de variación de O, 132 o 13,2% de existe heterogeneidad o un 86,8% de homogeneidad, demostrándo que los docentes se ubican en condiciones óptimas en la utilización de programas de diseño gráfico, para el logro de aprendizajes significativos en sus estudiantes.

$$
z = \frac{\bar{x} - \mu}{\sigma/\sqrt{n}}
$$

$$
z = \frac{16,191 - 9,701}{2,14/\sqrt{309}}
$$

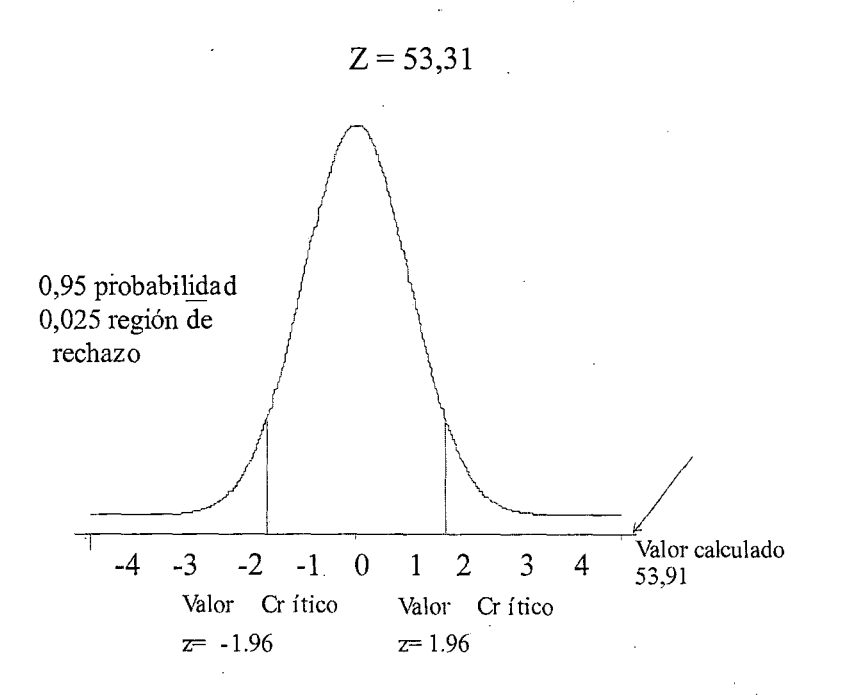

127

• **Decisión.-** Como el valor de "Z" calculado es mayor a "Z" tabulada con (53,91 mayor a 1 ,96) con un nivel de confianza del 95%, entonces aceptamos la hipótesis alterna demostrando que es alta el beneficio del aula virtual en la capacitación de fortalecimiento en diseño grafico en los docentes de la región Moquegua 2012.

# **4.4. OBJETIVO N°4:(0.E-3)**

"Conocer el nivel de eficiencia de las aulas virtuales en la capacitación del programa de diseño multimedia a los docentes de la región Moquegua 2012".

### **CUADRO 23**

# **PRUEBA DE SALIDA DISEÑO MULTIMEDIA**

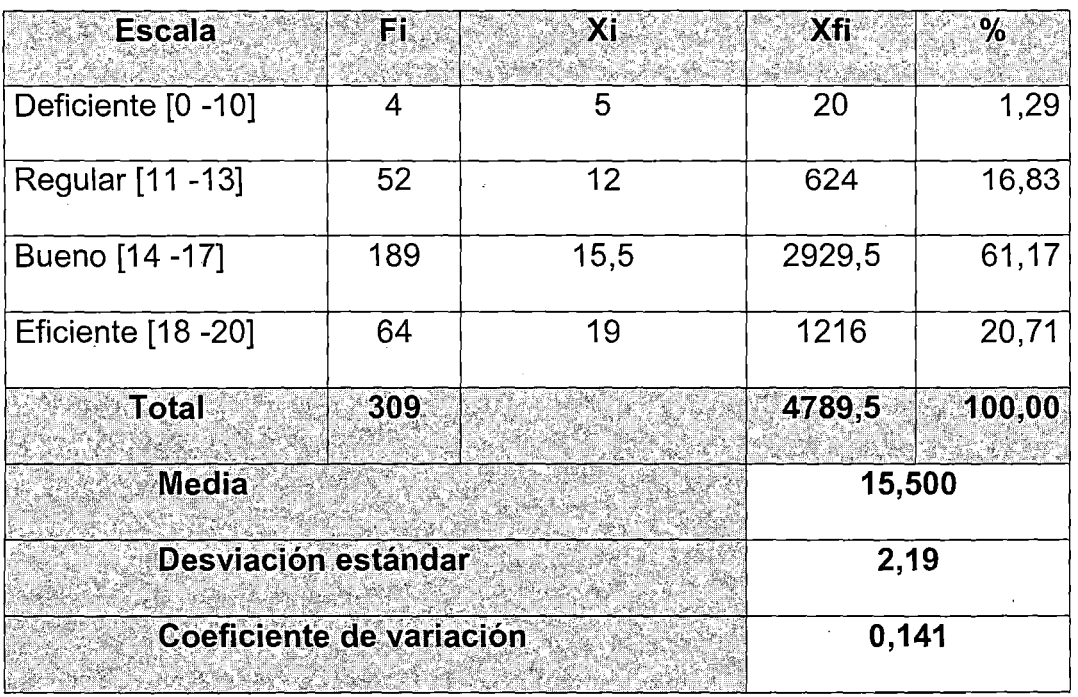
#### **FIGURA 24**

### PRUEBA DE SALIDA, DEL PROCESO DE CAPACITACIÓN EN DISEÑO MULTIMEDIA

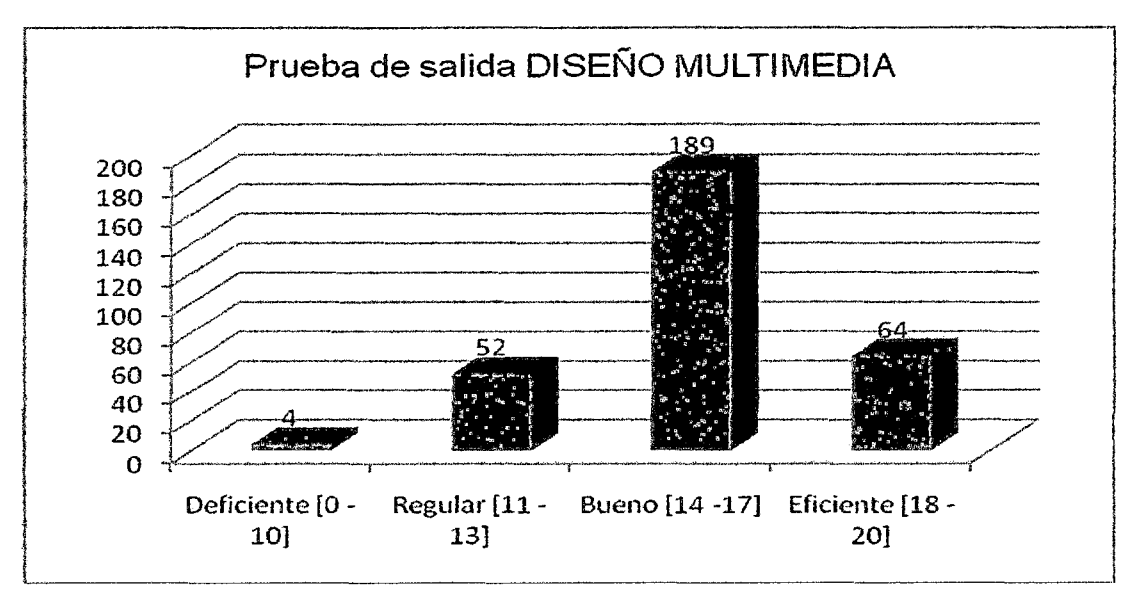

Análisis e Interpretación de los resultados

• El Cuadro No.23 y Figura No.24, muestra resultados respecto a las notas de salida del programa de diseño multimedia de Jos docentes después de la capacitación en la región Moquegua, donde 189 docentes que representa el 61,17% obtuvieron notas entre 14 a 17 puntos, ubicándose en la escala bueno, además que la nota promedio de todos los docente es de 16,91 puntos con una desviación estándar de 2,19 y un coeficiente de variación de O, 141 o 14,1% de existe heterogeneidad o un 85,9% de homogeneidad, demostrándo que los docentes se ubican en condiciones óptimas en la utilización programa de diseño multimedia, para el logro de aprendizajes significativos en sus estudiantes.

$$
z = \frac{\bar{x} - \mu}{\sigma/\sqrt{n}}
$$

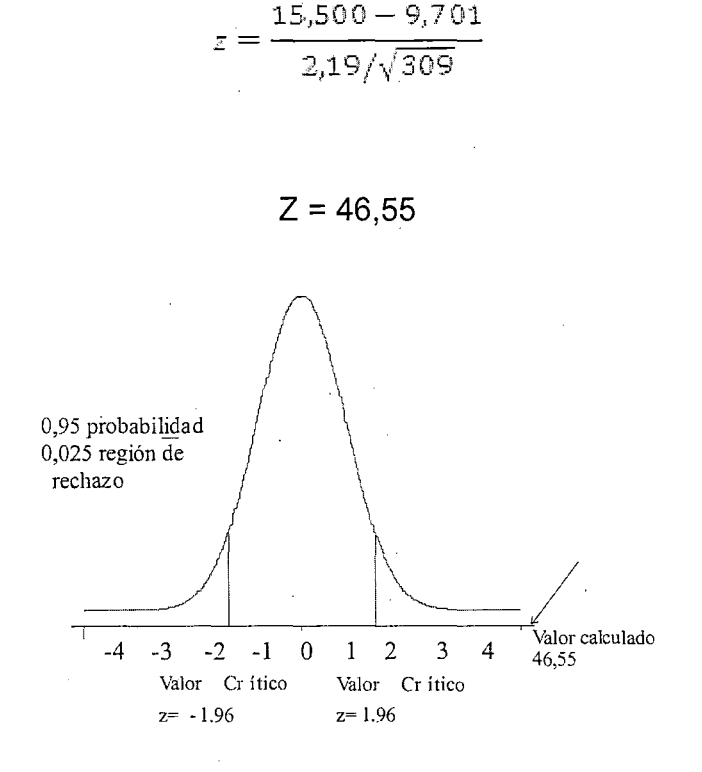

• **Decisión.-** Como el valor de "Z" calculado es mayor a "Z" tabulada con (46,55 mayor a 1,96) con un nivel de confianza del 95%, entonces aceptamos la hipótesis alterna demostrando que es alta y significativa el beneficio del aula virtual en la capacitación de fortalecimiento en **DISEÑO MULTIMEDIA** en los docentes de la región Moquegua 2012.

## 4.5. OBJETIVO N°5: (O.E-4)

"Conocer el nivel de eficiencia de las aulas virtuales en fa capacitación del programa en robótica a los docentes de la región Moquegua 2012".

### **CUADRO 24**

### PRUEBA DE SALIDA ROBOTICA

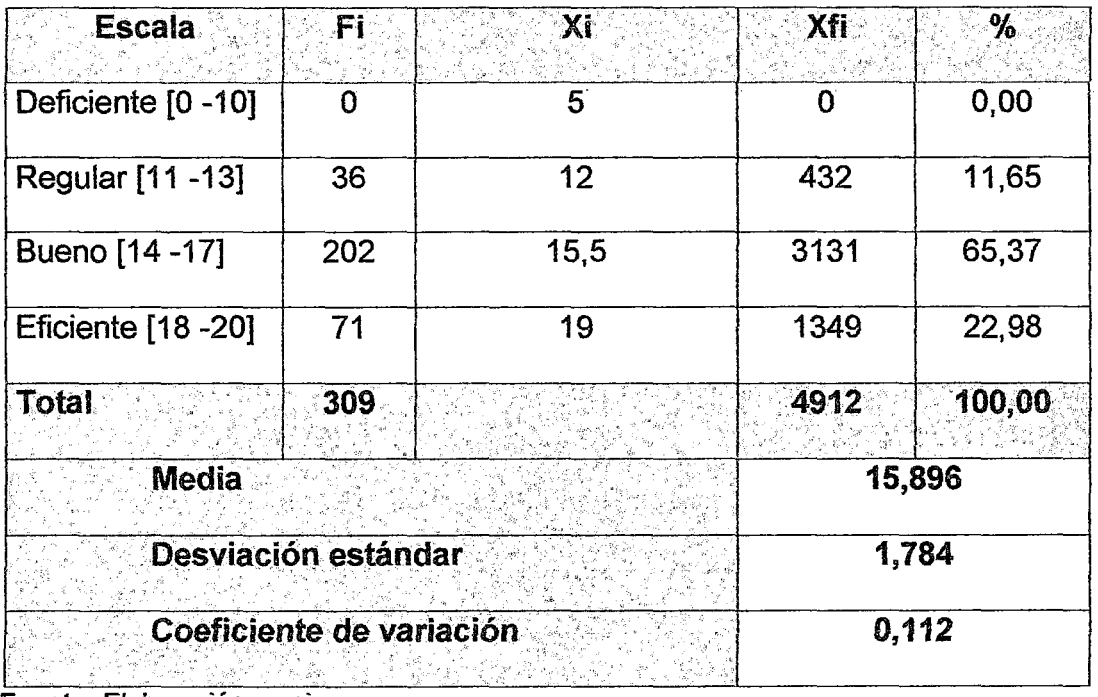

Fuente: Elaboración propia

### **FIGURA 25**

## PRUEBA DE SALIDA, DEL PROCESO DE CAPACITACIÓN EN ROBOTICA

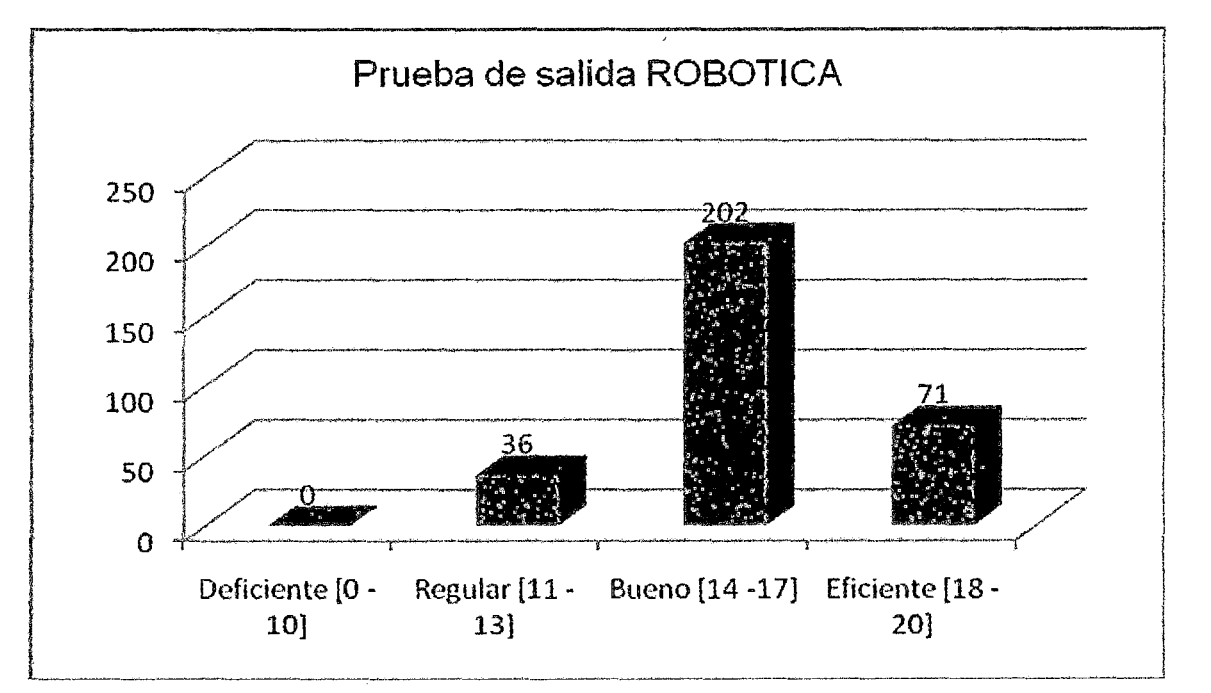

#### **Análisis e Interpretación de los resultados**

• El Cuadro No.24 y Figura No.25, muestra resultados respecto a las notas de salida del programa en robótica de los docentes después de la capacitación en la región Moquegua, donde 202 docentes que representa el 65,37% obtuvieron notas entre 14 a 17 puntos, ubicándose en la escala bueno, además que la nota promedio de todos los docente es de 15,89 puntos con una desviación estándar de 1, 784 y un coeficiente de variación de O, 112 o 11 ,2% de existe heterogeneidad o un 88,8% de homogeneidad, demostrándo que los docentes se ubican en condiciones óptimas en la utilización de programas en robótica, para el logro de aprendizajes significativos en sus estudiantes.

$$
z = \frac{\bar{x} - \mu}{\sigma/\sqrt{n}}
$$

15,896 – 9,701  $\sim 1,784/\sqrt{309}$ 

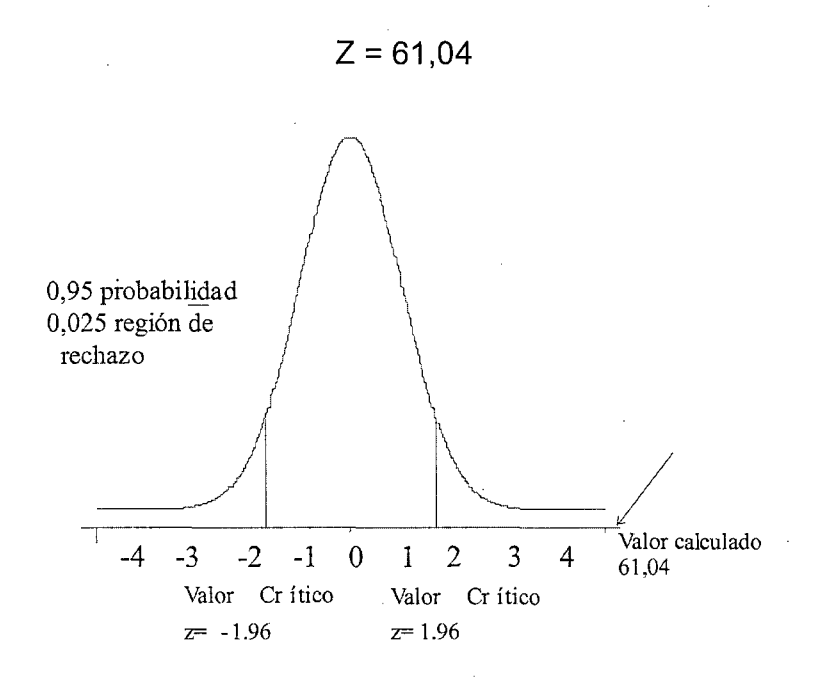

• **Decisión.-** Como el valor de "Z" calculado es mayor a "Z" tabulada con (61 ,04 mayor a 1 ,96) con un nivel de confianza del 95%, entonces aceptamos la hipótesis alterna demostrando que es efectiva el aula virtual en la capacitación de fortaíecimiento en robótica en los docentes de la región Moquegua 2012.

Por tanto se demuestra que el uso del aula virtual fortalece la capacitación en nuevas tecnologías de información y comunicación a los · docentes de la región Moquegua 2012.

#### **CONCLUSIONES**

El uso del aula virtual, es eficiente en la capacitación de la suite office a los docentes de la región Moquegua, donde 155 docentes que representa el 50,16% obtuvieron notas entre 18 a 20 puntos, ubicándose en la escala eficiente, y la nota promedio de todos los docentes es de 16,98 puntos con una desviación estándar 2,617 y un coeficiente de variación de 15,4%.

El uso del aula virtual, es eficiente en la capacitación de diseño grafico a los docentes de la región Moquegua, donde 168 docentes que representa el 54,37% obtuvieron notas entre 14 a 17 puntos, ubicándose en la escala bueno, y la nota promedio de todos los docentes es de 16,91 puntos con una desviación estándar 2,14 y un coeficiente de variación de 13,2%.

El uso del aula virtual, es eficiente en la capacitación de diseño multimedia a los docentes de la región Moquegua, donde 189 docentes que representa el 61,17% ·obtuvieron notas entre 14 a 17 puntos, ubicándose en la escala bueno, y la nota promedio de todos los docentes es de 16,91 puntos con una desviación estándar 2,19 y un coeficiente de variación de 14,1 %.

El uso del aula virtual, es eficiente en la capacitación de robótica a los docentes de la región Moquegua, donde 202 docentes que representa el 65,37% obtuvieron notas entre 14 a 17 puntos, ubicándose en la escala bueno, y la nota promedio de todos los docentes es de 15,89 puntos con una desviación estándar 1,784 y un coeficiente de variación de 11,2%.

### **RECOMENDACIONES**

Se recomienda usar las aulas virtuales como herramienta de apoyo e inclusión en la educación, que brindan grandes beneficios en el proceso de enseñanzaaprendizaje, puesto que, flexibiliza la información, independientemente del espacio y el tiempo en el cual se encuentren el profesor y el estudiante.

Se recomienda a los docentes capacitarse permanentemente en nuevos métodos y recursos académicos que potencien su labor formativa los que deben estar acorde con los cambios que. existen en la educación y en el mundo.

#### **BIBLIOGRAFIA**

- ADELL, J. (1997). "Tendencias en educación en la sociedad de las tecnologías de la información", EDUTEC. Revista Electrónica de Tecnología Educativa, Nº7.
- ALEMANY MARTÍNEZ, Dolores (2007). "Biended Learning: Modelo Virtual-Presencial de Aprendizaje y su Aplicación en Entornos Educativos". Departamento de Comunicación y psicología Social. Universidad de Alicante. España.
- AREA, M. y ADELL, J.(2009). "elearning: Enseñar y Aprender en espacios virtuales".
- AREVALLO-HERRAEZ, Miguel (2010). "Utilización de una herramienta online para la realización de tutorías remotas: Una experiencia práctica". Revista d'innovación Educativa. Universidad de Valencia.
- AVIRAM, A. (2002) "ICT in education: should it necessarily be a case of the recurrent reinvention of the Wheel?". In: Hargraeaves, A. & Sancho, J. (eds.) The Georgraphics of Educational Change. London: Kluwer (forthcoming).

AZIMIANM,H; ÁLVAREZ, Breta (2007). "Tecnología informática en la escuela". Cuaderno Nro. 5, AZ Editora, Argentina.

BARTOLOMÉ, Antonio R. (2004). "Biended Learning. Conceptos básicos". Píxei-Bit. Revista de Medios y Educación, 23, pp. 7-20.

BARTOLOMÉ, Antonio R. (1999). "Nuevas Tecnologías en el Aula". Guía de supervivencia. Barcelona. Graó de Serveis Pedagogics-ICE Universidad de Barcelona/Colección MIE.

BENEDIKT, M. (1991). "Cyberespace: Some proposals". En M. Benedikt (Ed.) Cyberespace: First steps. Cambridge, MA: The MIT Press.

BOSSUET (1986). "La computadora en la escuela". Paidós Educador.1986.

BOHLANDER, G.; SHERMAN, A.; SNELL, A (1999). "Administración de Recursos Humanos". Editorial Thomson. México. 11a Edición.

- BLAKE, O (1997). "La capacitación un recurso dinamizador de las organizaciones". Ediciones Macchi. Argentina. 2da Edición.
- CABAÑAS, J.; OJEDA, Y. (2003). "Aulas Virtuales como herramienta de apoyo en la Educación". Universidad Nacional Mayor de San Marcos.
- CABERO, J. y BARROSO, J., (2012). "El tutor virtual: Características y funciones". En Padilla G., Leal, F., Hernández, M. y Cabero, J. (Eds.), Un reto para el profesor del futuro: La tutoría virtual (pág.15- 42).
- CANDE IRA, Javier (2001 ). "La Web como memoria organizada". Revista de Occidente, N° 239.
- CARRILLO CALDERON, Loriane (2007). "Tecnología de la información y comunicación aplicadas a la educación básica". Monografía que para obtener el Título de Licenciado en Sistemas Computacionales·

Administrativos, Facultad de Contaduría, Administración y Sistemas Computacionales y Administrativos, Universidad Veracruzana, Veracruz, México.

- CEBRIÁN, M y otros. (2003). "Enseñanza virtual · para la innovación universitaria". Madrid. Narcea.
- ECHEVERRÍA, Javier (1999). "Los señores del aire: Telépolis y el Tercer Entorno". Barcelona, Ediciones Destino.
- FRANCES, Pedró (2006). "The spanish region of extremadura. A Case Study on the lnterplay between Government and Universities in the production and Use of recursos educativos abiertos in higher education", OECD.

GORE, Ernesto (1998). "La Educación en la empresa". Editorial Granica.

IBÁÑEZ, A. (2005). "Internet. Un rápido repaso a algunas tendencias de la red · global". 1 Curso de formación en Actualidad Científica.

LAY GAJARDO, J. (2004). "Breve historia de Internet". Apropiación curricular

2004. Universidad de Santiago de Chile. Facultad de Ciencias. Chile. LANDETA, A. (2007). "Buenas practicas de e-learning". ANCED, Madrid.

LÓPEZ, M. (2007). "¿Es indispensable re-pensar la mediación pedagógica del tutor de la educación a distancia actual?". Revista IPAC. ISSN 1993- 6850. RNPS No. 2140.

MAJÓ, Joan (2003). "Nuevas tecnologías y educación". Editorial CissPraxis.

MARSH, George E. 11, McFadden, Anna C. y Price, Barrie Jo (2003). "Biended Instruction: Adapting Conventional Instruction for Large Classes".

MARQUÈS, Pere (2001). "La revolución educativa en la era Internet". Barcelona: CissPraxis.

- MORIN, Edgar. (2001). "Los siete saberes necesarios a la educación del futuro". Edición para Colombia. Bogotá: Editorial Magisterio, UNESCO.
- NAVARRO, E. y SOTO, A. "Corrientes Pedagógicas Contemporáneas en el avance científico del conocimiento". Lima -Perú.
- OSPINA PINEDA, Diana Patricia (2008). "Que es un Ambiente Virtual de Aprendizaje". Programa Integración de Tecnologías a la Docencia Vice-rectoría de Docencia Universidad de Antioquia. Medellín -Colombia.
- PALACIOS, R. (2007). "La tutoría: Una perspectiva desde la comunicación y la educación". En Landeta, A. (Ed.), Buenas prácticas de e-learning (pp. 91-110).
- PERE MARQUES, Graells (2004). "La Revolución Educativa en la era de Internet". Editorial Wolters Kluwer, ISBN: 9788471977038.
- PRIETO, D. (2013). "En torno a la palabra en la práctica de la Educomunicación". Revista Comunicar. E-ISSN: 1988-3293 1 ISSN: .1134-3478.
- RUIZ-VELASCO, Enrique (2007). "Educatrónica". UNAM, Días de Santos, pág. 62.
- SALINAS, J. (2002). "Modelos flexibles como respuesta de las universidades a la sociedad de la información". Acción Pedagógica, Vol.11, N°1.
- SÁNCHEZ MORENO, F.M; GARGÍA DÓPICO, A. (2003). "Experiencia Docente con Aula Web en la Asignatura de Sistemas Operativos en el curso 2002- 2003". Departamento de Arquitectura y Tecnología de Sistemas Informáticos. Universidad Politécnica de Madrid. España.

Consultado el 10/08/2010. En línea: http://www.dii.etsii.upm.es/ntie/pdf/sanchezmoreno.pdf

- SILICEO AGUILAR, Alfonso (1996). "Capacitación y Desarrollo del Personal". Editorial Limusa. México. 3ra Edición.
- SCAGNOLI, Norma (2003). "El aula virtual: usos y elementos que la componen". CEDIPROE. Consultado el 20/06/11. En línea: http:/1132.248.60.11 0/ccsp/educacion/edist.htm
- TUROFF, M. (1995). "Designing a Virtual Classroom." presentado en The International Conference on Computer Assisted Instruction. URL: http://njit.edu/Department/cccc/vc/Papers/design.html
- TRICAS GARCÍA, F. (2004). "Uso Práctico de Internet". Universidad de Zaragoza.
- · UNESCO. "Las tecnologías de la Información y la Comunicación en la Formación Docente". Uruguay. Ediciones TRILCE, 2004.
- VELÁSCO S. Enrique Ruíz (2003). "Sistema de Gestión de Aprendizaje Vs Sistema de Gestión de Contenidos". Editorial· Díaz de Santos, México.

### **ANEXOS**

## **ANEXO 1: ENCUESTA REALIZADA SOBRE EL USO DEL AULA VIRTUAL**

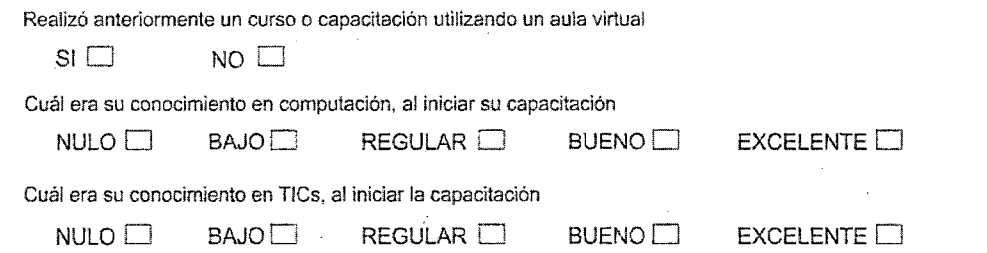

**Valore los siguientes aspectos relacionados con el uso del Aula Virtual durante su capacitación, en función de la siguiente escala:** 

• 4=Ml.JCHo'::·,··s,;TOTALMENTé'~ "-· \_'":.;.,·---~-)\_ .•. ,\_. ~:- "-' ·~,,¡\_,:..';.~ , . .;- *J,i* 

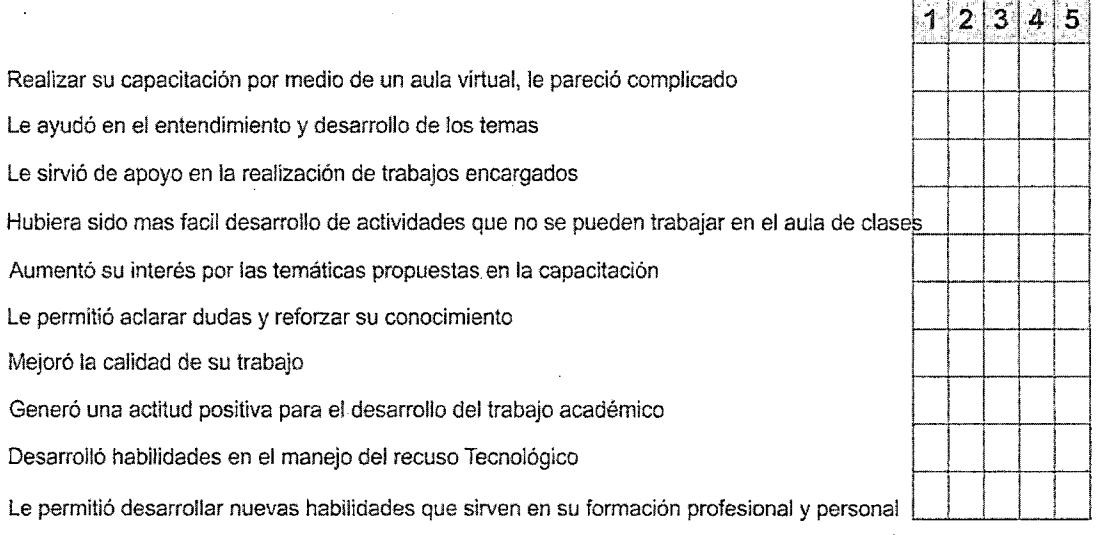

### ANEXO 2: INGRESO AL AULA VIRTUAL

#### Ingresar a la dirección: www.moguegua.edu.pe

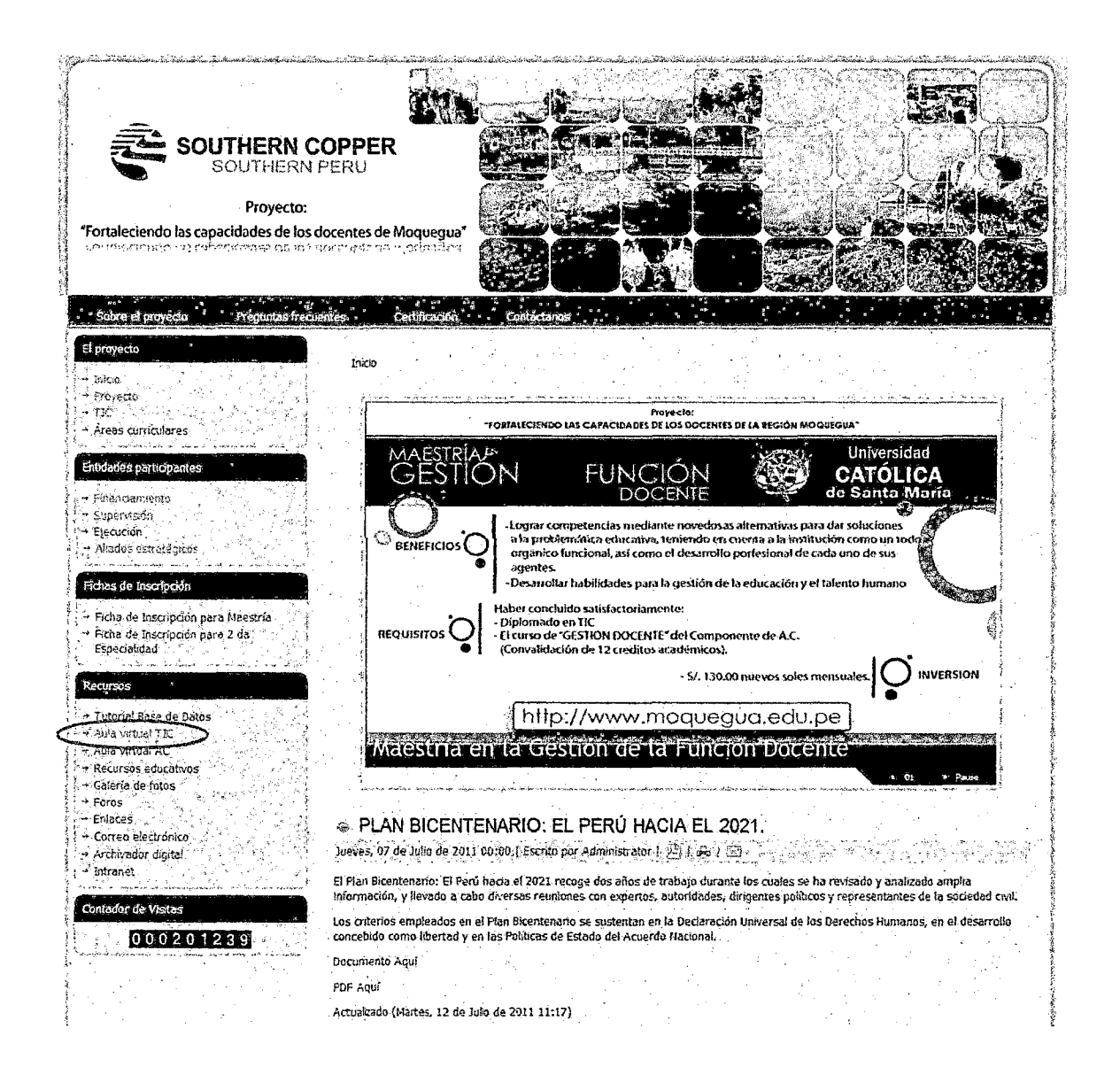

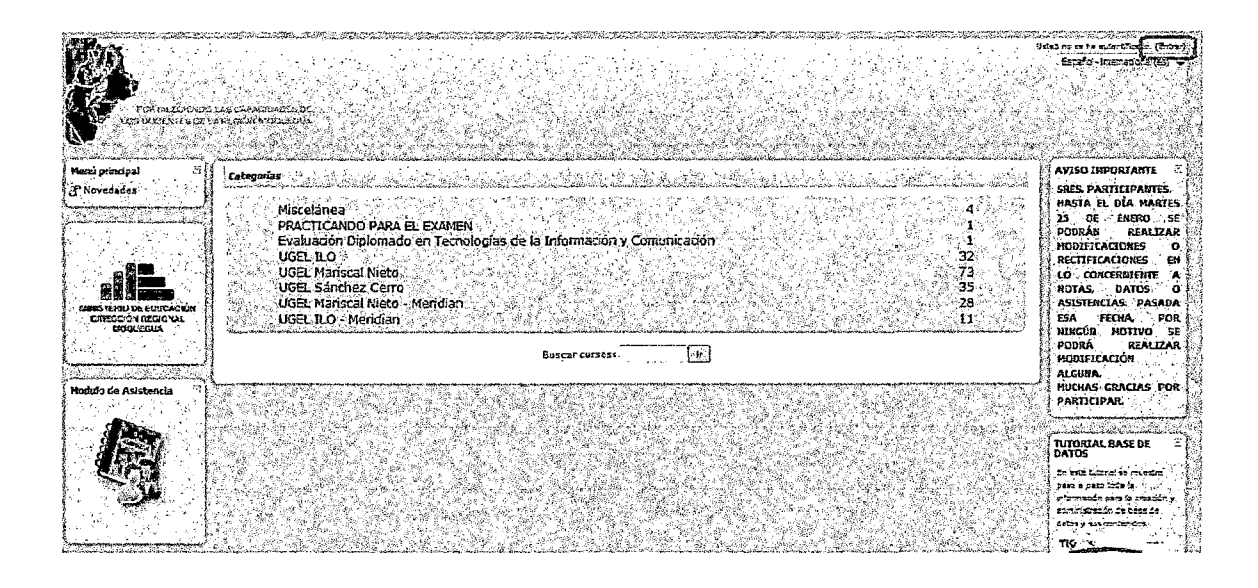

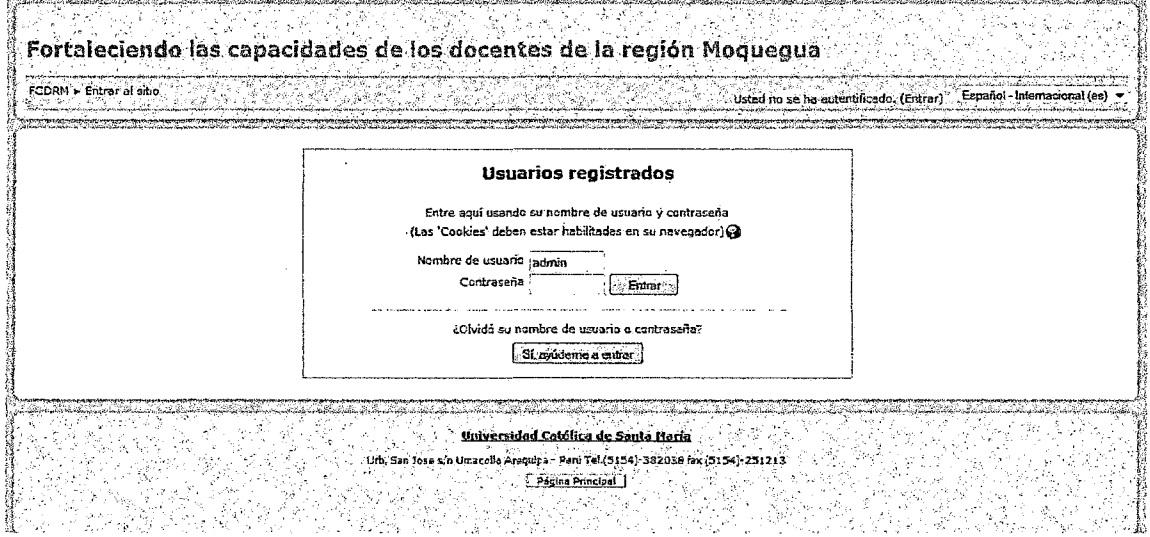

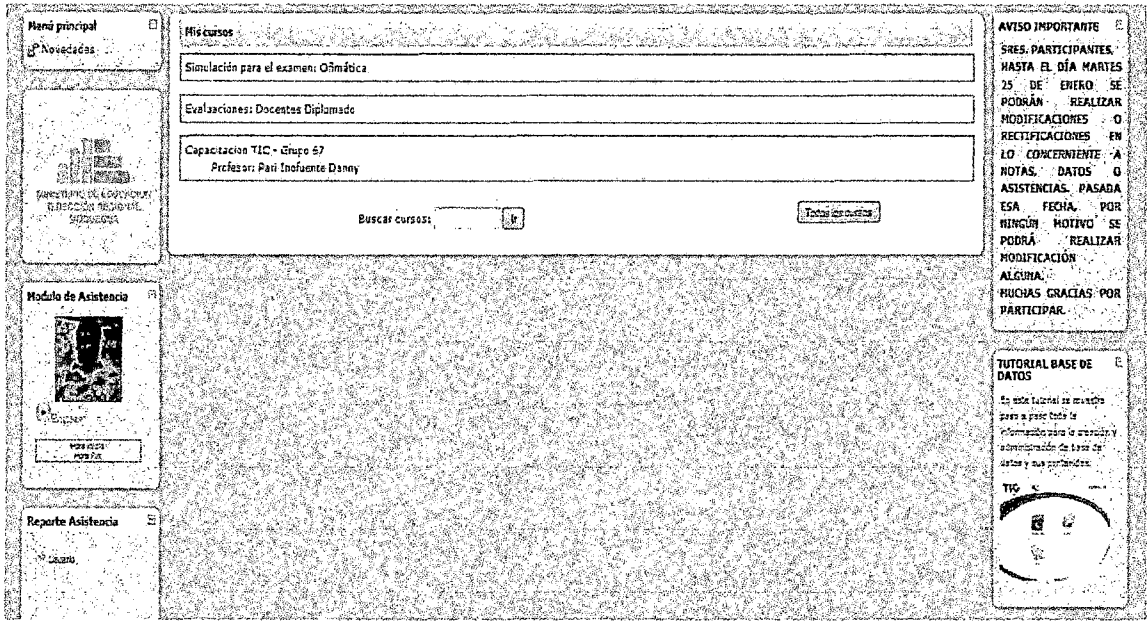

 $\ddot{\phantom{a}}$ 

## **ANEXO** 3: INSTITUCIONES EN LAS QUE SE BRINDO SOPORTE Y ASESORAMIENTO TÉCNICO.

# **CUADRO 25**

## **SOPORTE Y ASESORAMIENTO TECNICO A II.EE X PROVINCIA**

 $\label{eq:2.1} \mathcal{A}(\mathcal{A}) = \mathcal{A}(\mathcal{A}) = \mathcal{A}(\mathcal{A}) = \mathcal{A}(\mathcal{A})$ 

 $\mathcal{L}^{\mathcal{L}}$ 

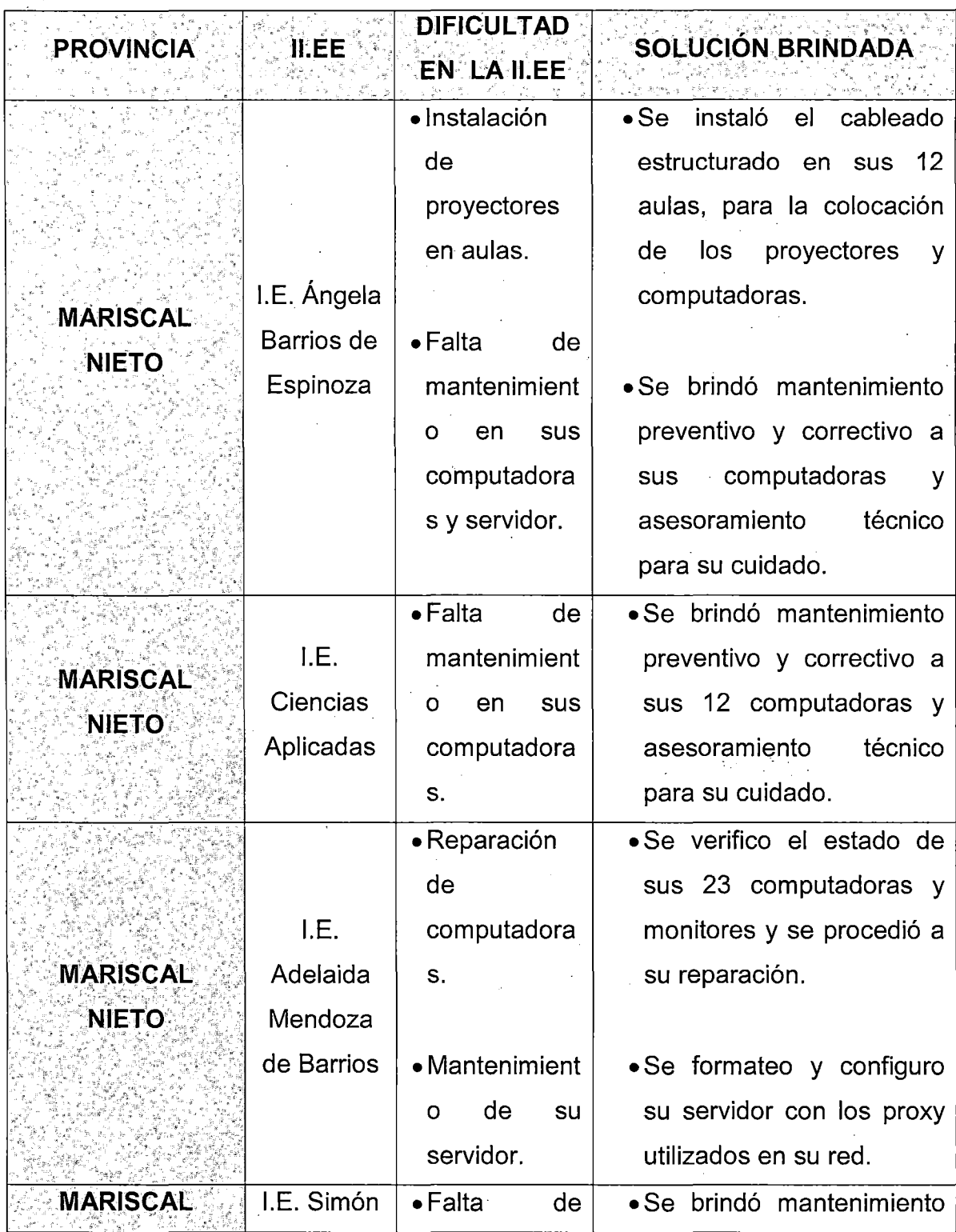

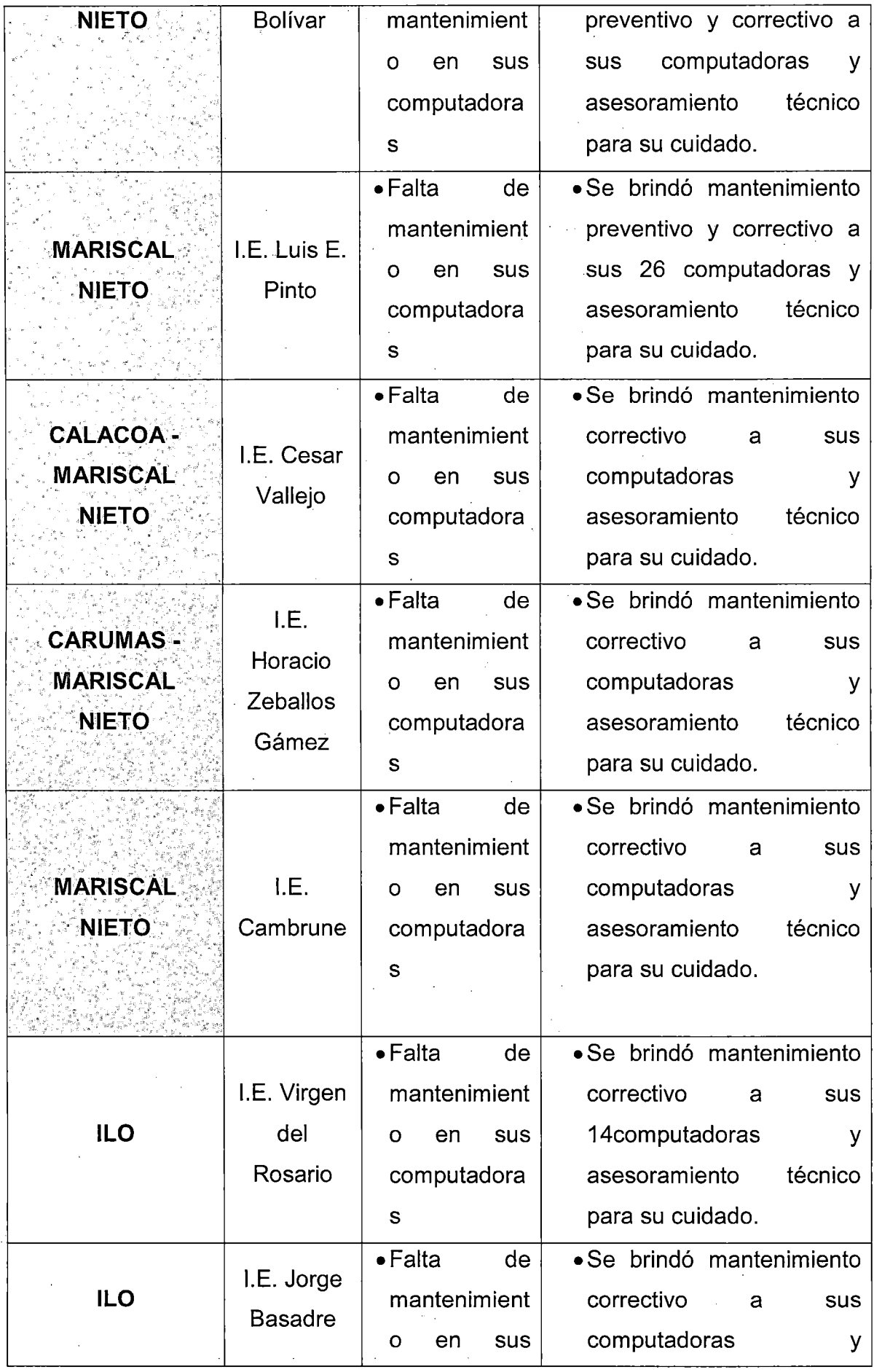

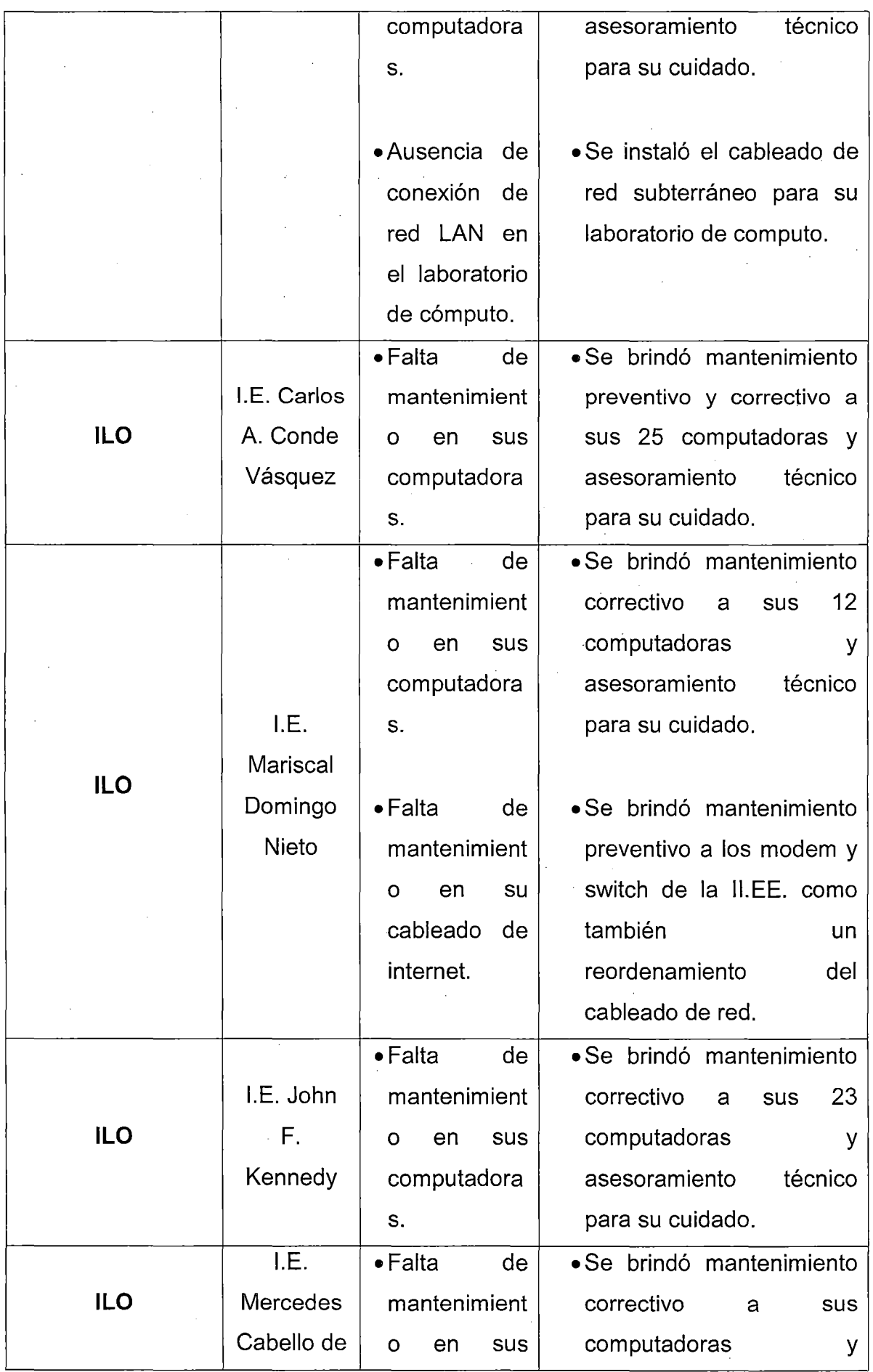

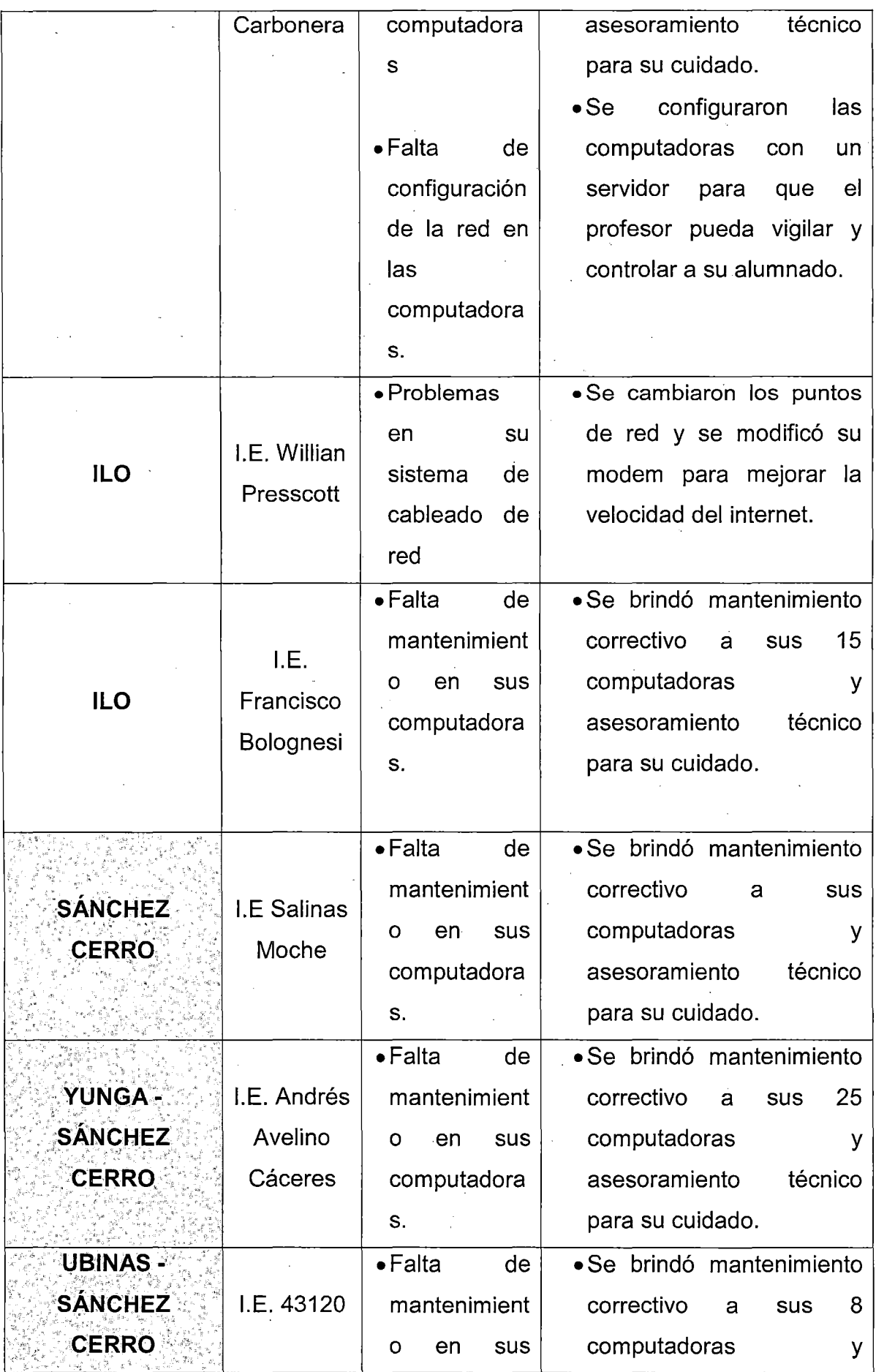

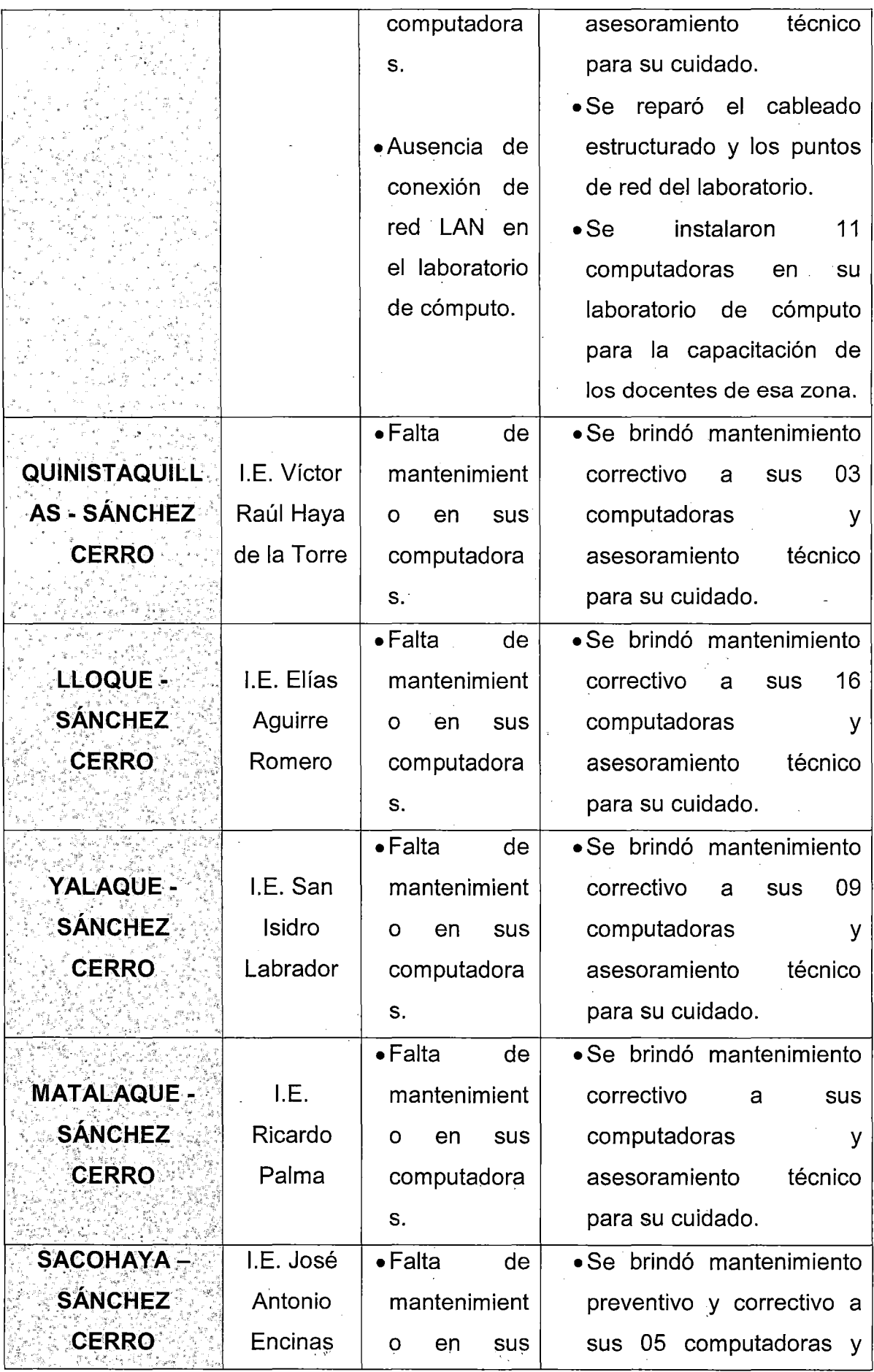

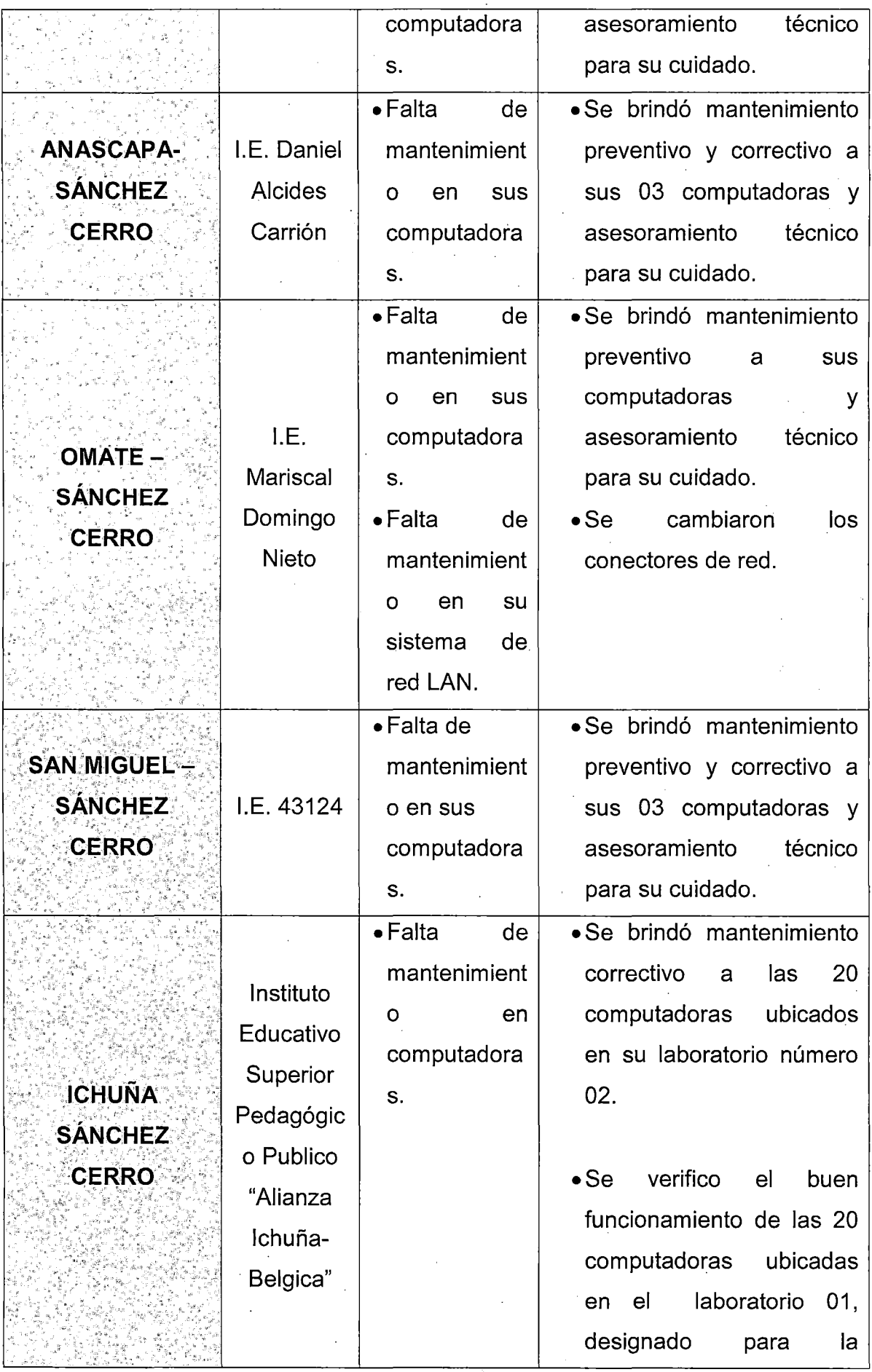

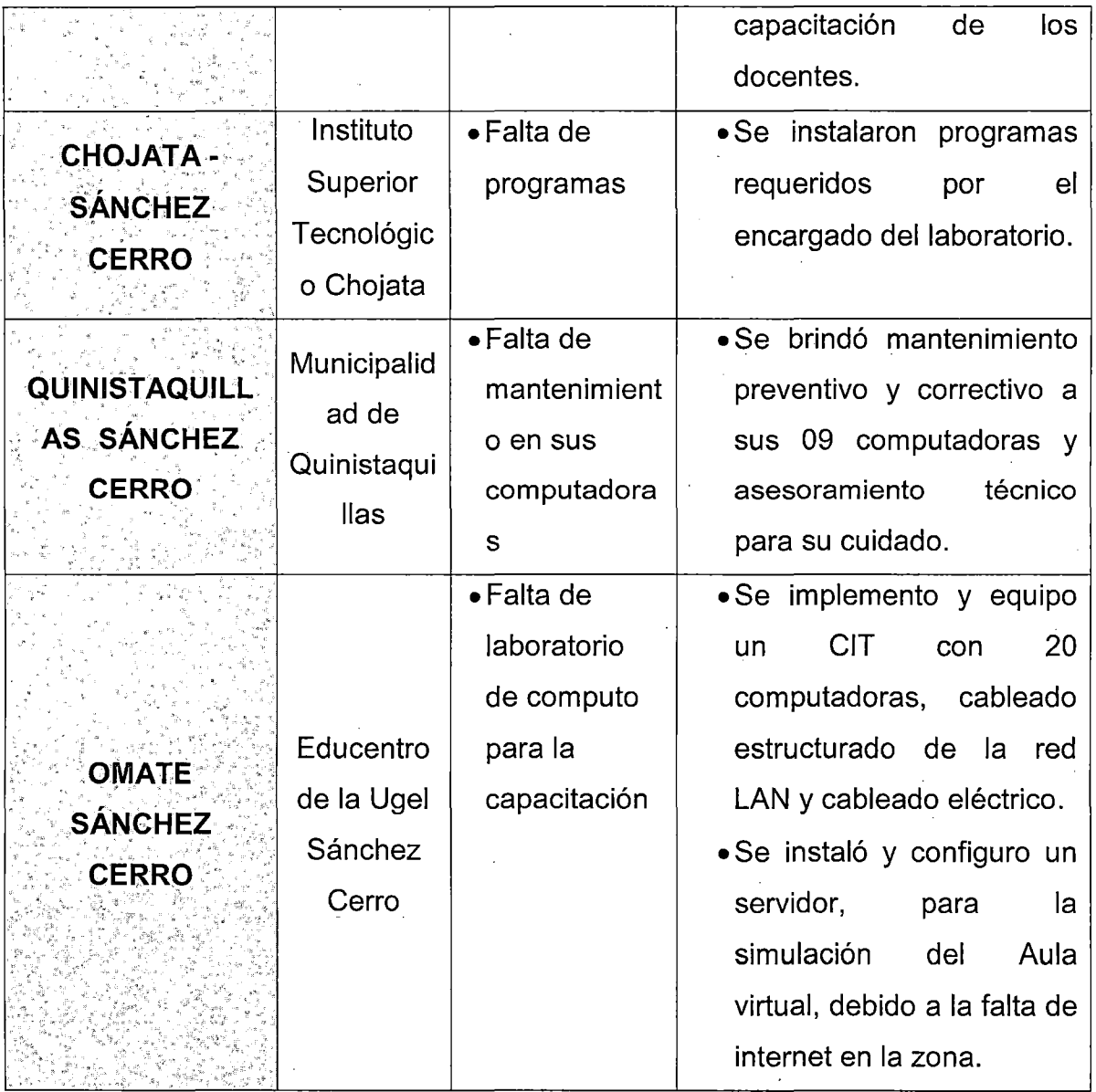

Fuente: Elaboración propia

## ANEXO 4: LUGARES DONDE SE BRINDÓ LA CAPACITACIÓN A LOS **DOCENTES**

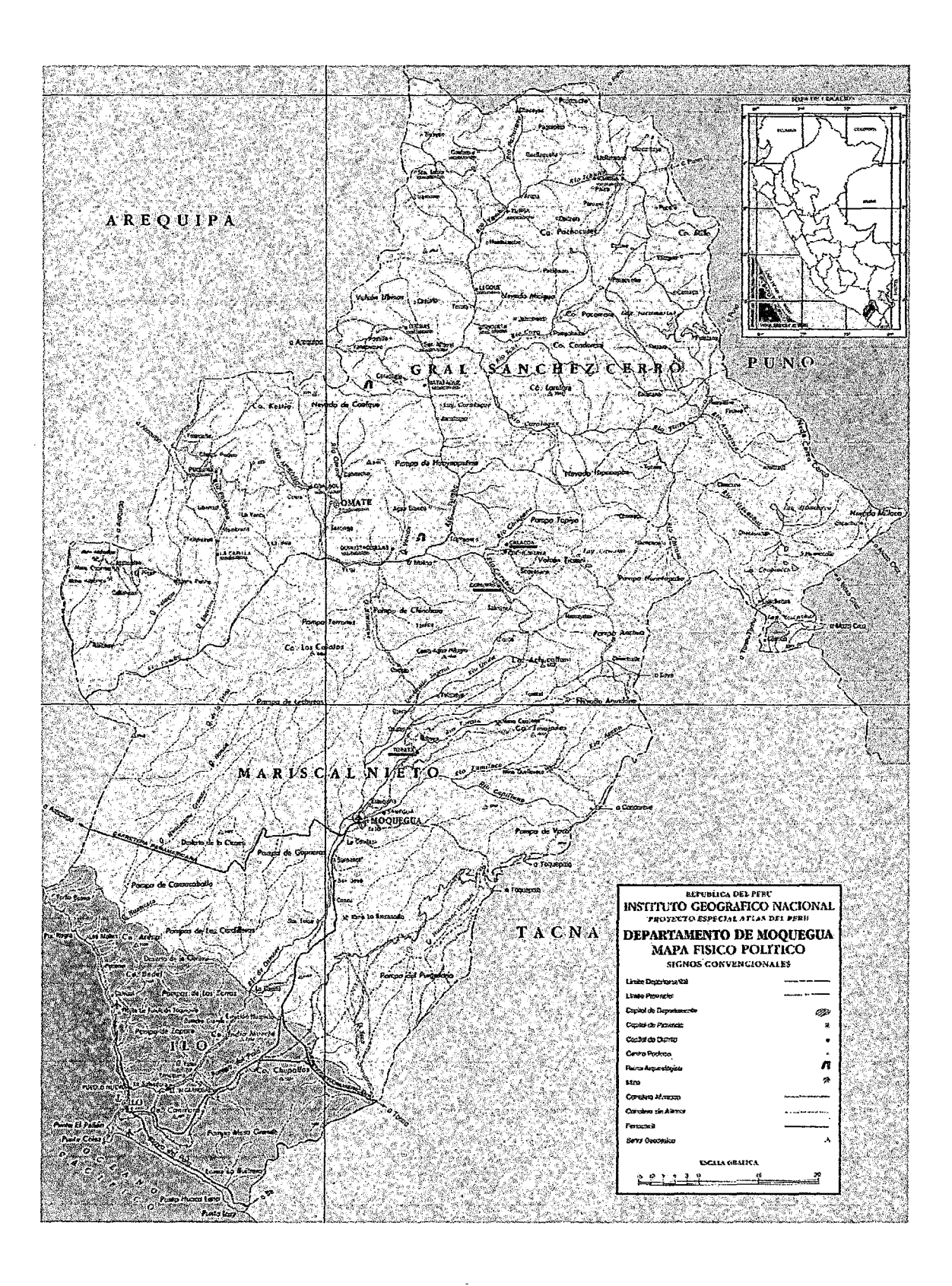

# CAPACITACIONES A LOS DOCENTES

# CIT UGEL MARISCAL NIETO

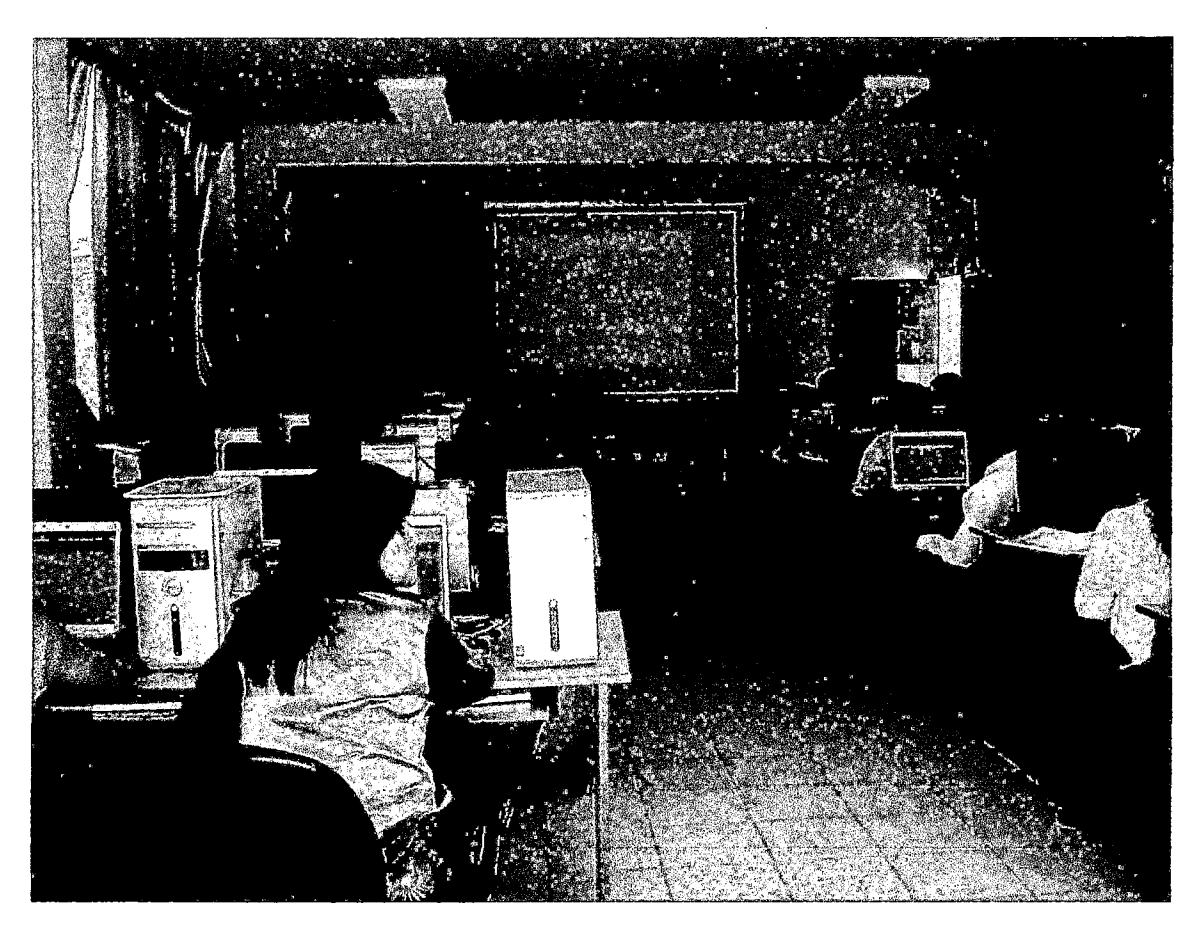

# INSTITUCIÓN EDUCATIVA ADELAIDA MENDOZA DE BARRIOS

PROVINCIA DE MARISCAL NIETO

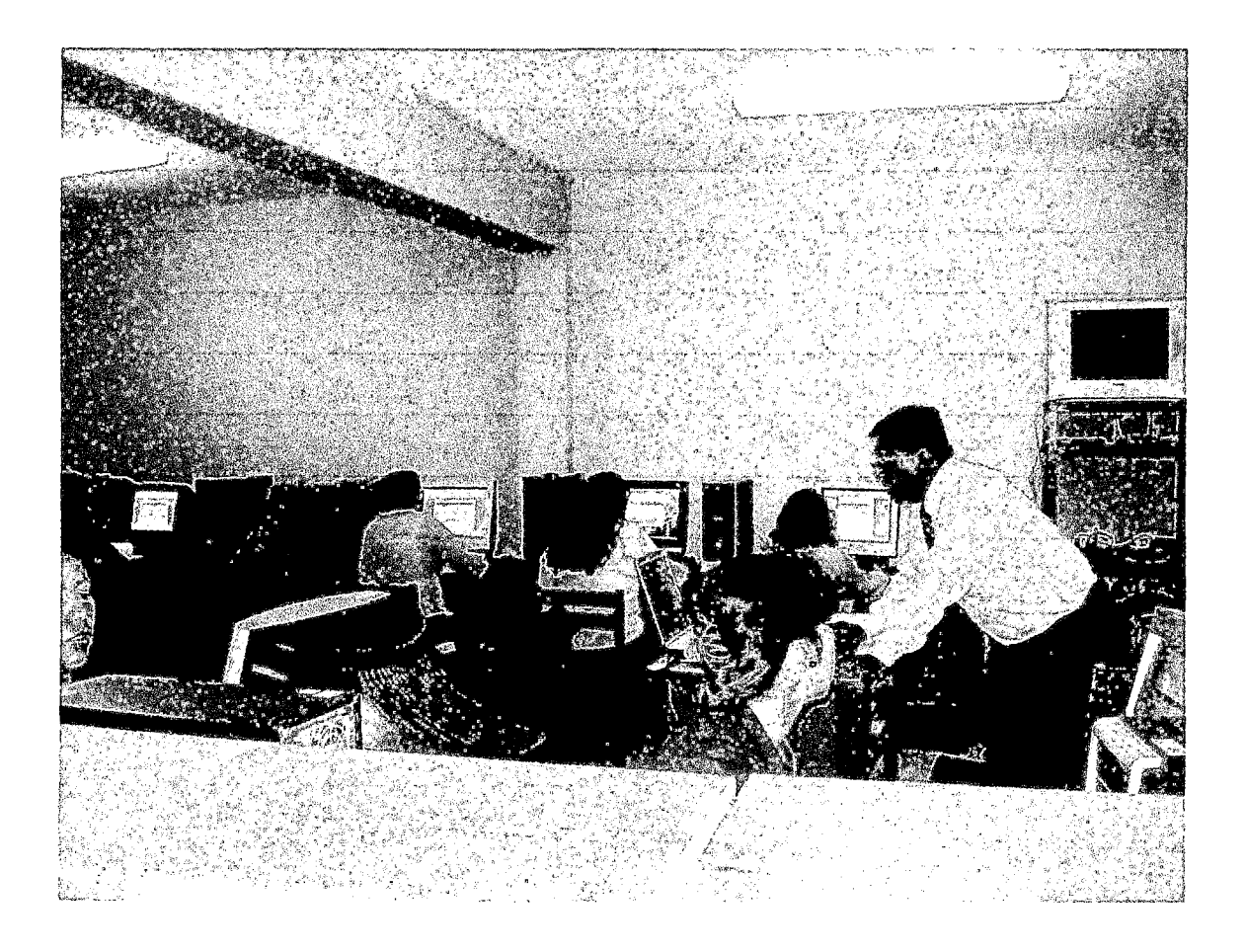

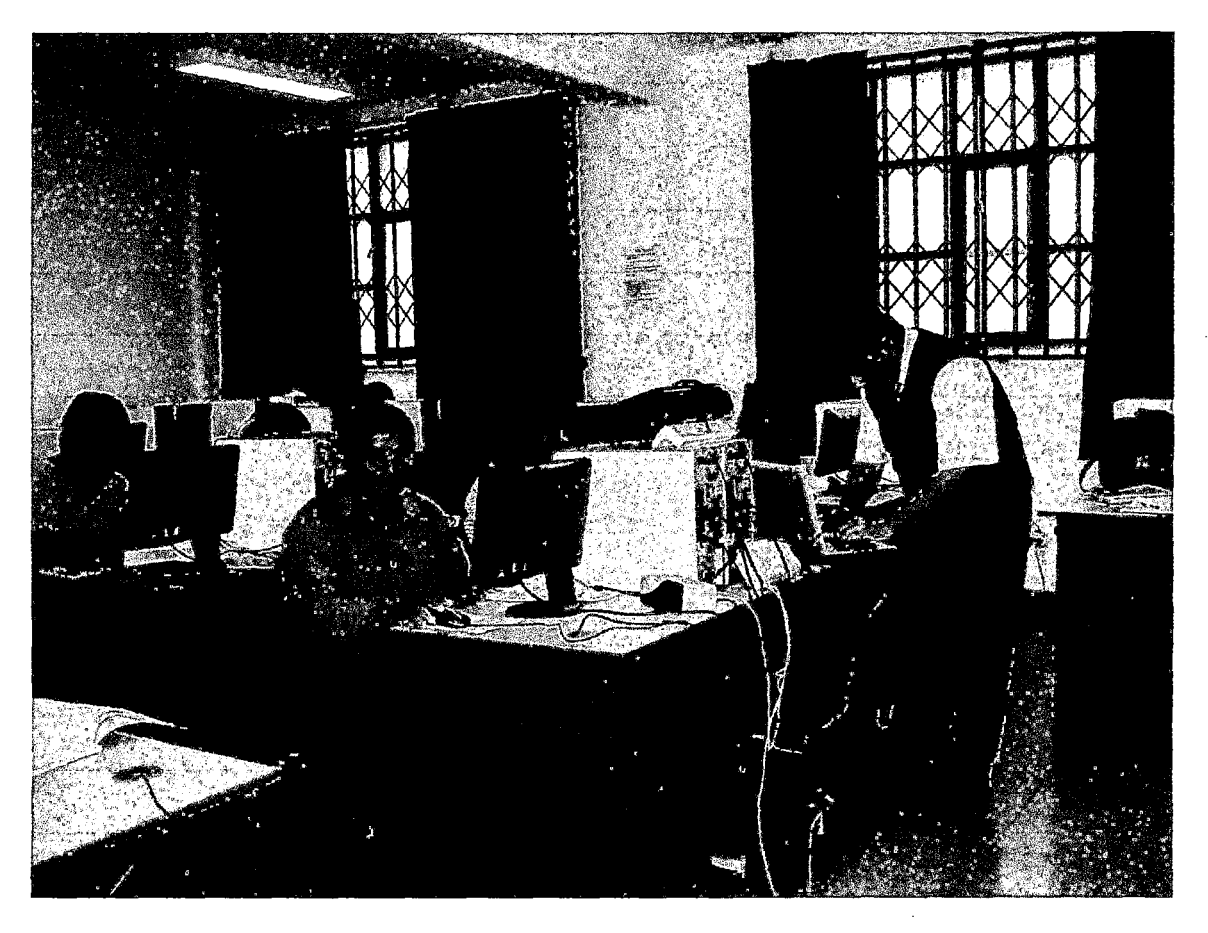

# CHARLA INFORMATIVA EN EL LOCAL SOCIAL DE ICHUÑA

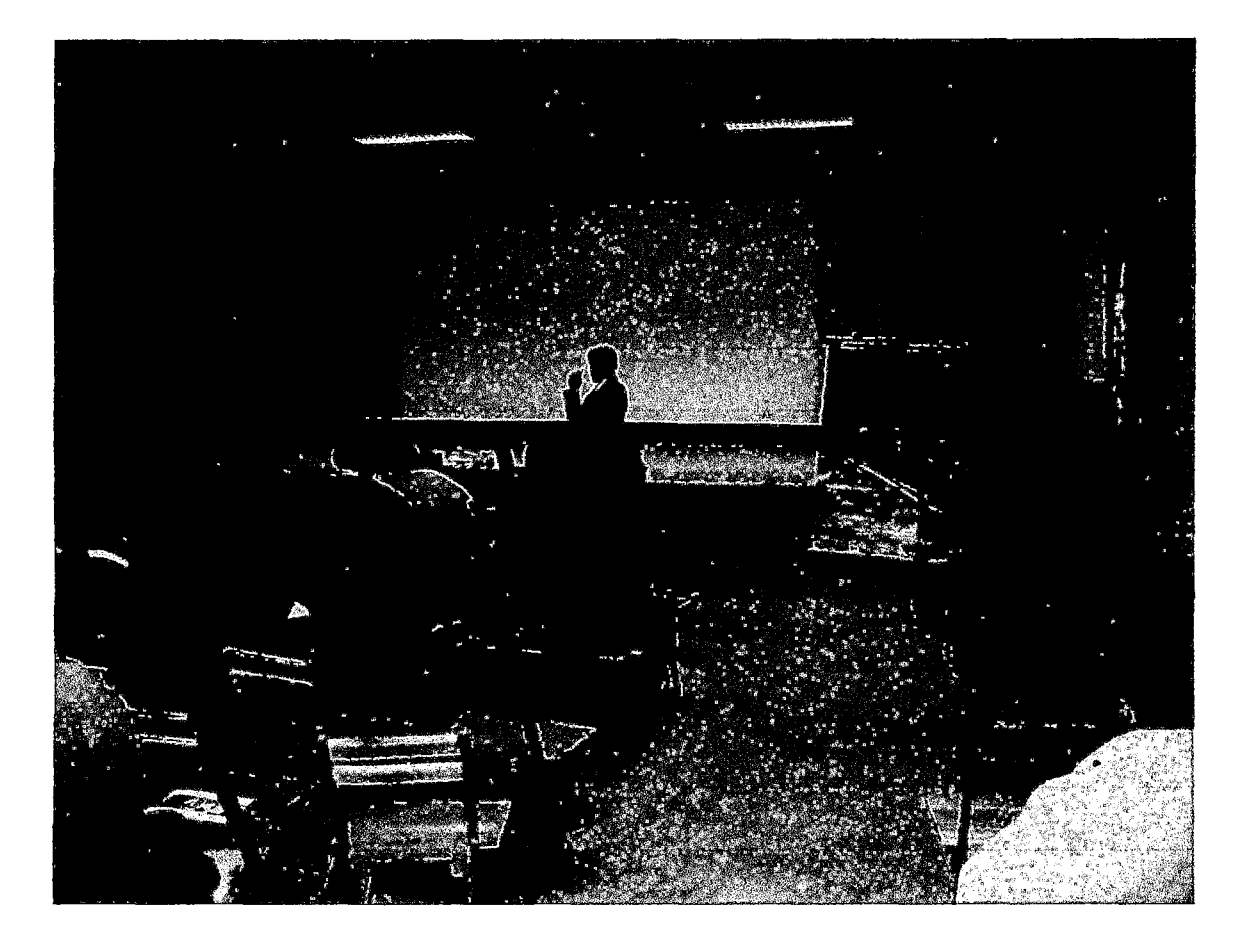

# **I.E. 43120 UBINAS - PROVINCIA DE SANCHEZ CERRO**

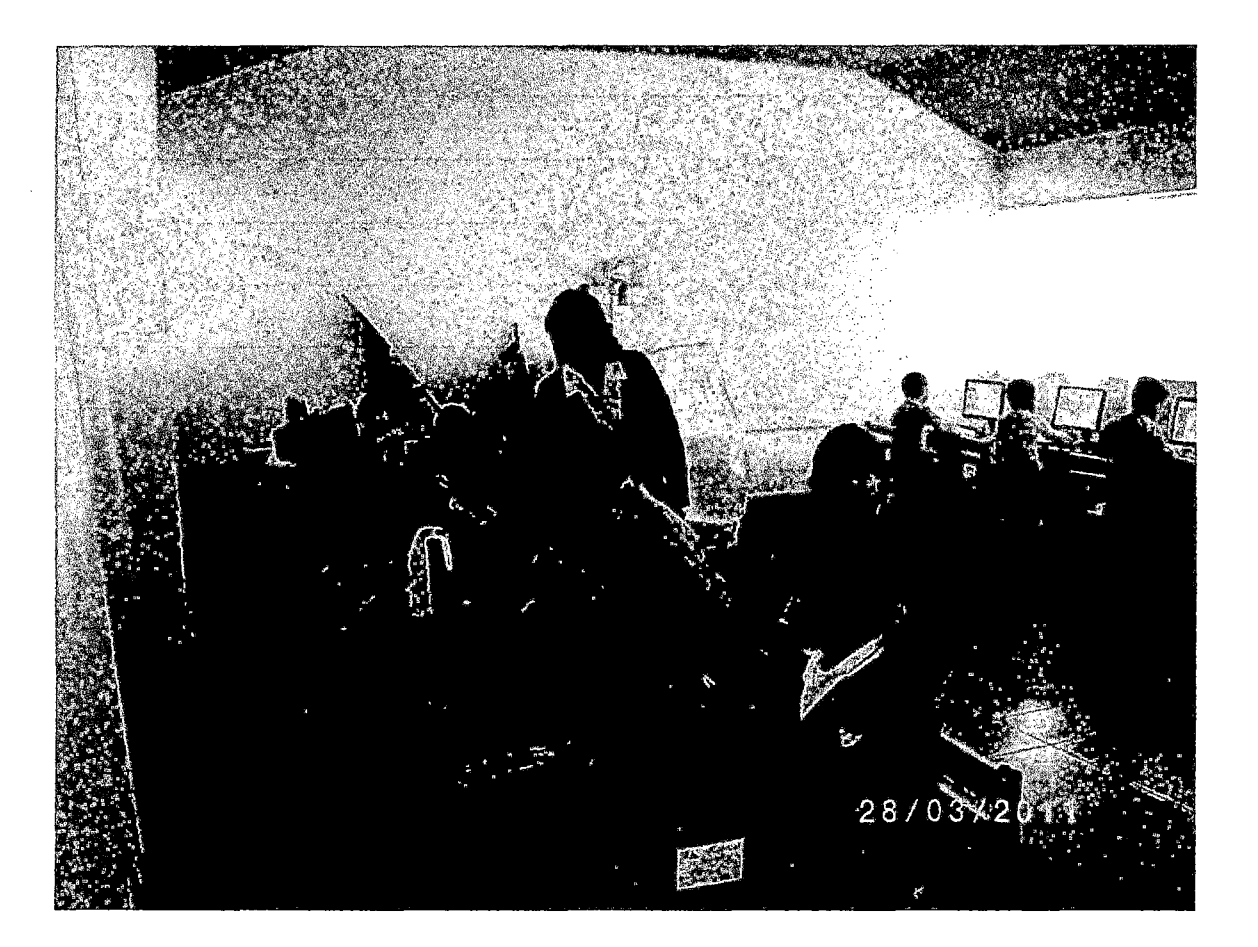

## **ANEXO 5:** CALIFICACIÓN DE INGRESO Y EN SU PROCESO DE **CAPACITACIÓN**

## **CUADRO 26**

### **NOTA DE INGRESO Y EN SU PROCESO DE CAPACITACION**

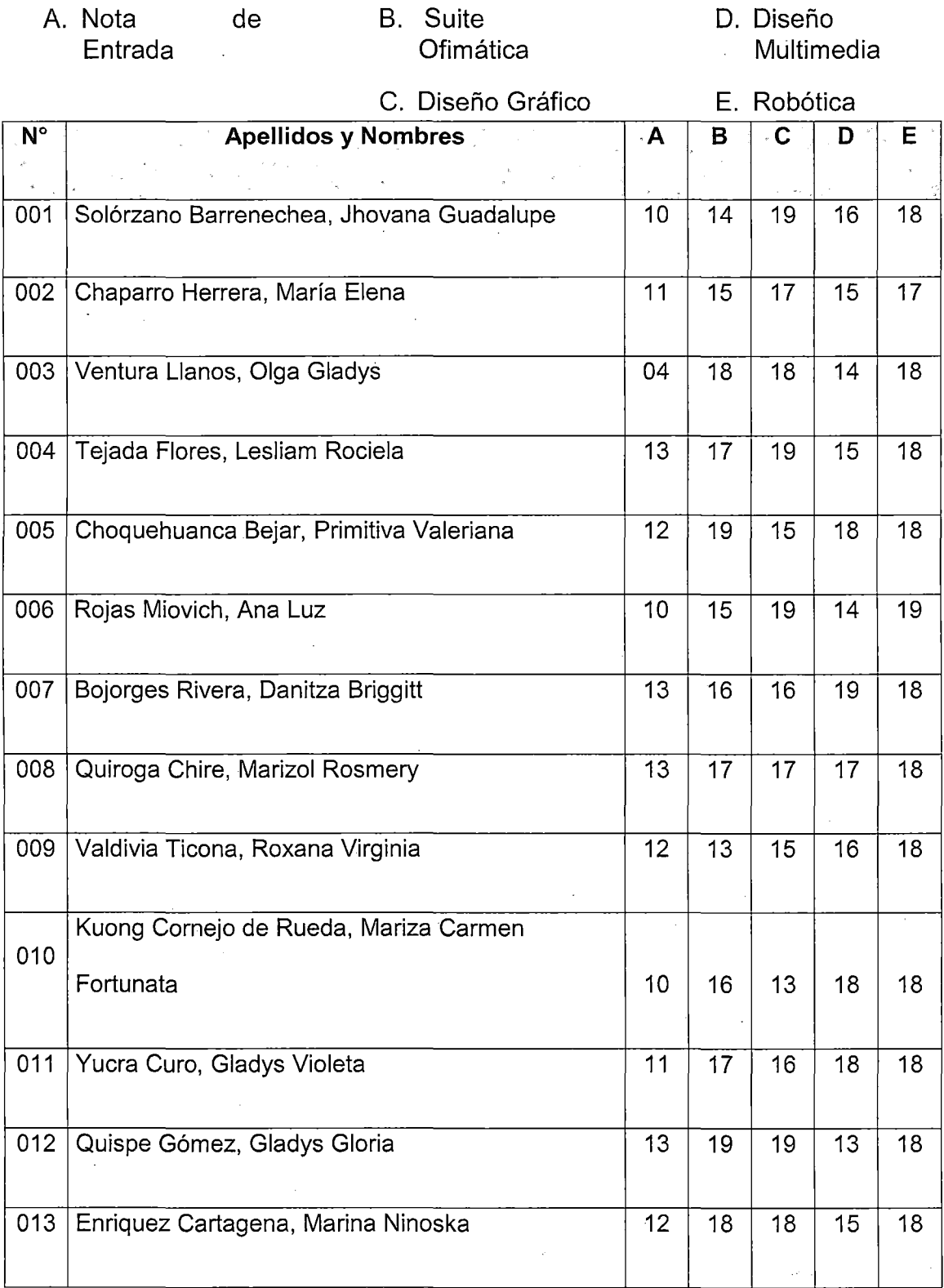

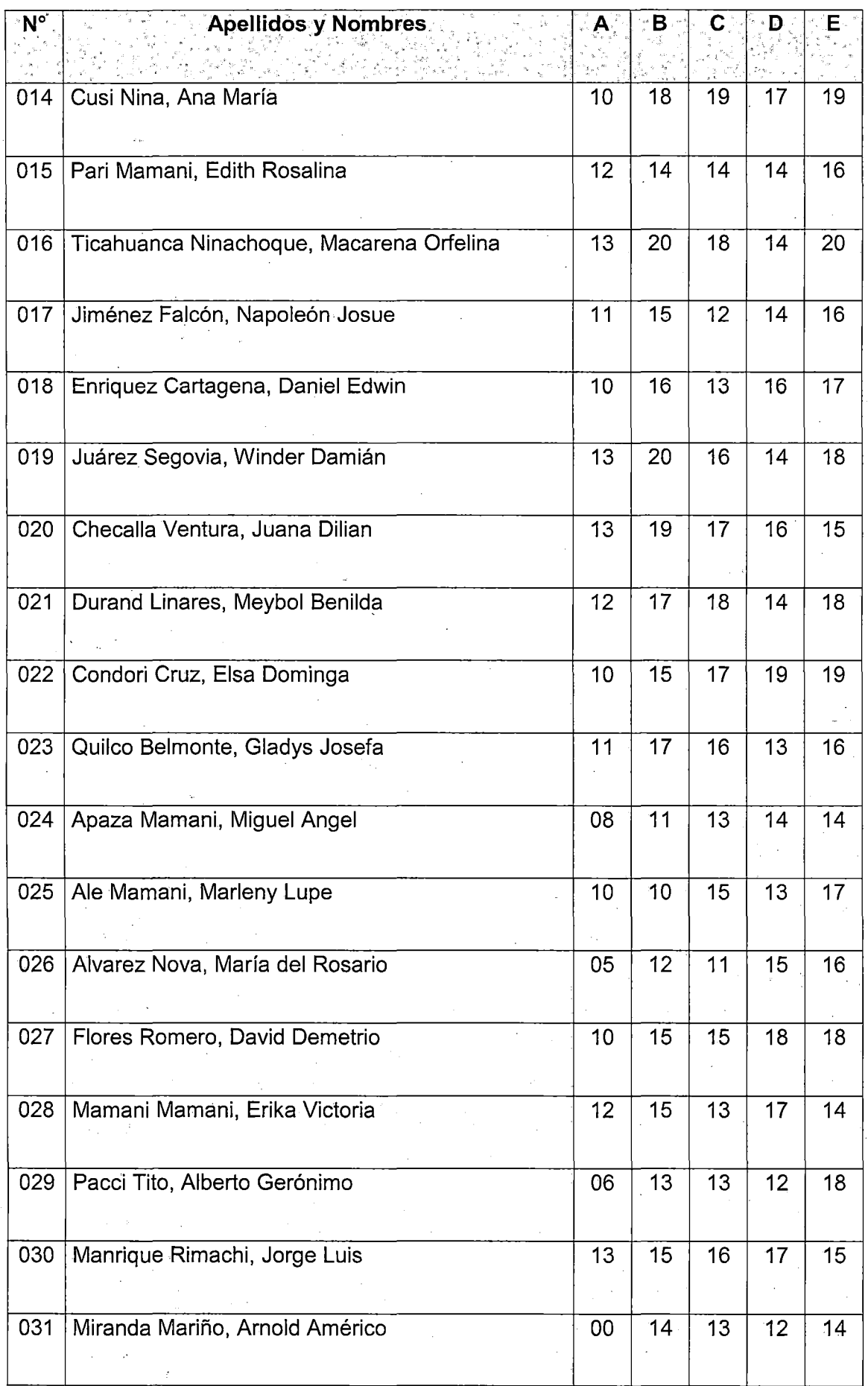

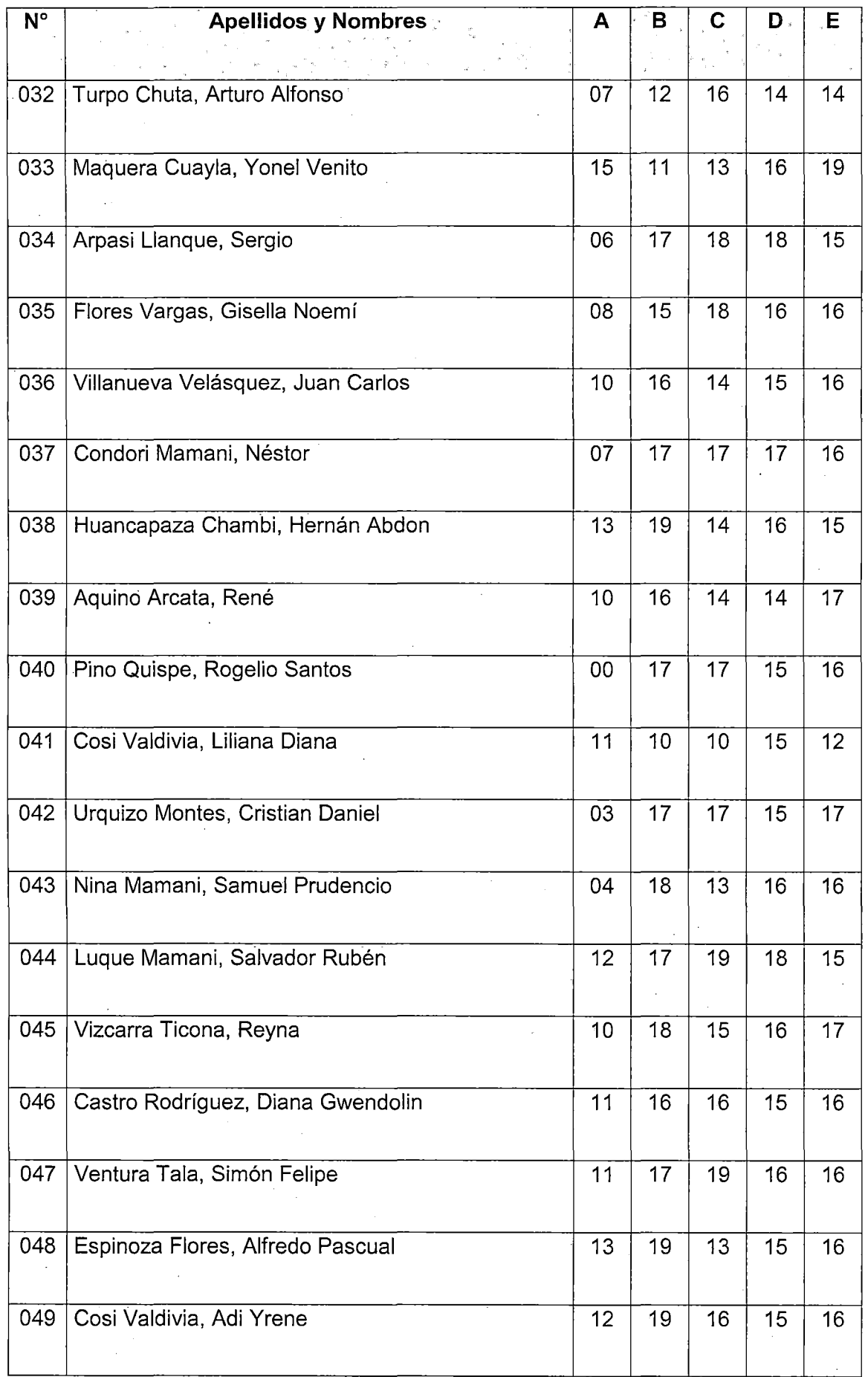

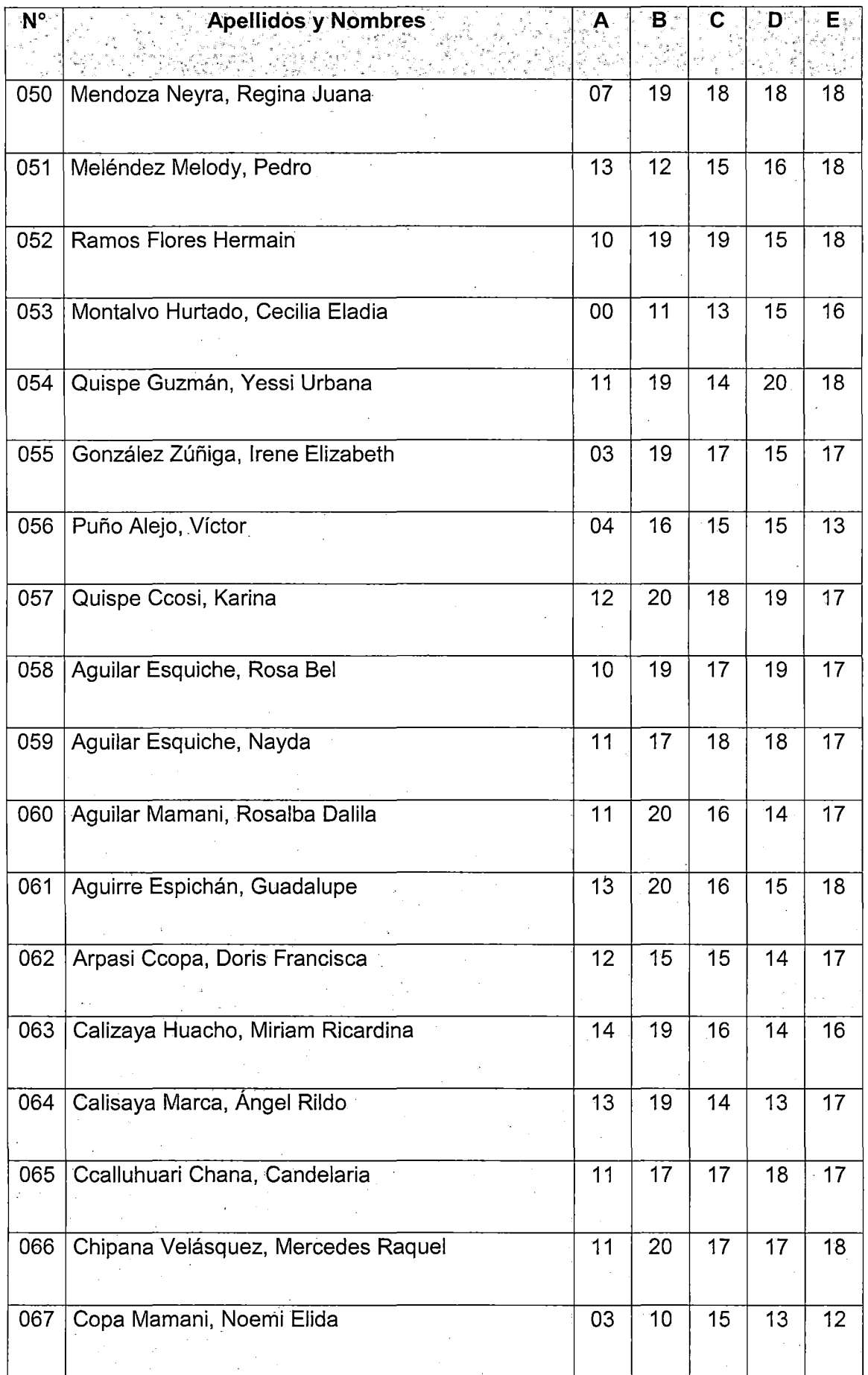

 $\bar{z}$ 

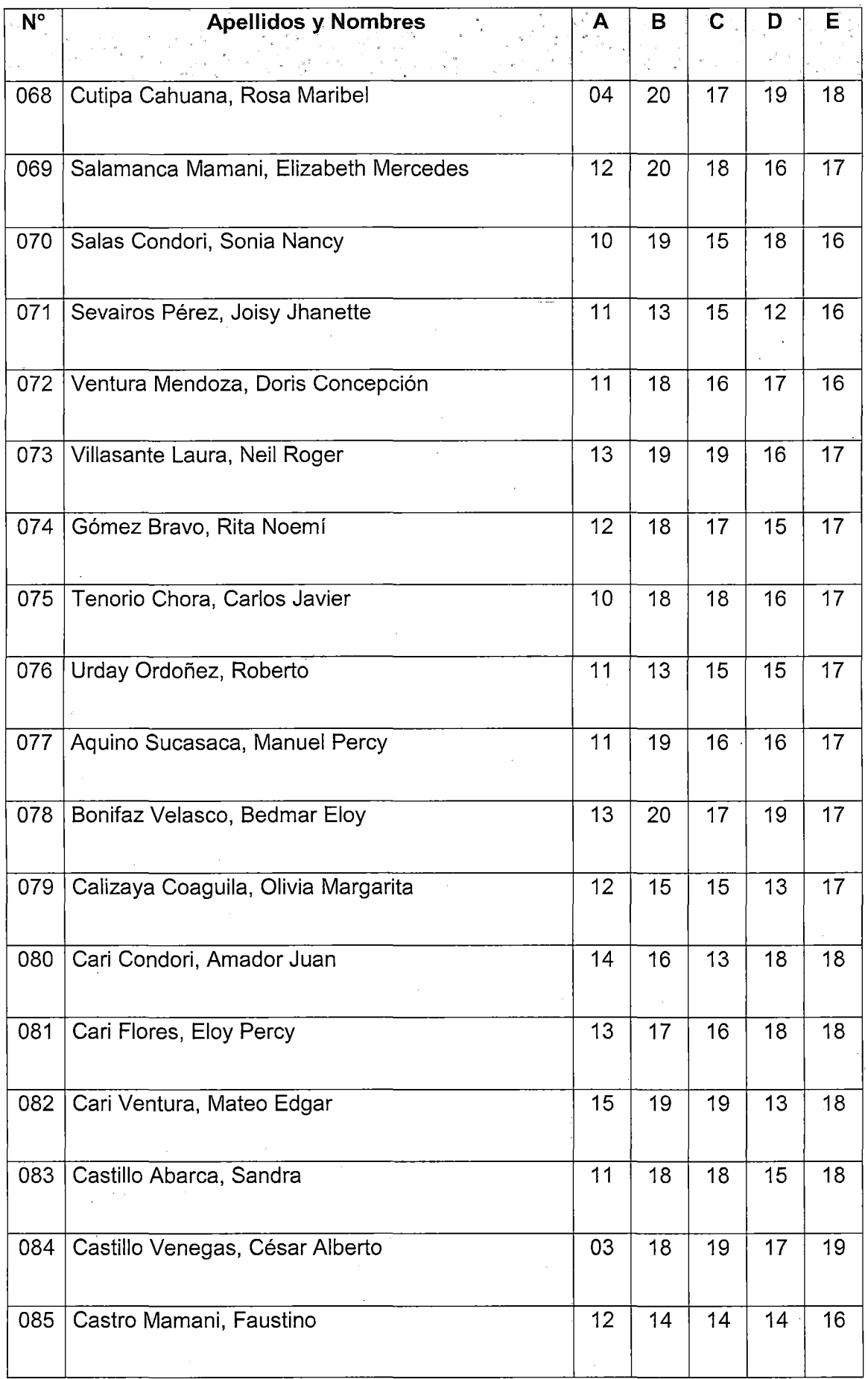

 $\ddot{\phantom{a}}$ 

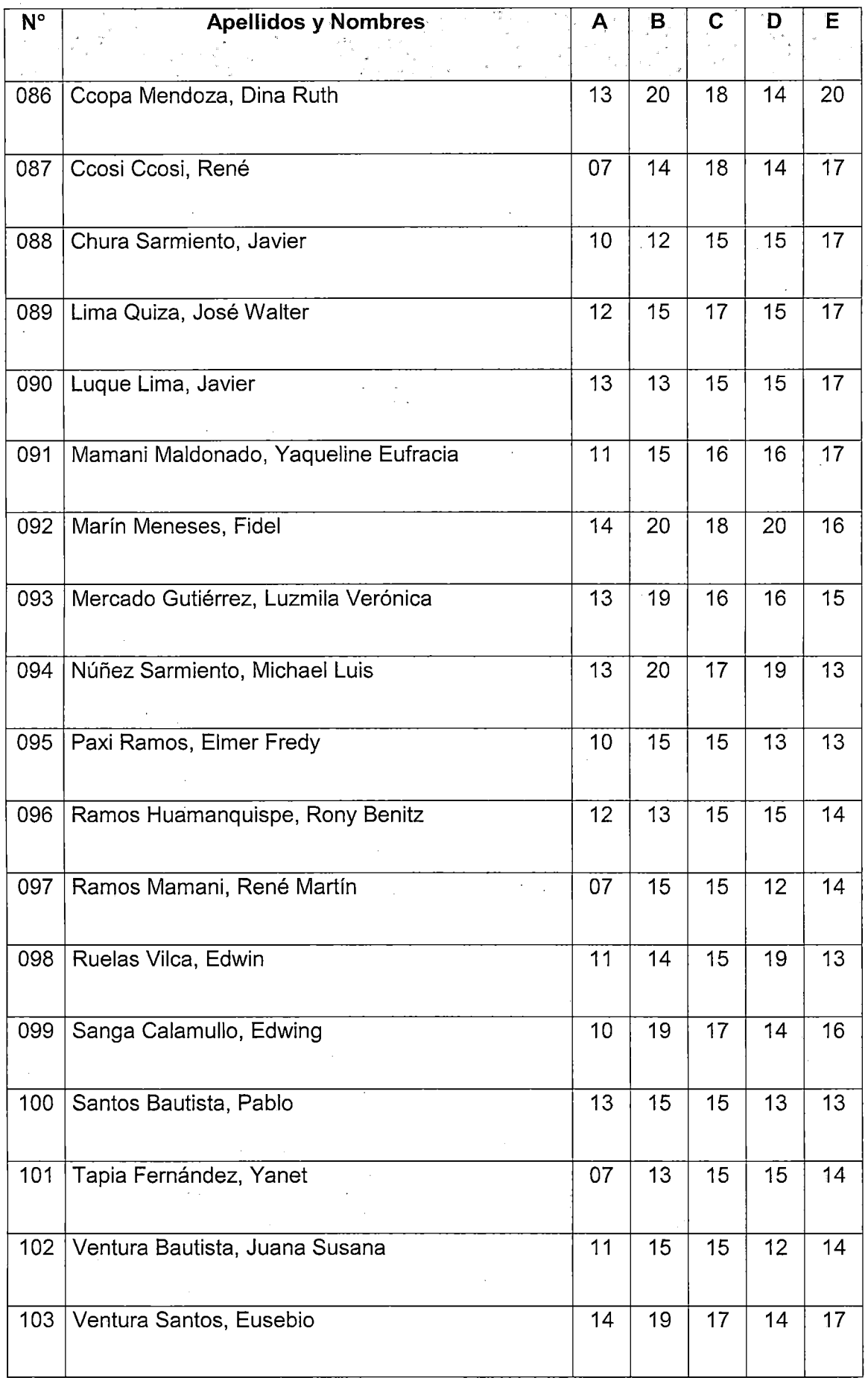

 $\bar{z}$ 

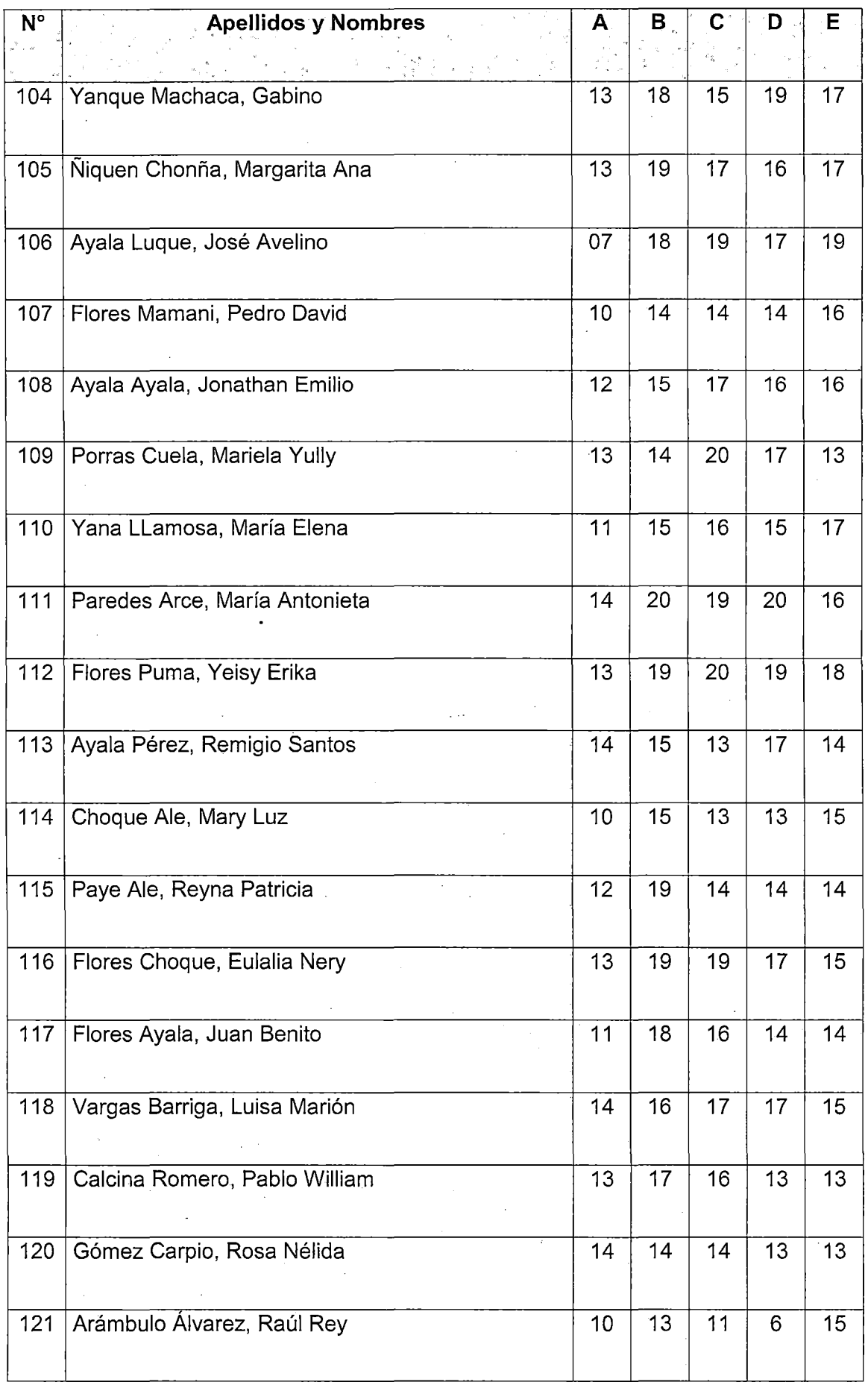
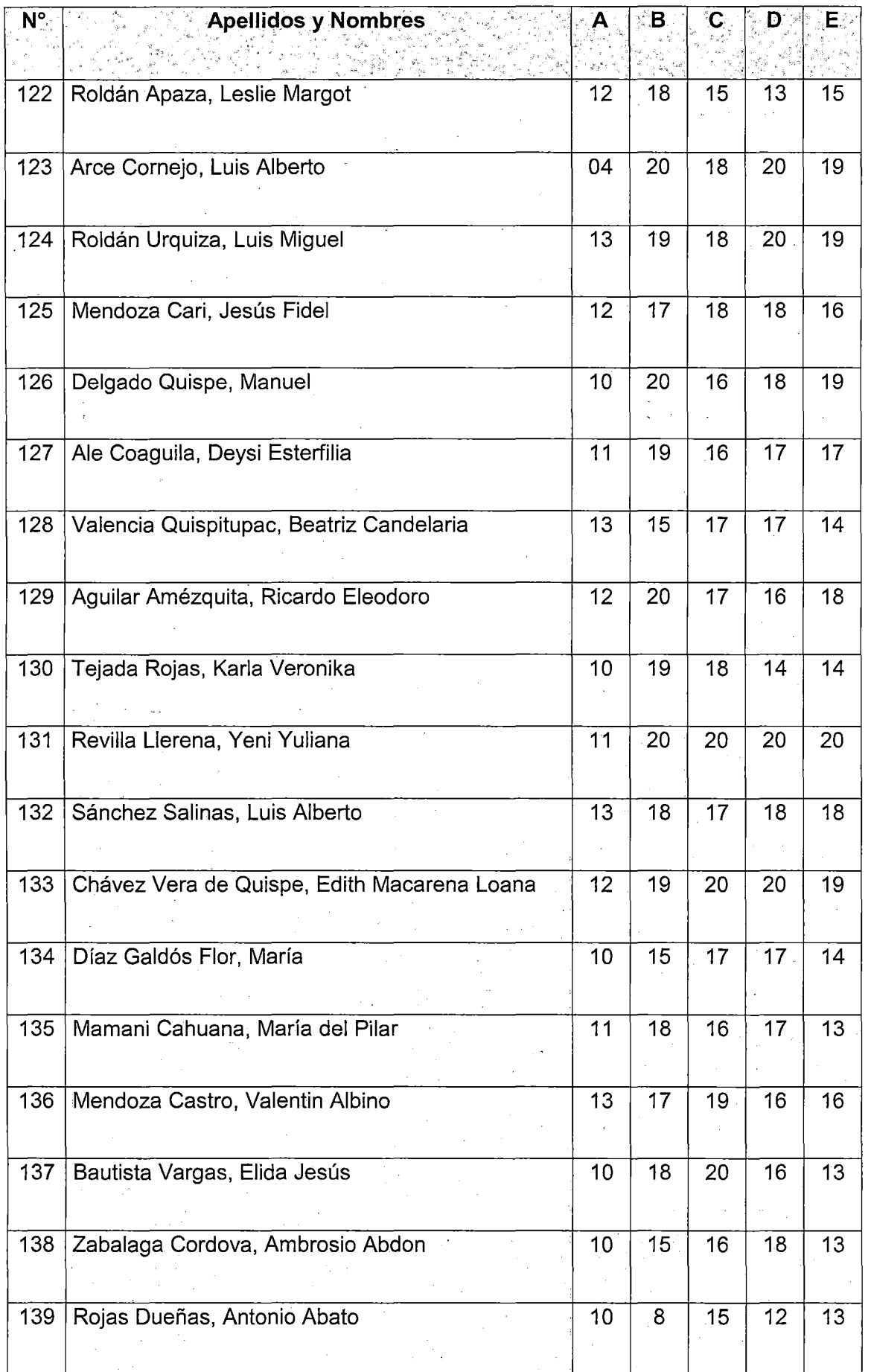

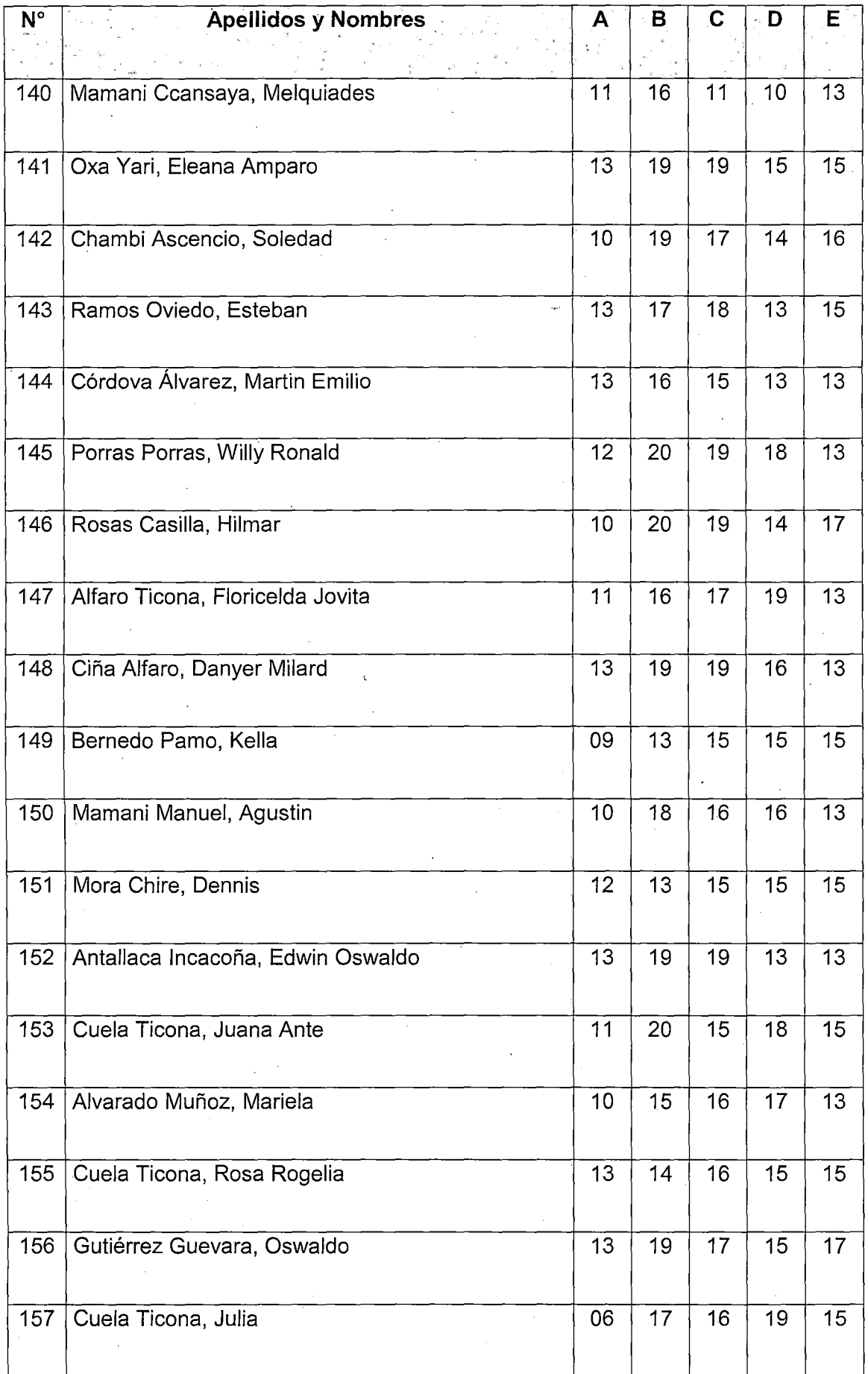

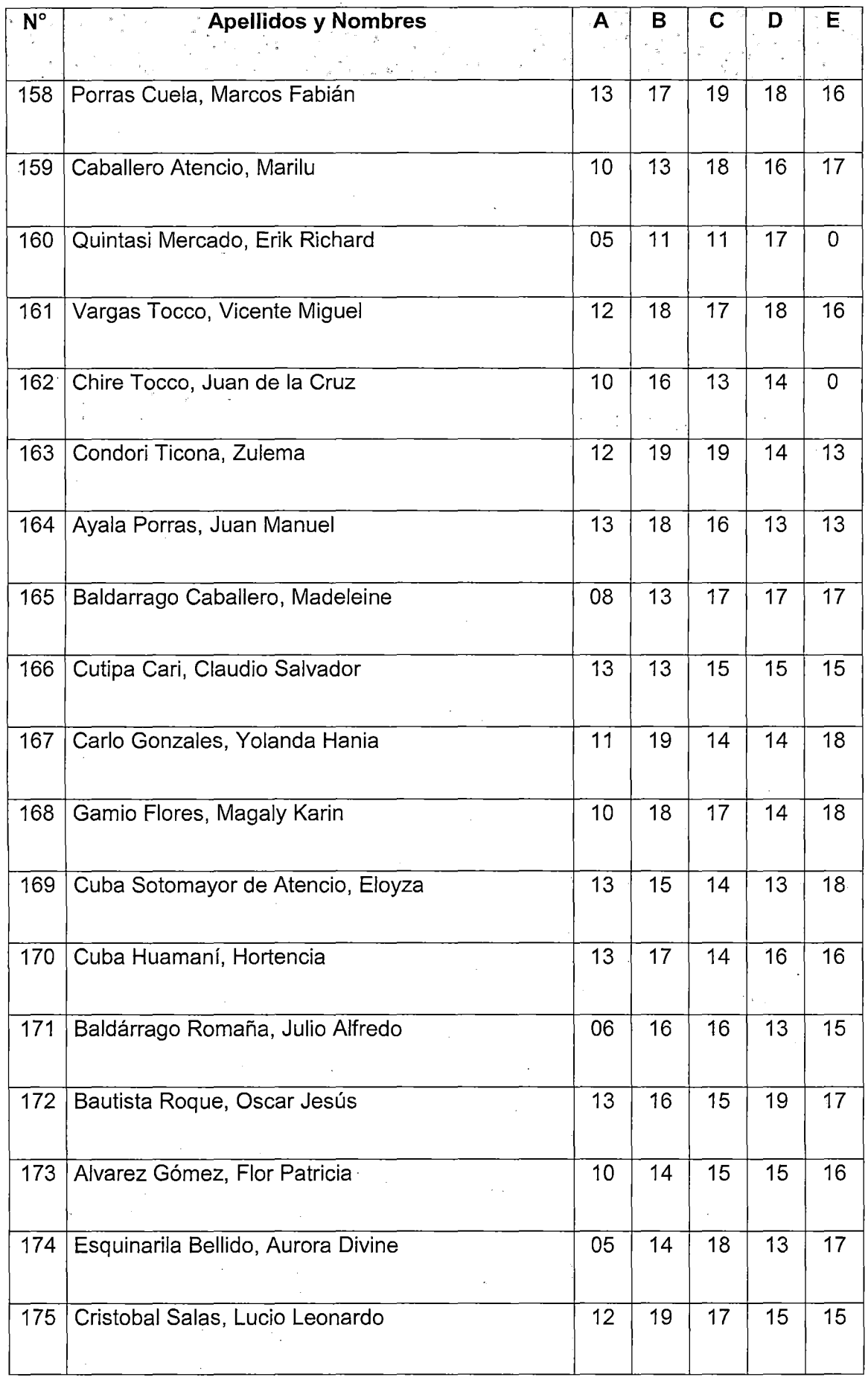

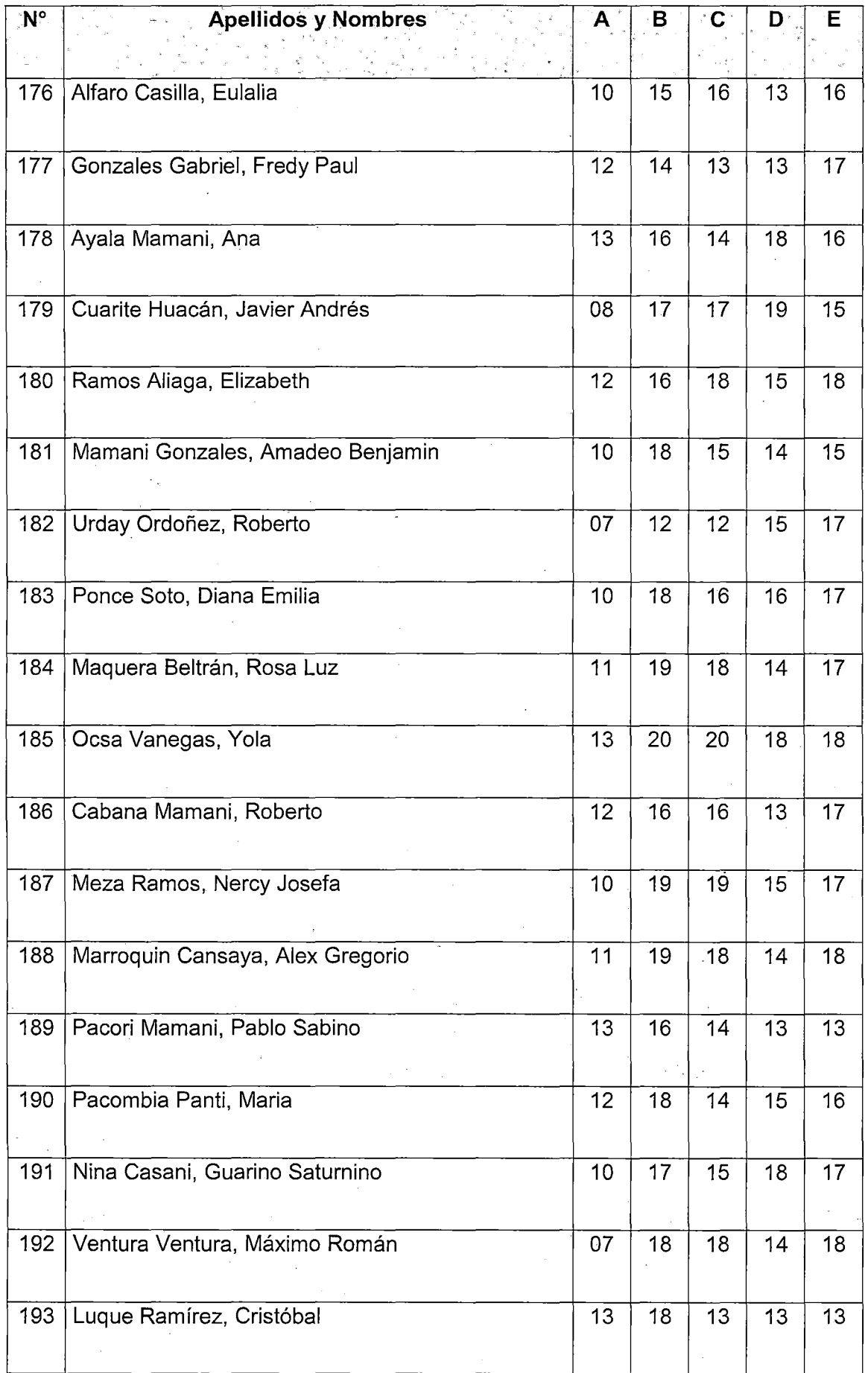

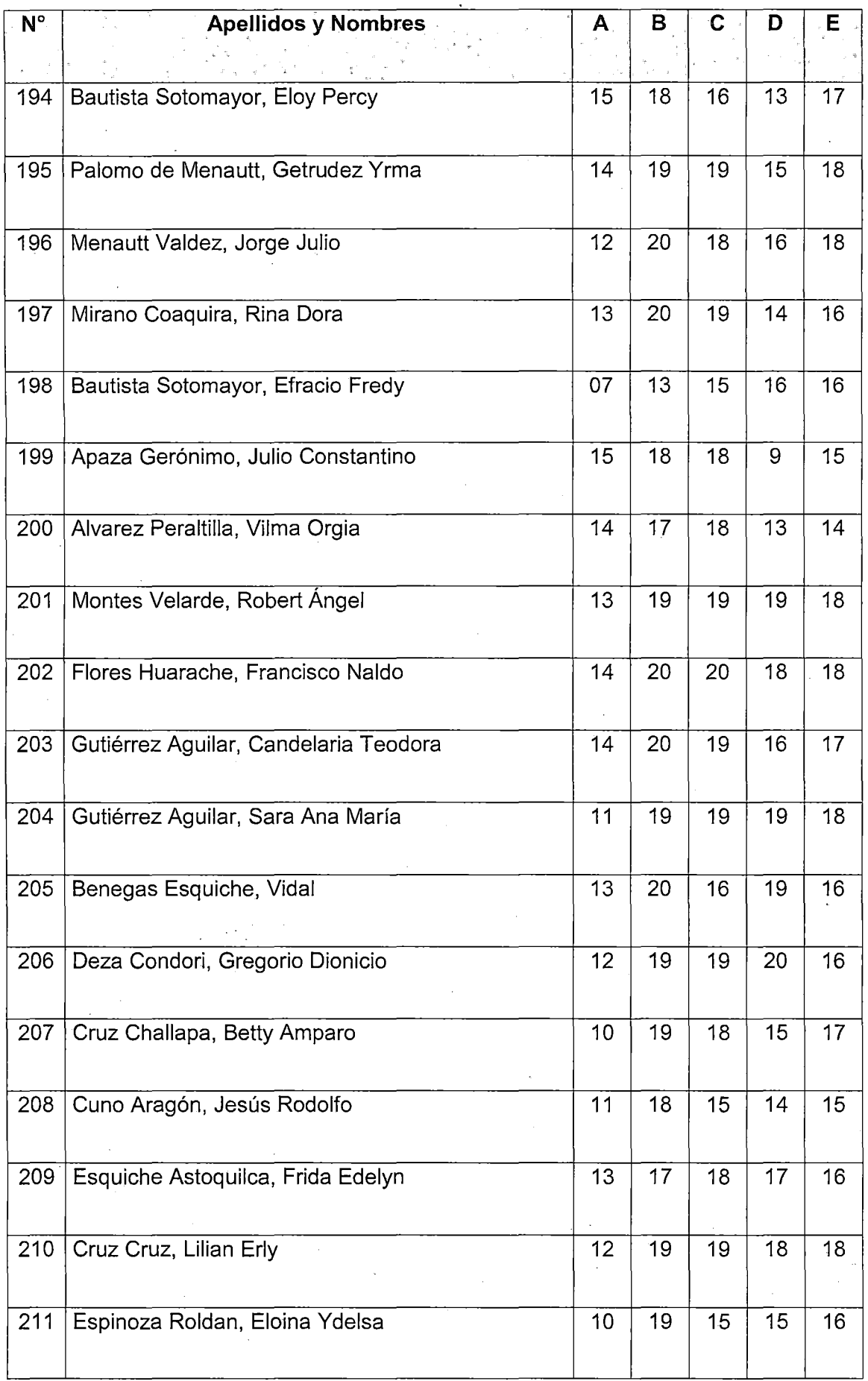

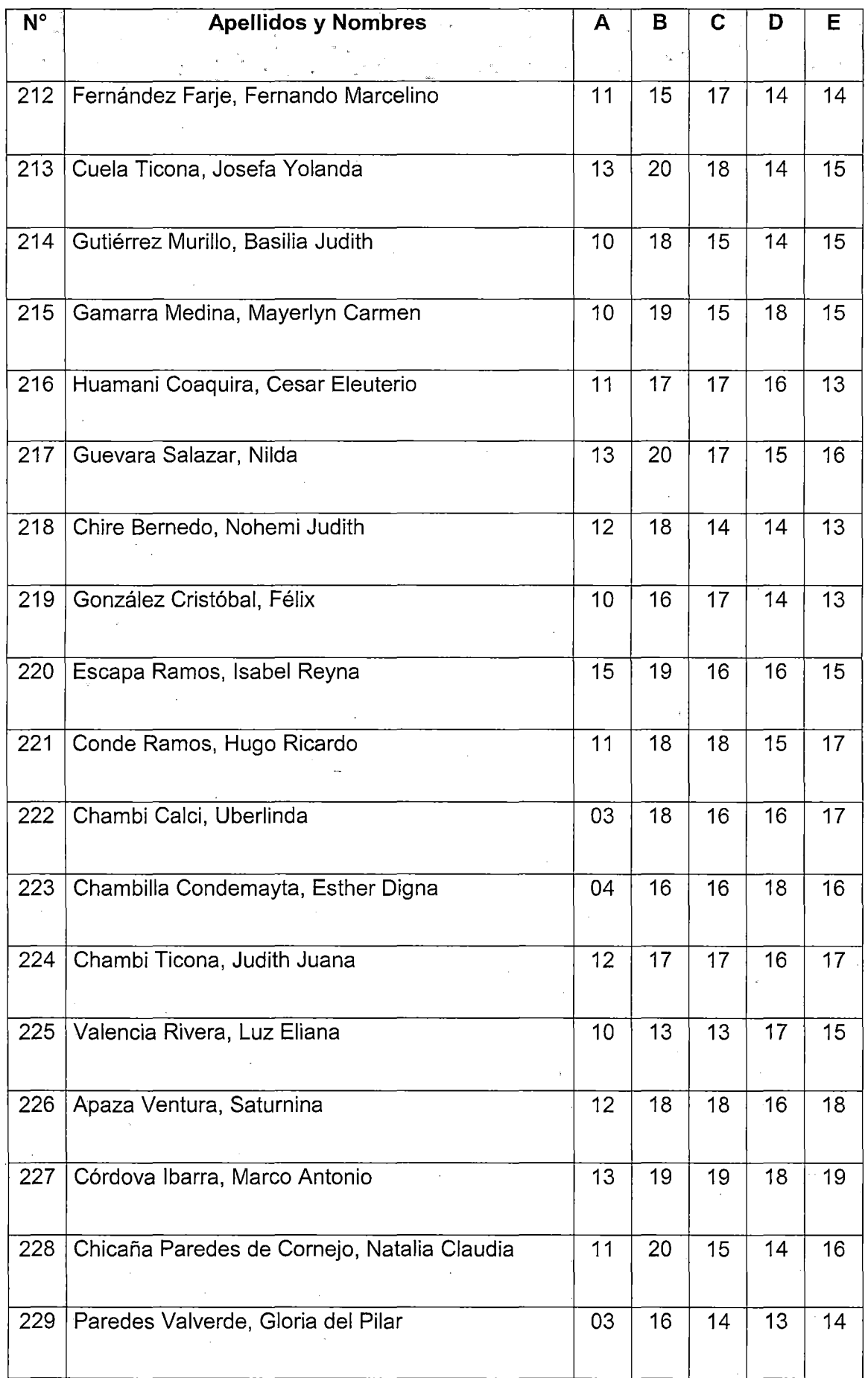

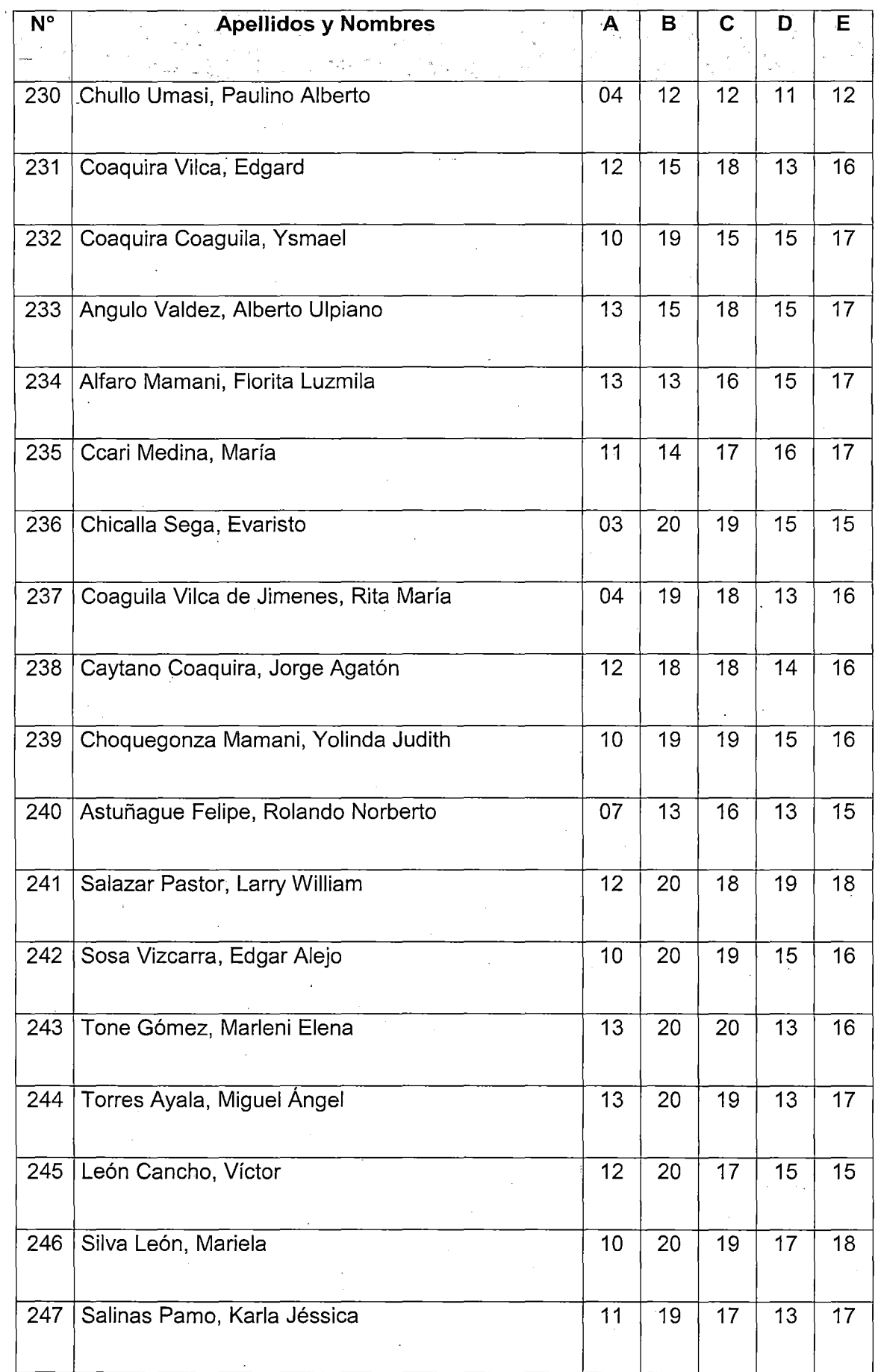

 $\bar{z}$ 

 $\hat{\mathcal{I}}$ 

 $\frac{1}{2}$ 

 $\bar{z}$ 

 $\bar{z}$ 

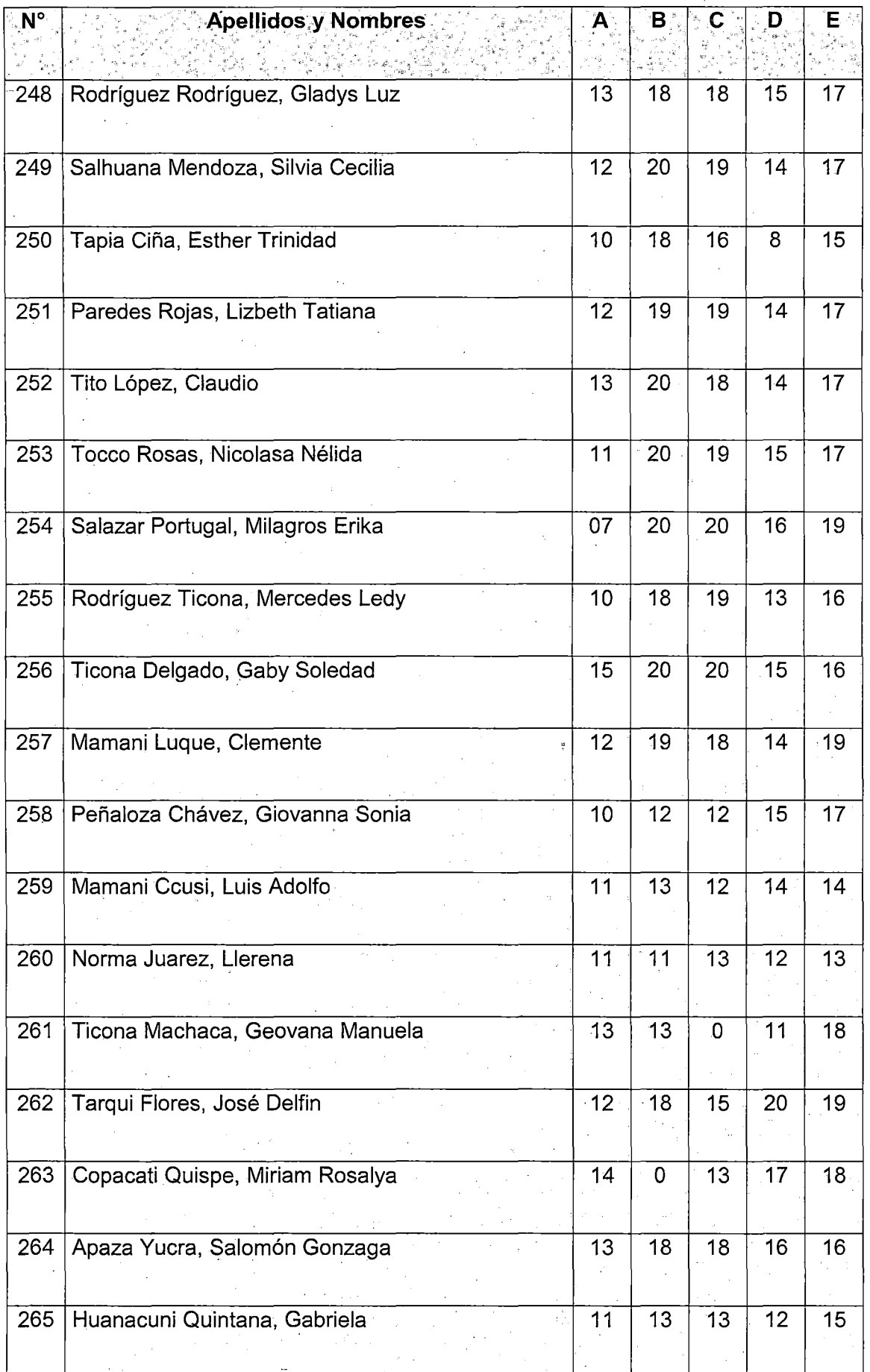

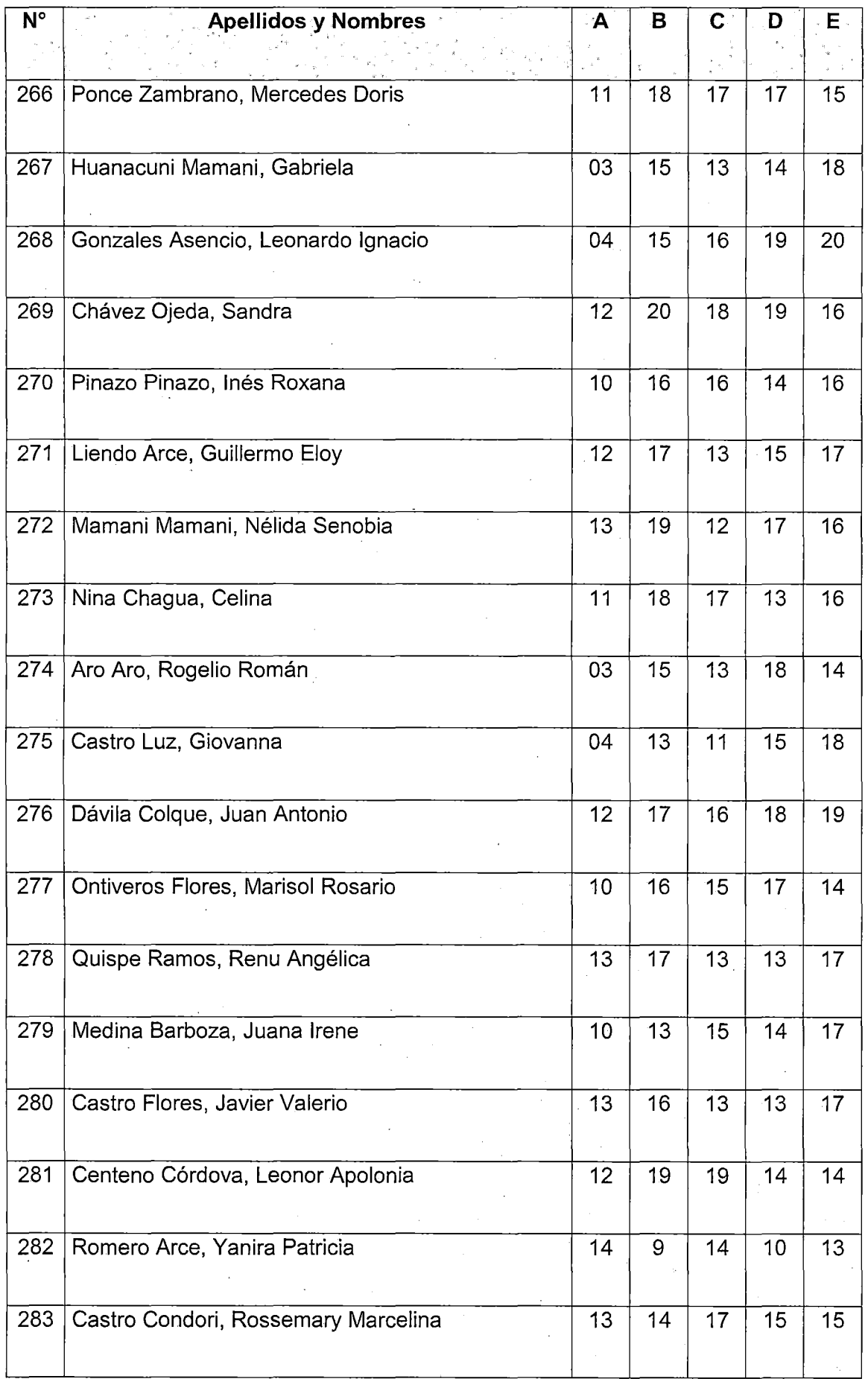

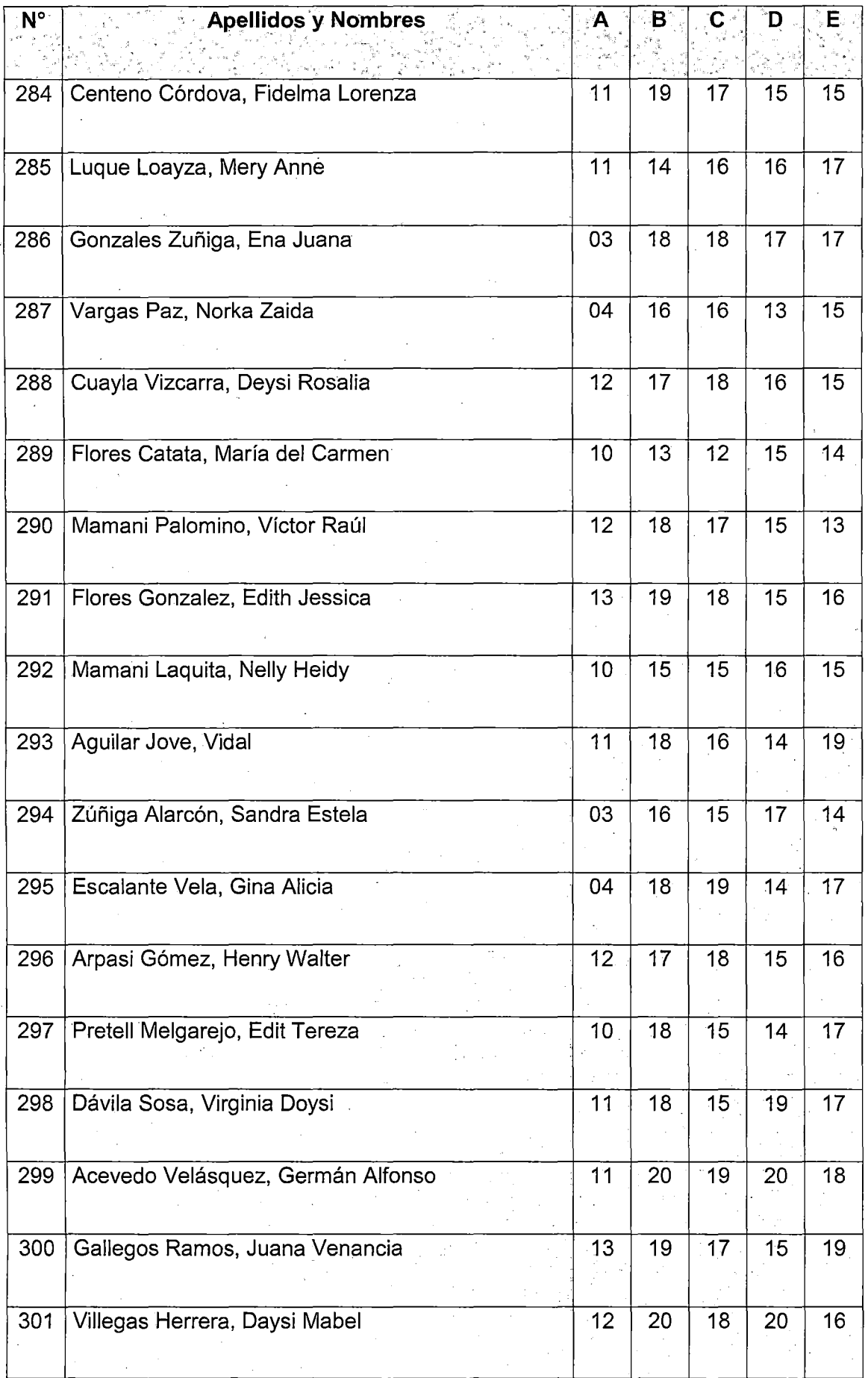

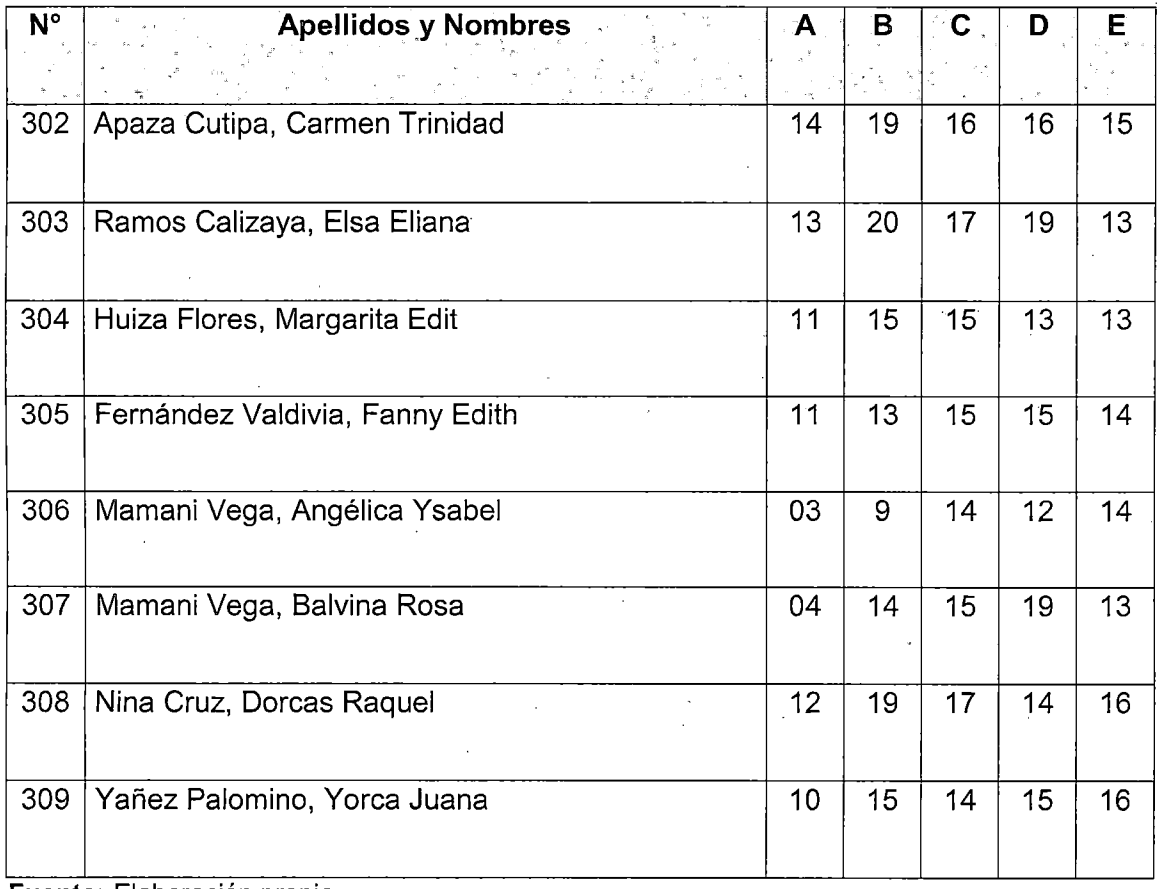

Fuente: Elaboración propia